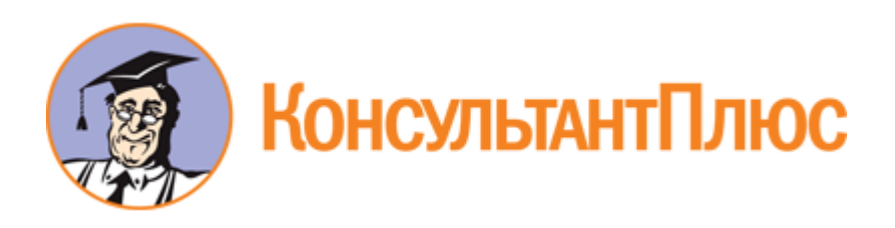

Приказ Минобрнауки России от 01.11.2021 N 996 "Об утверждении Порядка проведения конкурса по распределению контрольных цифр приема по специальностям и направлениям подготовки и (или) укрупненным группам специальностей и направлений подготовки для обучения по образовательным программам высшего образования, а также по группам научных специальностей и (или) научным специальностям для обучения по программам подготовки научных и научно-педагогических кадров в аспирантуре (адъюнктуре) за счет бюджетных ассигнований федерального бюджета" (Зарегистрировано в Минюсте России 25.11.2021 N 65981)

Документ предоставлен **[КонсультантПлюс](https://www.consultant.ru)**

**[www.consultant.ru](https://www.consultant.ru)**

Дата сохранения: 03.03.2022

Зарегистрировано в Минюсте России 25 ноября 2021 г. N 65981

# **МИНИСТЕРСТВО НАУКИ И ВЫСШЕГО ОБРАЗОВАНИЯ РОССИЙСКОЙ ФЕДЕРАЦИИ**

# **ПРИКАЗ от 1 ноября 2021 г. N 996**

### **ОБ УТВЕРЖДЕНИИ ПОРЯДКА ПРОВЕДЕНИЯ КОНКУРСА ПО РАСПРЕДЕЛЕНИЮ КОНТРОЛЬНЫХ ЦИФР ПРИЕМА ПО СПЕЦИАЛЬНОСТЯМ И НАПРАВЛЕНИЯМ ПОДГОТОВКИ И (ИЛИ) УКРУПНЕННЫМ ГРУППАМ СПЕЦИАЛЬНОСТЕЙ И НАПРАВЛЕНИЙ ПОДГОТОВКИ ДЛЯ ОБУЧЕНИЯ ПО ОБРАЗОВАТЕЛЬНЫМ ПРОГРАММАМ ВЫСШЕГО ОБРАЗОВАНИЯ, А ТАКЖЕ ПО ГРУППАМ НАУЧНЫХ СПЕЦИАЛЬНОСТЕЙ И (ИЛИ) НАУЧНЫМ СПЕЦИАЛЬНОСТЯМ ДЛЯ ОБУЧЕНИЯ ПО ПРОГРАММАМ ПОДГОТОВКИ НАУЧНЫХ И НАУЧНО-ПЕДАГОГИЧЕСКИХ КАДРОВ В АСПИРАНТУРЕ (АДЪЮНКТУРЕ) ЗА СЧЕТ БЮДЖЕТНЫХ АССИГНОВАНИЙ ФЕДЕРАЛЬНОГО БЮДЖЕТА**

В соответствии с [пунктом 20](consultantplus://offline/ref=40B68AA469A2AE150E84519F46D725AB7672DE7E47245081C07F5D853FC43E96D337FBD015AA669C40B85CFB42C78CF08A650DA3C0503BA7RFu8D) Правил установления организациям, осуществляющим образовательную деятельность, контрольных цифр приема по профессиям, специальностям и направлениям подготовки и (или) укрупненным группам профессий, специальностей и направлений подготовки для обучения по образовательным программам среднего профессионального образования и высшего образования, а также по группам научных специальностей и (или) научным специальностям для обучения по программам подготовки научных и научно-педагогических кадров в аспирантуре (адъюнктуре) за счет бюджетных ассигнований федерального бюджета, утвержденных постановлением Правительства Российской Федерации от 15 октября 2021 г. N 1750 (Собрание законодательства Российской Федерации 2021, N 43, ст. 7248), приказываю:

1. Утвердить прилагаемый Порядок проведения конкурса по распределению контрольных цифр приема по специальностям и направлениям подготовки и (или) укрупненным группам специальностей и направлений подготовки для обучения по образовательным программам высшего образования, а также по группам научных специальностей и (или) научным специальностям для обучения по программам подготовки научных и научно-педагогических кадров в аспирантуре (адъюнктуре) за счет бюджетных ассигнований федерального бюджета.

2. Признать утратившими силу приказы Министерства науки и высшего образования Российской Федерации:

от 3 апреля 2020 г. [N 550](consultantplus://offline/ref=40B68AA469A2AE150E84519F46D725AB7175DB7E44255081C07F5D853FC43E96C137A3DC15A9789940AD0AAA04R9u0D) "Об утверждении Порядка проведения конкурса на распределение контрольных цифр приема по специальностям и направлениям подготовки и (или) укрупненным группам специальностей и направлений подготовки для обучения по образовательным программам высшего образования за счет бюджетных ассигнований федерального бюджета" (зарегистрирован Министерством юстиции Российской Федерации 21 мая 2020 г., регистрационный N 58413);

от 30 ноября 2020 г. [N 1476](consultantplus://offline/ref=40B68AA469A2AE150E84519F46D725AB7175DB7C432A5081C07F5D853FC43E96C137A3DC15A9789940AD0AAA04R9u0D) "О внесении изменений в Порядок проведения конкурса на распределение контрольных цифр приема по специальностям и направлениям подготовки и (или) укрупненным группам специальностей и направлений подготовки для обучения по образовательным программам высшего образования за счет бюджетных ассигнований федерального бюджета, утвержденный приказом Министерства науки и высшего образования Российской Федерации от 3 апреля 2020 г. N 550" (зарегистрирован Министерством юстиции Российской Федерации 30 декабря 2020 г., регистрационный N 61936).

3. Настоящий приказ вступает в силу с 31 января 2022 года.

Министр

**КонсультантПлюс надежная правовая поддержка**

В.Н.ФАЛЬКОВ

Утвержден приказом Министерства науки и высшего образования Российской Федерации от 1 ноября 2021 г. N 996

# **ПОРЯДОК**

### **ПРОВЕДЕНИЯ КОНКУРСА ПО РАСПРЕДЕЛЕНИЮ КОНТРОЛЬНЫХ ЦИФР ПРИЕМА ПО СПЕЦИАЛЬНОСТЯМ И НАПРАВЛЕНИЯМ ПОДГОТОВКИ И (ИЛИ) УКРУПНЕННЫМ ГРУППАМ СПЕЦИАЛЬНОСТЕЙ И НАПРАВЛЕНИЙ ПОДГОТОВКИ ДЛЯ ОБУЧЕНИЯ ПО ОБРАЗОВАТЕЛЬНЫМ ПРОГРАММАМ ВЫСШЕГО ОБРАЗОВАНИЯ, А ТАКЖЕ ПО ГРУППАМ НАУЧНЫХ СПЕЦИАЛЬНОСТЕЙ И (ИЛИ) НАУЧНЫМ СПЕЦИАЛЬНОСТЯМ ДЛЯ ОБУЧЕНИЯ ПО ПРОГРАММАМ ПОДГОТОВКИ НАУЧНЫХ И НАУЧНО-ПЕДАГОГИЧЕСКИХ КАДРОВ В АСПИРАНТУРЕ (АДЪЮНКТУРЕ) ЗА СЧЕТ БЮДЖЕТНЫХ АССИГНОВАНИЙ ФЕДЕРАЛЬНОГО БЮДЖЕТА**

1. Настоящий Порядок определяет процедуру проведения конкурса по распределению контрольных цифр приема по специальностям и направлениям подготовки и (или) укрупненным группам специальностей и направлений подготовки для обучения по образовательным программам высшего образования, а также по группам научных специальностей и (или) научным специальностям для обучения по программам подготовки научных и научно-педагогических кадров в аспирантуре (адъюнктуре) <1> (за исключением контрольных цифр приема по специальностям и направлениям подготовки и (или) укрупненным группам специальностей и направлений подготовки для обучения по образовательным программам высшего образования в области искусств) за счет бюджетных ассигнований федерального бюджета (далее соответственно - конкурс, контрольные цифры приема, НПС, УГСН, научные специальности, группы научных специальностей), в том числе требования к объявлению о проведении конкурса и срокам его проведения, показатели деятельности организаций, осуществляющих образовательную деятельность (далее - образовательные организации), по результатам оценки которых принимается решение о распределении контрольных цифр приема, а также методику проведения конкурсного отбора и критерии принятия решения о распределении контрольных цифр приема.

<1> [Приказ](consultantplus://offline/ref=40B68AA469A2AE150E84519F46D725AB717ADB7D452C5081C07F5D853FC43E96C137A3DC15A9789940AD0AAA04R9u0D) Министерства образования и науки Российской Федерации от 12 сентября 2013 г. N 1061 "Об утверждении перечней специальностей и направлений подготовки высшего образования" (зарегистрирован Министерством юстиции Российской Федерации 14 октября 2013 г., регистрационный N 30163) с изменениями, внесенными приказами Министерства образования и науки Российской Федерации от 29 января 2014 г. N 63 (зарегистрирован Министерством юстиции Российской Федерации 28 февраля 2014 г., регистрационный N 31448), от 20 августа 2014 г. N 1033 (зарегистрирован Министерством юстиции Российской Федерации 3 сентября 2014 г., регистрационный N 33947), от 13 октября 2014 г. N 1313 (зарегистрирован Министерством юстиции Российской Федерации 13 ноября 2014 г., регистрационный N 34691), от 25 марта 2015 г. N 270 (зарегистрирован Министерством юстиции Российской Федерации 22 апреля 2015 г., регистрационный N 36994), от 1 октября 2015 г. N 1080 (зарегистрирован Министерством юстиции Российской Федерации 19 октября 2015 г., регистрационный N 39355), от 1 декабря 2016 г. N 1508 (зарегистрирован Министерством юстиции Российской Федерации 20 декабря 2016 г., регистрационный N 44807), от 10 апреля 2017 г. N 320 (зарегистрирован Министерством юстиции Российской Федерации 10 мая 2017 г., регистрационный N 46662), от 11 апреля 2017 г. N 328 (зарегистрирован Министерством юстиции Российской Федерации 23 июня 2017 г., регистрационный N 47167), от 23 марта 2018 г. N 210 (зарегистрирован Министерством юстиции Российской Федерации 11 апреля 2018 г., регистрационный N 50727), приказами Министерства науки и высшего образования Российской Федерации от 30 августа 2019 г. N 664 (зарегистрирован Министерством юстиции Российской Федерации 23 сентября 2019 г., регистрационный N 56026), от 15 апреля 2021 г. N 296 (зарегистрирован

**КонсультантПлюс надежная правовая поддержка**

--------------------------------

Министерством юстиции Российской Федерации 27 апреля 2021 г., регистрационный N 63245).

2. Контрольные цифры приема по программам бакалавриата, программам специалитета, программам магистратуры, программам ординатуры, программам ассистентуры-стажировки устанавливаются образовательным организациям для обучения по имеющим государственную аккредитацию образовательным программам высшего образования, а также для обучения по не имеющим государственной аккредитации образовательным программам высшего образования.

3. Контрольные цифры приема по программам бакалавриата, программам специалитета, программам магистратуры, программам ординатуры, программам ассистентуры-стажировки устанавливаются для обучения по не имеющим государственной аккредитации образовательным программам высшего образования только в случае, если государственная аккредитация по указанным образовательным программам ранее не проводилась.

4. Министерство науки и высшего образования Российской Федерации в срок, установленный приложением N 1 к настоящему Порядку, публикует на официальном сайте Министерства науки и высшего образования Российской Федерации в информационно-телекоммуникационной сети "Интернет" объявление о проведении конкурса, соответствующее требованиям, приведенным в приложении N 1 к настоящему Порядку.

5. Проведение конкурса осуществляется созданной Министерством науки и высшего образования Российской Федерации конкурсной комиссией (далее - конкурсная комиссия) на основании заявок, поданных образовательными организациями на участие в конкурсе (далее - заявка) <2>.

--------------------------------

<2> [Пункт 21](consultantplus://offline/ref=40B68AA469A2AE150E84519F46D725AB7672DE7E47245081C07F5D853FC43E96D337FBD015AA669C45B85CFB42C78CF08A650DA3C0503BA7RFu8D) Правил установления организациям, осуществляющим образовательную деятельность, контрольных цифр приема по профессиям, специальностям и направлениям подготовки и (или) укрупненным группам профессий, специальностей и направлений подготовки для обучения по образовательным программам среднего профессионального и высшего образования за счет бюджетных ассигнований федерального бюджета, утвержденных постановлением Правительства Российской Федерации от 15 октября 2021 г. N 1750 (Собрание законодательства Российской Федерации 2021, N 43, ст. 7248) (далее - Правила).

6. От одной образовательной организации на участие в конкурсе может быть подана только одна заявка.

7. Заявка должна содержать:

а) наименование образовательной организации, сведения о ее организационно-правовой форме, адресе места нахождения, адресе электронной почты;

б) предложения образовательной организации по установлению контрольных цифр приема, в том числе предложения по максимальным значениям контрольных цифр приема, определяемым с учетом пункта 12 настоящего Порядка, и по минимальным значениям контрольных цифр приема;

в) сведения о наличии у образовательной организации лицензии на осуществление образовательной деятельности по соответствующим НПС, научным специальностям (для участия в конкурсе по распределению контрольных цифр приема по программам подготовки научных и научно-педагогических кадров в аспирантуре (адъюнктуре) на 2023/24 учебный год в составе заявки представляется лицензия на осуществление образовательной деятельности);

г) сведения о наличии у образовательной организации государственной аккредитации по образовательным программам по соответствующим НПС и (или) УГСН;

д) обязательство образовательной организации получить государственную аккредитацию по НПС и (или) УГСН в течение одного года с момента установления контрольных цифр приема для обучения по не имеющим государственной аккредитации образовательным программам высшего образования, но не позднее чем до завершения обучения обучающихся, принятых на обучение в пределах установленных контрольных цифр приема (в случае если заявка содержит предложения по установлению контрольных

цифр приема для обучения по не имеющим государственной аккредитации образовательным программам высшего образования, за исключением программ подготовки научных и научно-педагогических кадров в аспирантуре (адъюнктуре);

е) информацию, необходимую для расчета значений показателей деятельности образовательных организаций, по результатам оценки которых принимается решение о распределении контрольных цифр приема, предусмотренных приложением N 2 к настоящему Порядку (далее - Показатели деятельности образовательных организаций).

8. Заявка подается на бумажном носителе, прошивается, пронумеровывается, подписывается руководителем образовательной организации или лицом, исполняющим его обязанности, и заверяется печатью образовательной организации (при наличии), представляется в одном экземпляре в запечатанном бумажном конверте. При объеме заявки более 150 листов заявка представляется в нескольких конвертах, которые пронумеровываются.

9. Предложения образовательной организации по установлению контрольных цифр приема представляются по НПС (научным специальностям), указанным в приложении к лицензии на осуществление образовательной деятельности.

10. В случае если заявка содержит предложения по установлению контрольных цифр приема для обучения по не имеющим государственной аккредитации образовательным программам высшего образования (за исключением программ подготовки научных и научно-педагогических кадров в аспирантуре), указанные предложения согласовываются с:

государственными органами или органами местного самоуправления, выполняющими функции их учредителей, - для государственных или муниципальных образовательных организаций;

Министерством науки и высшего образования Российской Федерации - для частных организаций, осуществляющих образовательную деятельность по не имеющим государственной аккредитации образовательным программам высшего образования.

11. Предложения по установлению контрольных цифр приема для обучения по программам бакалавриата, программам специалитета, программам магистратуры и программам ординатуры представляются образовательной организацией по субъектам Российской Федерации, на территории которых образовательная организация и ее филиалы (при наличии) осуществляют образовательную деятельность по указанным образовательным программам.

При наличии у образовательной организации филиалов предложения по установлению контрольных цифр приема предоставляются раздельно для образовательной организации без учета ее филиалов (далее - головная организация) и для ее филиалов.

12. Предложения образовательной организации по установлению контрольных цифр приема (максимальные значения) по УГСН (НПС, группе научных специальностей) не могут превышать предельного значения, определяемого по формуле:

$$
3_{ij} = max \begin{cases} KII(np)_{ij} \times (1+T_j) \\ KII(np)_{ij} + PT_j \end{cases}, \text{ r.}
$$

Зij - предельное значение для предложения i-й образовательной организации по установлению контрольных цифр приема (максимальные значения) по j-й УГСН (НПС, группе научных специальностей);

КЦ(пр)<sub>ij</sub> - количество контрольных цифр приема, установленных для i-й образовательной организации по j-й УГСН (НПС, группе научных специальностей) на учебный год, предшествующий учебному году, на который распределяются контрольные цифры приема в рамках конкурса (далее текущий учебный год).

Для образовательных организаций, реорганизованных в форме слияния или присоединения, значения показателя КЦ(пр)ij определяются как сумма значений показателей КЦ(пр)ij реорганизованных

**КонсультантПлюс надежная правовая поддержка** образовательных организаций;

 $T_i$  - предельный темп прироста предложений, содержащихся в заявке, принимаемый равным:

0,05 - для УГСН (НПС, групп научных специальностей), по которым общий объем контрольных цифр приема, распределяемых в ходе проведения конкурса, снижается по сравнению с текущим учебным годом;

темпу прироста общего объема контрольных цифр приема по j-й УГСН (НПС, группе научных специальностей), определенному на учебный год, на который распределяются контрольные цифры приема в рамках конкурса, относительно общего объема контрольных цифр приема, распределенных Министерством науки и высшего образования Российской Федерации по j-й УГСН (НПС, группе научных специальностей) на текущий учебный год, увеличенному на 0,05, - для прочих УГСН (НПС, групп научных специальностей);

РГj - расчетный размер группы обучающихся для j-й УГСН (НПС, группы научных специальностей), устанавливаемый в объявлении о проведении конкурса в целях расчета предельных значений предложений образовательных организаций по установлению контрольных цифр приема.

Значение Зij определяется для образовательной организации в объеме заявленной потребности субъекта Российской Федерации в контрольных цифрах приема по УГСН (НПС) в целях реализации инвестиционных программ и проектов (но не менее значения, определенного в соответствии с вышеуказанной формулой), если ни для одной образовательной организации, расположенной на территории данного субъекта Российской Федерации, не установлены контрольные цифры приема по данной УГСН (НПС) на текущий учебный год.

Потребность субъектов Российской Федерации в контрольных цифрах приема в целях реализации инвестиционных программ и проектов по УГСН (НПС), по которым для образовательных организаций, расположенных на территории субъекта Российской Федерации, не установлены контрольные цифры приема на текущий учебный год, определяется на основе обращений высших исполнительных органов государственной власти субъектов Российской Федерации, согласованных Министерством науки и высшего образования Российской Федерации.

По УГСН (НПС, группам научных специальностей), по которым на текущий учебный год контрольные цифры приема не устанавливались ни для одной образовательной организации, предельное значение для предложений образовательной организации по установлению контрольных цифр приема (максимальное значение) не устанавливается, за исключением случаев, предусмотренных настоящим пунктом.

Предложения образовательной организации по установлению контрольных цифр приема (минимальные значения) по УГСН (НПС, группе научных специальностей) не могут превышать расчетного размера группы обучающихся по соответствующей УГСН (НПС, группе научных специальностей), устанавливаемого в объявлении о проведении конкурса в целях расчета предельных значений предложений образовательных организаций по установлению контрольных цифр приема.

При распределении контрольных цифр приема по программам подготовки научных и научно-педагогических кадров в аспирантуре на 2023/24 учебный год:

значения показателя КЦ(пр)ij применяются в соответствии с пунктом 5.5 Показателей деятельности образовательных организаций;

значения показателя T<sub>i</sub> определяются равными:

0,2 - для групп научных специальностей, по которым общий объем контрольных цифр приема, распределяемых в ходе проведения конкурса, превышает сумму значений показателя КЦ(пр)ij по j-й группе научных специальностей для всех образовательных организаций;

увеличенной на 0,2 доле превышения общего объема контрольных цифр приема по j-й группе научных специальностей на учебный год, на который распределяются контрольные цифры приема в рамках конкурса, над суммой значений показателя КЦ(пр)<sub>ii</sub> по j-й группе научных специальностей для всех образовательных организаций;

значения показателя РГj определяются равными тройному расчетному размеру группы обучающихся для j-й группы научных специальностей, устанавливаемому в объявлении о проведении конкурса в целях расчета предельных значений предложений образовательных организаций по установлению контрольных цифр приема.

13. Образовательная организация не допускается конкурсной комиссией к участию в конкурсе по соответствующим УГСН (НПС, группам научных специальностей) (в целом для образовательной организации либо для ее отдельных филиалов (при наличии), головной организации) в случаях:

а) если заявка поступила после истечения срока подачи заявок, установленного в объявлении;

б) если заявка подана с нарушением требований, установленных пунктами 7 и 8 настоящего Порядка;

в) выявления конкурсной комиссией в заявке:

предложений по установлению контрольных цифр приема по НПС или научным специальностям, не указанным в приложении к лицензии на осуществление образовательной деятельности;

предложений по установлению контрольных цифр приема по НПС и (или) УГСН для обучения по не имеющим государственной аккредитации образовательным программам высшего образования, по которым государственная аккредитация ранее проводилась;

предложений по установлению контрольных цифр приема по НПС и (или) УСГН для обучения по не имеющим государственной аккредитации образовательным программам, по которым государственная аккредитация ранее не проводилась, не согласованным в порядке, установленном пунктом 10 настоящего Порядка;

г) если Показатели деятельности образовательных организаций, предусмотренные заявкой, ниже минимальных значений показателей, установленных в объявлении о проведении конкурса.

14. Расчет сводных оценок заявки, расчет предварительного распределения контрольных цифр приема осуществляются, а решение о распределении контрольных цифр приема принимается конкурсной комиссией по результатам оценки Показателей деятельности образовательных организаций.

При оценке Показателей деятельности образовательных организаций по программам подготовки научных и научно-педагогических кадров в аспирантуре (адъюнктуре) отчетные значения, используемые для их расчета, сформированные по УГСН, применяются в соответствии с пунктом 5.5 Показателей деятельности образовательных организаций.

Показатели деятельности образовательных организаций оцениваются конкурсной комиссией в соответствии с Методикой проведения конкурсного отбора, приведенной в приложении N 3 к настоящему Порядку (далее - Методика). При наличии в структуре образовательной организации филиалов Показатели деятельности образовательных организаций оцениваются раздельно для головной организации и ее филиалов.

15. Распределение контрольных цифр приема осуществляется с выделением очной, очно-заочной и заочной форм обучения в соответствии с Методикой и Критериями принятия решения о распределении контрольных цифр приема, приведенными в приложении N 4 к настоящему Порядку.

Распределение контрольных цифр приема при наличии в структуре образовательной организации филиалов осуществляется раздельно для головной организации и ее филиалов.

16. Министерство науки и высшего образования Российской Федерации в течение срока, установленного приложением N 1 к настоящему Порядку, размещает в личных кабинетах образовательных организаций, открытых на сайте www.ined.ru (раздел "Открытый публичный конкурс по распределению КЦП") в информационно-телекоммуникационной сети "Интернет" (далее - личный кабинет) результаты расчета сводных оценок заявок образовательных организаций и результаты расчета предварительного распределения контрольных цифр приема.

17. Образовательные организации в течение срока, установленного приложением N 1 к настоящему Порядку, вправе подать в Министерство науки и высшего образования Российской Федерации апелляцию по техническим ошибкам, допущенным при расчете сводных оценок заявок (далее - апелляция). Апелляция подается образовательной организацией в личном кабинете при наличии следующих технических ошибок:

а) ошибки в исходных данных, использованных при расчете показателей деятельности образовательных организаций;

б) ошибки, допущенные при расчете значений показателей деятельности образовательных организаций;

в) ошибки, допущенные при расчете нормированных оценок показателей деятельности образовательных организаций;

г) ошибки, допущенные при расчете сводных оценок заявок образовательных организаций.

18. Конкурсная комиссия в течение срока, установленного приложением N 1 к настоящему Порядку, рассматривает апелляцию и принимает решение об удовлетворении апелляции либо об отказе в ее удовлетворении.

В случае установления конкурсной комиссией факта наличия технической ошибки, указанной в пункте 17 настоящего Порядка, принимается решение об удовлетворении апелляции, а сводная оценка заявки образовательной организации, подавшей апелляцию, и расчет предварительного распределения контрольных цифр приема подлежат пересмотру конкурсной комиссией.

При отсутствии технической ошибки конкурсная комиссия принимает решение об отказе в удовлетворении апелляции и оставляет сводную оценку заявки образовательной организации, подавшей апелляцию, и расчет предварительного распределения контрольных цифр приема без изменений.

Министерство науки и высшего образования Российской Федерации в течение срока, установленного приложением N 1 к настоящему Порядку, размещает в личных кабинетах результаты рассмотрения апелляций, а также расчет сводных оценок заявок образовательных организаций с учетом итогов апелляции (апелляций).

19. Если по результатам предварительного распределения контрольных цифр приема по отдельным УГСН (НПС, группам научных специальностей) остаются нераспределенные объемы контрольных цифр приема, конкурсная комиссия вправе принять решение об увеличении указанных в заявках предложений по установлению контрольных цифр приема (максимальных значений) по таким УГСН (НПС, группам научных специальностей) (при наличии согласия образовательной организации).

Министерство науки и высшего образования Российской Федерации размещает в личных кабинетах образовательных организаций информацию о предельных объемах увеличения предложений образовательных организаций по установлению контрольных цифр приема (максимальных значений), определяемых по следующим формулам:

а) при проведении конкурсного отбора по программам бакалавриата, программам специалитета, программам магистратуры в отношении образовательных организаций, расположенных на территории города федерального значения Москвы и Московской области (далее - Московский регион), города федерального значения Санкт-Петербурга и Ленинградской области (далее - Ленинградский регион):

$$
\text{J}3_{ij} = 2 \times S_{jr} \times \frac{\text{IIKII}_{ij}}{\text{IIKII}_{ir}}, \text{ r} \text{g}e:
$$

ДЗij - предельный объем увеличения предложения i-й образовательной организации по установлению контрольных цифр приема (максимальных значений) по j-й УГСН (НПС);

**КонсультантПлюс надежная правовая поддержка**

**[www.consultant.ru](https://www.consultant.ru)** Страница 7 из 77

ПКЦij - объем контрольных цифр приема для i-й образовательной организации по j-й УГСН (НПС), определенный по результатам предварительного распределения контрольных цифр приема с учетом итогов апелляции (апелляций);

ПКЦjr - суммарный объем контрольных цифр приема для образовательных организаций, расположенных на территории r-го региона, по j-й УГСН (НПС), определенный по результатам предварительного распределения контрольных цифр приема с учетом итогов апелляции (апелляций);

Sjr - нераспределенный объем контрольных цифр приема по j-й УГСН (НПС) для r-го региона, определяемый по формуле:

$$
S_{j_r} = \begin{cases} 0, \text{ ecmm} \text{ TIKI}_{j_r} = 0 \\ SC_{j_r}, \text{ ecmm} \text{ SC}_j \le S_j \text{ m TIKI}_{j_r} > 0, \text{ r, i} \\ S_j \times SC_{j_r} / SC_{j_r}, \text{ ecmm} \text{ SC}_j > S_j \text{ m TIKI}_{j_r} > 0 \end{cases}
$$

Sj - нераспределенный объем контрольных цифр приема по j-й УГСН (НПС);

SCjr - разница между общим объемом КЦП по j-й УГСН (НПС) для r-го региона и значением ПКЦjr (принимается равной нулю, если значение ПКЦjr равно нулю);

SCj - сумма значений SCjr по Московскому региону и Ленинградскому региону.

Значения Sjr, определенные по указанной в настоящем пункте формуле, подлежат округлению до целого числа в сторону уменьшения;

б) в остальных случаях:

$$
\text{A3}_{ij} = 2 \times \text{SR}_j \times \frac{\text{IIKII}_{ij}}{\text{IIKII}_i}, \text{ r, i.}
$$

SRj - нераспределенный объем контрольных цифр приема с учетом итогов апелляции (апелляций) по j-й УГСН (НПС, группе научных специальностей) (при проведении конкурсного отбора по программам бакалавриата, программам специалитета, программам магистратуры - за вычетом нераспределенного объема контрольных цифр приема с учетом итогов апелляции (апелляций) для Московского региона и Ленинградского региона);

ПКЦj - суммарный объем контрольных цифр приема для образовательных организаций (помимо образовательных организаций, расположенных на территории Московского и Ленинградского регионов) по j-й УГСН (НПС, группе научных специальностей), определенный по результатам предварительного распределения контрольных цифр приема.

Значения ДЗij, определенные по указанным в настоящем пункте формулам, подлежат округлению до целого числа в сторону увеличения.

В срок, установленный в объявлении о проведении конкурса, образовательные организации указывают в личных кабинетах согласованные ими предельные объемы увеличения предложений по установлению контрольных цифр приема (максимальных значений) по соответствующим УГСН (НПС, группам научных специальностей), но не более объемов, определенных Министерством науки и высшего образования Российской Федерации в соответствии с настоящим пунктом.

Указанное в абзаце первом настоящего пункта согласие образовательной организации, в том числе предельные объемы увеличения предложений образовательной организации по установлению контрольных цифр приема (максимальных значений), оформляется на бумажном носителе, подписывается руководителем образовательной организации или лицом, исполняющим его обязанности, заверяется печатью образовательной организации (при наличии), а его электронная копия направляется в

**КонсультантПлюс надежная правовая поддержка** Министерство науки и высшего образования Российской Федерации с использованием личного кабинета.

Конкурсная комиссия увеличивает предложения образовательных организаций по установлению контрольных цифр приема (максимальные значения) в порядке убывания сводных оценок заявок образовательных организаций, при этом:

при проведении конкурсного отбора по программам бакалавриата, программам специалитета, программам магистратуры увеличение предложений осуществляется раздельно для образовательных организаций, расположенных на территории Московского региона и Ленинградского региона (в пределах нераспределенных объемов контрольных цифр приема для соответствующего региона), и для всех прочих образовательных организаций;

если остаток нераспределенного объема контрольных цифр приема достаточен для увеличения предложения образовательной организации по установлению контрольных цифр приема (максимальных значений) в предельном объеме, согласованном образовательной организацией, увеличение осуществляется в предельном объеме, согласованном образовательной организацией;

если остаток нераспределенного объема контрольных цифр приема недостаточен для увеличения предложения образовательной организации по установлению контрольных цифр приема (максимальных значений) в предельном объеме, согласованном образовательной организацией, увеличение осуществляется в размере остатка нераспределенного объема контрольных цифр приема.

Общий объем осуществленного конкурсной комиссией увеличения указанных в заявках предложений по установлению контрольных цифр приема по УГСН (НПС, группе научных специальностей) не может превысить нераспределенный объем контрольных цифр приема, сложившийся в соответствии с предварительным распределением контрольных цифр приема по результатам проведения конкурса по соответствующей УГСН (НПС, группе научных специальностей).

20. Конкурсная комиссия ведет следующие протоколы:

а) протокол вскрытия конвертов с заявками, который должен содержать сведения о месте, дате, времени проведения вскрытия конвертов с заявками и перечень образовательных организаций, подавших заявки на конкурс, о присвоении заявкам порядковых номеров в перечне образовательных организаций;

б) протокол рассмотрения заявок, который должен содержать сведения об образовательных организациях, заявки которых были рассмотрены, решение о допуске образовательных организаций к участию в конкурсе или об отказе в допуске образовательных организаций к участию в конкурсе (в целом либо по отдельным НПС, УГСН, группам научных специальностей, в том числе по головным организациям, филиалам образовательных организаций) с обоснованием такого решения;

в) протокол предварительной оценки, который должен содержать сведения об образовательных организациях, которые были допущены к участию в конкурсе, сводные оценки заявок, сведения о предварительном распределении контрольных цифр приема;

г) протокол рассмотрения апелляций по техническим ошибкам, который должен содержать сведения об образовательных организациях, которые подали апелляции, содержании указанных апелляций и принятых по ним решениям;

д) протокол об увеличении предложений образовательных организаций по установлению контрольных цифр приема, который должен содержать перечень образовательных организаций и объемы увеличения предложений по установлению контрольных цифр приема образовательным организациям по соответствующим УГСН (НПС, группам научных специальностей);

е) протокол итоговой оценки и сопоставления заявок, который должен содержать сведения об образовательных организациях, заявки которых были допущены к участию в конкурсе, сводные оценки заявок, сведения о принятом решении о распределении контрольных цифр приема;

ж) протокол о распределении остатка контрольных цифр, образовавшегося в результате отказа образовательных организаций от контрольных цифр приема (ведется при образовании указанных остатков).

21. Конкурсная комиссия принимает решения простым большинством голосов. При равном количестве голосов голос председательствующего на заседании конкурсной комиссии является решающим.

Конкурсная комиссия правомочна принимать решения при наличии на заседании конкурсной комиссии не менее половины членов ее состава.

Протоколы заседаний конкурсной комиссии подписываются всеми присутствующими на ее заседании членами конкурсной комиссии.

22. Контрольные цифры приема, распределенные в результате проведения конкурса, устанавливаются приказом Министерства науки и высшего образования Российской Федерации в срок до 30 апреля года, в котором проводится конкурс <3>, если иной срок для соответствующего года не был установлен [Правилами](consultantplus://offline/ref=40B68AA469A2AE150E84519F46D725AB7672DE7E47245081C07F5D853FC43E96D337FBD015AA669846B85CFB42C78CF08A650DA3C0503BA7RFu8D).

--------------------------------

<3> [Пункт 22](consultantplus://offline/ref=40B68AA469A2AE150E84519F46D725AB7672DE7E47245081C07F5D853FC43E96D337FBD015AA669C44B85CFB42C78CF08A650DA3C0503BA7RFu8D) Правил.

23. Контрольные цифры приема устанавливаются для образовательной организации, в том числе при наличии в структуре организации филиалов с выделением контрольных цифр приема для головной организации и для ее филиалов, при этом:

а) допускается передача по решению образовательной организации до 25 процентов установленных ей контрольных цифр приема по УГСН (НПС, группе научных специальностей) от головной организации ее филиалам;

б) не допускается передача по решению образовательной организации установленных ей контрольных цифр приема от филиалов образовательной организации головной организации, от филиалов образовательной организации филиалам образовательной организации;

в) не допускается передача установленных образовательной организации контрольных цифр приема ее филиалам, расположенным за пределами Российской Федерации.

24. В срок до 1 сентября года, в котором проводится конкурс, образовательная организация вправе отказаться от установленных ей контрольных цифр приема при наличии одной из следующих причин:

а) приостановка государственной аккредитации по образовательным программам высшего образования по УГСН, соответствующим УГСН (НПС), по которым по итогам конкурса были установлены КЦП;

б) отзыв лицензии на осуществление образовательной деятельности по соответствующим НПС, научным специальностям (исключение соответствующей НПС, научной специальности из приложения к лицензии на осуществление образовательной деятельности);

в) невозможность приема на обучение в связи с внесением изменений в федеральные государственные образовательные стандарты, предусматривающих исключение формы обучения, по которой установлены контрольные цифры приема из числа допустимых форм обучения для соответствующей УГСН (НПС).

Отказ от контрольных цифр приема оформляется на бумажном носителе, подписывается руководителем образовательной организации или лицом, исполняющим его обязанности, заверяется печатью образовательной организации (при наличии), а его электронная копия направляется в Министерство науки и высшего образования Российской Федерации с использованием личного кабинета.

25. При наличии нераспределенного остатка контрольных цифр приема, образовавшегося в результате отказа образовательных организаций от контрольных цифр приема, который может быть перераспределен иным образовательным организациям, Министерство науки и высшего образования Российской Федерации осуществляет распределение остатка в соответствии с особенностями,

установленными Методикой, для распределения остатка контрольных цифр приема, образовавшегося в результате отказа образовательных организаций от контрольных цифр приема.

Решение о распределении остатка контрольных цифр, образовавшегося в результате отказа образовательных организаций от контрольных цифр приема, принимается конкурсной комиссией.

В случае если отказ от контрольных цифр приема связан с причиной, указанной в подпункте "в" пункта 24 настоящего Порядка, конкурсная комиссия вправе перераспределить высвободившийся объем контрольных цифр приема на иные УГСН (НПС), в том числе изменив форму обучения.

В срок до 1 октября года, в котором проводится конкурс, Министерство науки и высшего образования Российской Федерации издает приказ о внесении изменений в приказ, указанный в пункте 22 настоящего Порядка, в части изменения контрольных цифр приема по итогам распределения остатка контрольных цифр приема, образовавшегося в результате отказа образовательных организаций от контрольных цифр приема.

Приложение N 1

к Порядку проведения конкурса по распределению контрольных цифр приема по специальностям и направлениям подготовки и (или) укрупненным группам специальностей и направлений подготовки для обучения по образовательным программам высшего образования, а также по группам научных специальностей и (или) научным специальностям для обучения по программам подготовки научных и научно-педагогических кадров в аспирантуре (адъюнктуре) за счет бюджетных ассигнований федерального бюджета

# **ТРЕБОВАНИЯ К ОБЪЯВЛЕНИЮ О ПРОВЕДЕНИИ КОНКУРСА И СРОКАМ ЕГО ПРОВЕДЕНИЯ**

1. В объявлении о проведении конкурса указываются:

а) предмет конкурса;

б) общий объем контрольных цифр приема, распределяемых в ходе проведения конкурса;

в) требования к образовательным организациям;

г) минимальные значения отдельных показателей деятельности образовательных организаций для допуска образовательных организаций к участию в конкурсе по соответствующим специальностям и направлениям подготовки и (или) укрупненным группам специальностей и направлений подготовки и (или) группам научных специальностей (далее - НПС, УГСН, группы научных специальностей).

Минимальное значение показателя "Средний балл единого государственного экзамена студентов, принятых на обучение по очной форме" для допуска образовательных организаций к участию в конкурсе по УГСН (НПС) не может быть ниже 40 баллов.

Минимальные значения отдельных показателей деятельности образовательных организаций для допуска образовательных организаций к участию в конкурсе по соответствующим УГСН (НПС, группам научных специальностей) не применяются к образовательным организациям, по которым отсутствует

**КонсультантПлюс надежная правовая поддержка** информация о фактических значениях соответствующих показателей деятельности образовательных организаций;

д) минимальные допустимые значения сводной оценки заявки для распределения контрольных цифр приема по соответствующим УГСН (НПС, группам научных специальностей).

Минимальные допустимые значения сводной оценки заявки для распределения контрольных цифр приема не могут быть ниже 10 баллов;

е) требования к содержанию и оформлению заявки;

ж) расчетные размеры групп обучающихся по отдельным УГСН (НПС, группам научных специальностей), устанавливаемые объявлением о проведении конкурса в целях расчета предельных значений предложений образовательных организаций по установлению контрольных цифр приема;

з) перечень УГСН (НПС), распределение контрольных цифр приема по которым осуществляется без учета места нахождения образовательных организаций и их филиалов (за исключением общих объемов контрольных цифр приема, распределяемых между образовательными организациями, расположенными на территории городов федерального значения Москвы, Санкт-Петербурга, на территории Московской области, Ленинградской области);

и) дата и время начала подачи заявок;

к) дата и время окончания подачи заявок;

л) процедура рассмотрения заявок;

м) процедура оценки заявок;

н) процедура подачи и рассмотрения апелляций;

о) дата объявления результатов конкурса;

п) официальный адрес электронной почты Министерства науки и высшего образования Российской Федерации, указанный на официальном сайте Министерства науки и высшего образования Российской Федерации в информационно-телекоммуникационной сети "Интернет".

2. Конкурс проводится в следующие сроки:

а) публикация объявления о проведении конкурса - не менее чем за 30 календарных дней до дня рассмотрения заявок;

б) размещение в личных кабинетах образовательных организаций расчета сводных оценок заявок образовательных организаций и результатов расчета предварительного распределения контрольных цифр приема - в течение 30 календарных дней после окончания приема заявок;

в) подача образовательными организациями апелляций - в течение 2 календарных дней после размещения Министерством науки и высшего образования Российской Федерации в личных кабинетах образовательных организаций расчета сводных оценок заявок образовательных организаций и результатов расчета предварительного распределения контрольных цифр приема;

г) рассмотрение конкурсной комиссией апелляции и принятие решения об удовлетворении апелляции либо об отказе в ее удовлетворении - в течение 10 календарных дней после поступления в Министерство науки и высшего образования Российской Федерации апелляции;

д) размещение в личных кабинетах образовательных организаций результатов рассмотрения апелляций, а также расчета сводных оценок заявок образовательных организаций с учетом итогов апелляции (апелляций) - в течение 10 календарных дней после принятия решения по последней поступившей апелляции;

е) подведение итогов конкурса - не позднее срока, установленного пунктом 22 Порядка проведения конкурса по распределению контрольных цифр приема по специальностям и направлениям подготовки и (или) укрупненным группам специальностей и направлений подготовки для обучения по образовательным программам высшего образования, а также по группам научных специальностей и (или) научным специальностям для обучения по программам подготовки научных и научно-педагогических кадров в аспирантуре (адъюнктуре) за счет бюджетных ассигнований федерального бюджета, утвержденного настоящим Приказом.

Приложение N 2

к Порядку проведения конкурса по распределению контрольных цифр приема по специальностям и направлениям подготовки и (или) укрупненным группам специальностей и направлений подготовки для обучения по образовательным программам высшего образования, а также по группам научных специальностей и (или) научным специальностям для обучения по программам подготовки научных и научно-педагогических кадров в аспирантуре (адъюнктуре) за счет бюджетных ассигнований федерального бюджета

#### **ПОКАЗАТЕЛИ**

### **ДЕЯТЕЛЬНОСТИ ОБРАЗОВАТЕЛЬНЫХ ОРГАНИЗАЦИЙ, ПО РЕЗУЛЬТАТАМ ОЦЕНКИ КОТОРЫХ ПРИНИМАЕТСЯ РЕШЕНИЕ О РАСПРЕДЕЛЕНИИ КОНТРОЛЬНЫХ ЦИФР ПРИЕМА**

**1. Показатели деятельности образовательных организаций, по результатам оценки которых принимается решение о распределении контрольных цифр приема по программам бакалавриата, программам специалитета:**

#### **1.1. Показатели, характеризующие качество приема обучающихся:**

1.1.1. Средний балл единого государственного экзамена (далее - ЕГЭ) студентов, принятых на обучение по очной форме, рассчитываемый по формуле:

$$
E1.1_{ij} = \frac{\sum E\Gamma \vartheta_{ijk}}{EN_{ij}}, \; r \text{g}e;
$$

Б1.1ij - средний балл ЕГЭ студентов, принятых на обучение по очной форме по j-й по специальностям и направлениям подготовки и (или) укрупненным группам специальностей и направлений подготовки (далее - УГСН (НПС)) в i-ую образовательную организацию в году, предшествующем году, в котором проводится конкурс (далее - отчетный год).

Под j-й УГСН (здесь и далее по тексту) понимается УГСН по соответствующему уровню высшего образования (бакалавриат, специалитет, магистратура, подготовка кадров высшей квалификации), по которым распределяются контрольные цифры приема;

ЕГЭijk - средний балл ЕГЭ k-го студента, принятого на обучение по очной форме по j-й УГСН (НПС) в i-ую образовательную организацию в отчетном году;

ЕNij - численность студентов, принятых на обучение по очной форме по j-й УГСН (НПС) в i-ую образовательную организацию в отчетном году, по которым был учтен средний балл ЕГЭ.

Средний балл ЕГЭ студента, принятого на обучение по очной форме по программам бакалавриата, программам специалитета по УГСН (НПС) (ЕГЭijk), определяется как отношение суммы баллов ЕГЭ k-го студента, признаваемых как результаты вступительных испытаний по общеобразовательным предметам, соответствующим специальности или направлению подготовки высшего образования, на которые осуществляется прием, к числу таких предметов.

К расчету принимаются данные о результатах ЕГЭ студентов, принятых по общему конкурсу, квоте целевого приема и без вступительных испытаний.

Для расчета показателя в отношении студентов, принятых без вступительных испытаний, результаты ЕГЭ таких студентов признаются как наивысшие результаты ЕГЭ (100 баллов) по всем общеобразовательным предметам, соответствующим НПС, на которые осуществлялся прием.

Вес показателя в сводной оценке заявки - 23 балла.

Для расчета нормированных оценок показателя минимальное значение показателя принимается равным 40 баллам, максимальное значение показателя - 90 баллам.

1.1.2. Процент приема в пределах контрольных цифр приема, рассчитываемый по формуле:

$$
E1.2_{ij}=\frac{\Pi P\Phi_{ij}}{KUO_{ij}}{\times}100,\;r\hbox{pc};
$$

Б1.2ij - процент приема в пределах контрольных цифр приема по j-й УГСН (НПС) в i-ую образовательную организацию;

ПРФij - численность обучающихся, зачисленных на обучение за счет средств федерального бюджета на первый курс обучения по j-й УГСН (НПС) по всем формам обучения в i-ую образовательную организацию за три последних отчетных года, предшествовавших текущему учебному году (за исключением принятых в рамках установленной Правительством Российской Федерации квоты на образование иностранных граждан и лиц без гражданства в Российской Федерации <4>);

<4> [Часть 3 статьи 78](consultantplus://offline/ref=40B68AA469A2AE150E84519F46D725AB717AD07944245081C07F5D853FC43E96D337FBD015AB669A42B85CFB42C78CF08A650DA3C0503BA7RFu8D) Федерального закона от 29 декабря 2012 г. N 273-ФЗ "Об образовании в Российской Федерации" (Собрание законодательства Российской Федерации 2012, N 53, ст. 7598).

КЦОij - сумма контрольных цифр приема по j-й УГСН (НПС) по всем формам обучения, установленных для i-й образовательной организации (без учета отказа образовательной организации от установленных контрольных цифр приема) на учебные годы, за которые рассчитывается показатель ПРФц.

Для головных организаций показатели ПРФij, КЦОij определяются с учетом их филиалов.

Вес показателя в сводной оценке заявки - 3 балла.

Для расчета нормированных оценок показателя минимальное значение показателя принимается равным 80 процентам, максимальное значение показателя - 100 процентам.

1.1.3. Доля принятых на обучение в рамках квоты приема на целевое обучение, рассчитываемая по формуле:

--------------------------------

$$
E1.3_{ij}=\frac{I\llap/ \Pi_{ij}}{\Pi_{ij}},\;r\llap/ \mu e.
$$

Б1.3ij - доля принятых на обучение в i-ю образовательную организацию по j-й УГСН (НПС) в рамках квоты приема на целевое обучение;

ЦПij - численность обучающихся принятых на обучение в рамках квоты приема на целевое обучение по очной форме обучения по j-й УГСН (НПС) в i-ую образовательную организацию в отчетном году;

Пij - общая численность обучающихся принятых на обучение по очной форме обучения по j-й УГСН (НПС) в i-ую образовательную организацию в отчетном году (за исключением принятых в рамках установленной Правительством Российской Федерации квоты на образование иностранных граждан и лиц без гражданства в Российской Федерации <4>).

Вес показателя в сводной оценке заявки - 4 балла.

Для расчета нормированных оценок показателя минимальное значение показателя принимается равным 0, максимальное значение показателя - 0,5.

# **1.2. Показатели, характеризующие качество технологии обучения, отраслевые показатели:**

1.2.1. Наличие профессионально-общественной аккредитации образовательных программ по соответствующим УГСН (НПС).

При оценке заявок по НПС показатель может принимать следующие значения:

1 - если по данному НПС, либо по образовательной программе, утвержденной по соответствующему НПС, либо в целом по УГСН, в состав которой входит НПС, у образовательной организации имеется профессионально-общественная аккредитация образовательной программы, срок действия которой истекает не ранее завершения года, в котором проводится конкурс;

0 - в иных случаях.

При оценке заявок по УГСН значение показателя определяется как доля НПС, входящих в состав соответствующей УГСН, по которым у образовательной организации имеются лицензии на осуществление образовательной деятельности и профессионально-общественная аккредитация образовательных программ (по НПС либо по образовательной программе, утвержденной по НПС), срок действия которой истекает не ранее завершения года, в котором проводится конкурс, в общем числе НПС, входящих в состав соответствующей УГСН, по которым у образовательной организации имеются лицензии на осуществление образовательной деятельности.

Вес показателя в сводной оценке заявки - 2 балла.

Для расчета нормированных оценок показателя минимальное значение показателя принимается равным 0, максимальное значение показателя - 1.

1.2.2. Соотношение приведенного контингента обучающихся по программам магистратуры, программам ординатуры, программам ассистентуры-стажировки, программам подготовки научных и научно-педагогических кадров в аспирантуре (далее - программы подготовки кадров высшей квалификации), и приведенного контингента обучающихся по программам бакалавриата (программам специалитета), рассчитываемое по формуле:

$$
E2.2_{ij} = \frac{NMP_{ij} + 3 \times (ACP_{ij} + OPC_{ij} + ACC_{ij})}{NBP_{ii}}, \text{ rge:}
$$

Б2.2ij - соотношение приведенного контингента обучающихся по программам магистратуры, программам подготовки кадров высшей квалификации по УГСН и научным специальностям, соответствующим j-й УГСН (НПС), и приведенного контингента обучающихся по программам бакалавриата (программам специалитета) по УГСН, к которой относится j-я УГСН (НПС), в i-й образовательной организации;

NMP<sub>ij</sub> - приведенный контингент обучающихся в i-й образовательной организации по программам магистратуры по УГСН, к которой относится j-я УГСН (НПС), по данным отчетного года (не учитывается при расчете показателя по программам специалитета);

ACPij - приведенный контингент обучающихся в i-й образовательной организации по программам подготовки научных и научно-педагогических кадров в аспирантуре, поставленный в соответствие УГСН, к которой относится j-я УГСН (НПС), по данным отчетного года;

OPCij - численность обучающихся по программам ординатуры в i-й образовательной организации по УГСН, к которой относится j-я УГСН (НПС), по данным отчетного года;

ACCij - численность обучающихся по программам ассистентуры-стажировки в i-й образовательной организации по УГСН, к которой относится j-я УГСН (НПС), по данным отчетного года;

NBPij - приведенный контингент обучающихся в i-й образовательной организации по программам бакалавриата (программам специалитета) по УГСН к которой относится j-я УГСН (НПС), по данным отчетного года.

Если значение суммы показателей NMPij, ACPij, OPCij, ACCij больше нуля, а значение показателя NBPij равно нулю, значение показателя Б2.2ij принимается равным 1.

Приведенный контингент обучающихся в образовательной организации по программам магистратуры (NMPij) рассчитывается по формуле:

$$
NMP_{ij} = NMO_{ij} + 0.25 \times NMV_{ij} + 0.1 \times NMZ_{ij}
$$
, rqe:

NMO<sub>ij</sub> - численность обучающихся в i-й образовательной организации по программам магистратуры по очной форме обучения по УГСН, к которой относится j-я УГСН (НПС), по данным отчетного года;

NMV<sub>ij</sub> - численность обучающихся в i-й образовательной организации по программам магистратуры по очно-заочной форме обучения по УГСН, к которой относится j-я УГСН (НПС), по данным отчетного года;

NMZij - численность обучающихся в i-й образовательной организации по программам магистратуры по заочной форме обучения по УГСН, к которой относится j-я УГСН (НПС), по данным отчетного года.

Приведенный контингент обучающихся в образовательной организации по программам подготовки научных и научно-педагогических кадров в аспирантуре, поставленный в соответствие УГСН, к которой относится j-я УГСН (НПС) (ACPij), рассчитывается по формуле:

$$
\begin{aligned} & \text{ACP}_{ij} = \text{ACO}_{ij} + \sum_{u} \text{ANO}_{iuj} \times \text{dg}_{uj} + 0, 25 \times \Bigg(\text{ACV}_{ij} + \sum_{u} \text{ANY}_{iuj} \times \text{dg}_{uj}\Bigg) + 0, 1 \\ & \times \Bigg(\text{ACZ}_{ij} + \sum_{u} \text{ANZ}_{iuj} \times \text{dg}_{uj}\Bigg), \text{rge:} \end{aligned}
$$

ACOij - численность обучающихся в i-й образовательной организации по программам подготовки научных и научно-педагогических кадров в аспирантуре по очной форме обучения по УГСН, к которой относится j-я УГСН (НПС), по данным отчетного года;

ANOiuj - численность обучающихся в i-й образовательной организации по программам подготовки научных и научно-педагогических кадров в аспирантуре по очной форме обучения по u-й группе научных специальностей, поставленной в соответствие УГСН, к которой относится j-я УГСН (НПС), по данным отчетного года;

**КонсультантПлюс надежная правовая поддержка**

**[www.consultant.ru](https://www.consultant.ru)** Страница 16 из 77

dsguj - вес УГСН, к которой относится j-я УГСН (НПС) в значении показателя по u-й группе научных специальностей, определяемый в соответствии с таблицей N 1, приведенной в приложении к Показателям деятельности образовательных организаций, по результатам оценки которых принимается решение о распределении контрольных цифр приема, предусмотренных приложением N 2 к Порядку проведения конкурса по распределению контрольных цифр приема по специальностям и направлениям подготовки и (или) укрупненным группам специальностей и направлений подготовки для обучения по образовательным программам высшего образования, а также по группам научных специальностей и (или) научным специальностям для обучения по программам подготовки научных и научно-педагогических кадров в аспирантуре (адъюнктуре) за счет бюджетных ассигнований федерального бюджета (далее - Показатели деятельности образовательных организаций);

ACVij - численность обучающихся в i-й образовательной организации по программам подготовки научных и научно-педагогических кадров в аспирантуре по очно-заочной форме обучения по УГСН, к которой относится j-я УГСН (НПС), по данным отчетного года;

ANViuj - численность обучающихся в i-й образовательной организации по программам подготовки научных и научно-педагогических кадров в аспирантуре по очно-заочной форме обучения по u-й группе научных специальностей, поставленной в соответствие УГСН, к которой относится j-я УГСН (НПС), по данным отчетного года;

ACZij - численность обучающихся в i-й образовательной организации по программам подготовки научных и научно-педагогических кадров в аспирантуре по заочной форме обучения по УГСН, к которой относится j-я УГСН (НПС), по данным отчетного года;

ANZiuj - численность обучающихся в i-й образовательной организации по программам подготовки научных и научно-педагогических кадров в аспирантуре по заочной форме обучения по u-й группе научных специальностей, поставленной в соответствие УГСН, к которой относится j-я УГСН (НПС), по данным отчетного года;

Приведенный контингент обучающихся в образовательной организации по программам бакалавриата (программам специалитета) (NBPij) рассчитывается по формуле:

$$
NBP_{ij} = NBO_{ij} + 0.25 \times NBV_{ij} + 0.1 \times NBZ_{ij}
$$
,  $r_{AE}$ :

NBOij - численность обучающихся в i-й образовательной организации по программам бакалавриата (программам специалитета) по очной форме обучения по УГСН, к которой относится j-я УГСН (НПС), по данным отчетного года;

NBVij - численность обучающихся в i-й образовательной организации по программам бакалавриата (программам специалитета) по очно-заочной форме обучения по УГСН, к которой относится j-я УГСН (НПС), по данным отчетного года;

NBZij - численность обучающихся в i-й образовательной организации по программам бакалавриата (программам специалитета) по заочной форме обучения по УГСН, к которой относится j-я УГСН (НПС), по данным отчетного года.

Для филиалов образовательных организаций показатель Б2.2ij рассчитывается по формуле:

$$
52.2_{ij} = 52.2(r)_{ij} \times G + 52.2(\Phi)_{ij} \times (1 - G), \text{ rge:}
$$

Б2.2(г)ij - соотношение приведенного контингента обучающихся по программам магистратуры, программам подготовки кадров высшей квалификации по УГСН и научным специальностям, соответствующим j-й УГСН (НПС), и приведенного контингента обучающихся по программам бакалавриата (программам специалитета) по УГСН, к которой относится j-я УГСН (НПС), в головной организации i-й образовательной организации - филиала;

G - доля оценки головной организации в оценке по филиалу, принимаемая равной:

0 - в случае отсутствия фактического значения показателя для головной организации;

0,2 - в остальных случаях;

Б2.2(ф)ij - соотношение приведенного контингента обучающихся по программам магистратуры, программам подготовки кадров высшей квалификации по УГСН и научным специальностям, соответствующим j-й УГСН (НПС), и приведенного контингента обучающихся по программам бакалавриата (программам специалитета) по УГСН, к которой относится j-я УГСН (НПС), в i-й образовательной организации - филиале.

Вес показателя в сводной оценке заявки - 6 баллов.

Для расчета нормированных оценок показателя минимальное значение показателя принимается равным 0, максимальное значение показателя - 0,25.

1.2.3. Соотношение приведенной численности слушателей, прошедших обучение в образовательной организации по дополнительным профессиональным программам, и приведенного контингента обучающихся в образовательной организации, рассчитываемое по формуле:

$$
E2.3_{ij} = \sum_{w} \frac{0.25 \times \Pi K \Pi_{ijw} + \Pi \Pi \Pi_{ijw}}{NP_{iw} + NOA_{iw}}, \text{rge:}
$$

Б2.3ij - соотношение приведенной численности слушателей, прошедших обучение в i-й образовательной организации по дополнительным профессиональным программам по виду (видам) экономической деятельности, соответствующему (соответствующим) j-й УГСН (НПС), и приведенного контингента обучающихся в i-й образовательной организации по УГСН (НПС), которым соответствует данный вид (виды) экономической деятельности;

ПКПijw - приведенная численность слушателей, прошедших обучение в i-й образовательной организации по программам повышения квалификации по w-му виду экономической деятельности, соответствующему j-й УГСН (НПС), в году, предшествующем отчетному;

ПППijw - приведенная численность слушателей, прошедших обучение в i-й образовательной организации по программам профессиональной переподготовки по w-му виду экономической деятельности, соответствующему j-й УГСН (НПС), в году, предшествующем отчетному;

NPiw - приведенный контингент обучающихся в i-й образовательной организации по программам бакалавриата, программам специалитета, программам магистратуры по УГСН (НПС), соответствующим w-му виду экономической деятельности, по данным отчетного года;

NOAiw - численность обучающихся в i-й образовательной организации по программам ординатуры, программам ассистентуры-стажировки по УГСН (НПС), соответствующим w-му виду экономической деятельности, по данным отчетного года.

Если хотя бы для одного вида экономической деятельности, соответствующего j-й УГСН (НПС), сумма значений показателей NP<sub>iw</sub> и NOAiw равна нулю, а сумма значений показателей ПКП<sub>ijw</sub> и ППП<sub>ijw</sub> больше нуля, значение показателя Б2.3ij принимается равным 1.

В целях расчета показателей ПКПijw, ПППijw используется следующее соответствие видов экономической деятельности и УГСН (НПС):

деятельность в области информации и связи: УГСН 09.00.00, 10.00.00, 11.00.00, 42.00.00;

строительство: УГСН 08.00.00;

обрабатывающие производства: УГСН 12.00.00, 15.00.00, 16.00.00, 17.00.00, 18.00.00, 19.00.00, 22.00.00, 24.00.00, 28.00.00, 29.00.00;

обеспечение электрической энергией, газом и паром; кондиционирование воздуха: УГСН 13.00.00, 14.00.00;

водоснабжение, водоотведение, организация сбора и утилизации отходов, деятельность по ликвидации загрязнений: УГСН 20.00.00;

добыча полезных ископаемых: УГСН 21.00.00;

транспортировка и хранение: УГСН 23.00.00, 25.00.00, 26.00.00;

деятельность в области здравоохранения и социальных услуг: НПС, входящие в УГСН 30.00.00, 31.00.00, 32.00.00, 34.00.00, а также УГСН 37.00.00, 39.00.00;

сельское, лесное хозяйство, охота, рыболовство и рыбоводство: УГСН 35.00.00;

деятельность финансовая и страховая; деятельность административная и сопутствующие дополнительные услуги; государственное управление и обеспечение военной безопасности; социальное обеспечение; торговля оптовая и розничная; ремонт автотранспортных средств и мотоциклов - УГСН 38.00.00;

деятельность профессиональная, научная и техническая: УГСН 07.00.00, 36.00.00, 38.00.00, 40.00.00;

образование: УГСН 44.00.00;

деятельность в области культуры, спорта, организации досуга и развлечений: УГСН 49.00.00, а также НПС, входящие в состав УГСН 50.00.00 - 55.00.00.

Приведенная численность слушателей, прошедших обучение в образовательной организации по программам повышения квалификации по виду экономической деятельности (ПКПijw), рассчитывается по формуле:

ПКПijw = КП(о)ijw + 0,25 x КП(оз)ijw + 0,1 x КП(з)ijw, где:

КП(о)ijw - численность слушателей, прошедших обучение в i-й образовательной организации по программам повышения квалификации по очной форме обучения по w-му виду экономической деятельности, соответствующему j-й УГСН (НПС), в году, предшествующем отчетному;

КП(оз)ijw - численность слушателей, прошедших обучение в i-й образовательной организации по программам повышения квалификации по очно-заочной форме обучения по w-му виду экономической деятельности, соответствующему j-й УГСН (НПС), в году, предшествующем отчетному;

КП(з)ijw - численность слушателей, прошедших обучение в i-й образовательной организации по программам повышения квалификации по заочной форме обучения по w-му виду (видам) экономической деятельности, соответствующему (соответствующим) j-й УГСН (НПС), в году, предшествующем отчетному.

Приведенная численность слушателей, прошедших обучение в образовательной организации по программам профессиональной переподготовки по виду экономической деятельности (ПППijw), рассчитывается по формуле:

ПППijw = ПП(о)ijw + 0,25 x ПП(оз)ijw + 0,1 x ПП(з)ijw, где:

ПП(о)ijw - численность слушателей, прошедших обучение в i-й образовательной организации по программам профессиональной переподготовки по очной форме обучения по w-му виду экономической деятельности, соответствующему j-й УГСН (НПС), в году, предшествующем отчетному;

ПП(оз)ijw - численность слушателей, прошедших обучение в i-й образовательной организации по программам профессиональной переподготовки по очно-заочной форме обучения по w-му виду экономической деятельности, соответствующему j-й УГСН (НПС), в году, предшествующем отчетному;

ПП(з)ijw - численность слушателей, прошедших обучение в i-й образовательной организации по

программам профессиональной переподготовки по заочной форме обучения по w-му виду экономической деятельности, соответствующему j-й УГСН (НПС), в году, предшествующем отчетному.

Приведенный контингент обучающихся в образовательной организации по программам бакалавриата, программам специалитета, программам магистратуры по УГСН (НПС), соответствующим виду экономической деятельности (NPiw), рассчитывается по формуле:

 $NP_{iw} = NO_{iw} + 0.25 \times NV_{iw} + 0.1 \times NZ_{iw}$ , где:

NOiw - численность обучающихся в i-й образовательной организации по программам бакалавриата, программам специалитета, программам магистратуры по очной форме обучения по УГСН (НПС), соответствующим w-му виду экономической деятельности, по данным отчетного года;

NViw - численность обучающихся в i-й образовательной организации по программам бакалавриата, программам специалитета, программам магистратуры по очно-заочной форме обучения по УГСН (НПС), соответствующим w-му виду экономической деятельности, по данным отчетного года;

NZiw - численность обучающихся в i-й образовательной организации по программам бакалавриата, программам специалитета, программам магистратуры по заочной форме обучения по УГСН (НПС), соответствующим w-му виду экономической деятельности, по данным отчетного года.

Для филиалов образовательных организаций показатель Б2.3ij рассчитывается по формуле:

$$
52.3_{ij} = 52.3(r)_{ij} \times G + 52.3(q)_{ij} \times (1 - G)
$$
, rqe:

Б2.3(г)ij - соотношение приведенной численности слушателей, прошедших обучение в головной организации i-й образовательной организации - филиале по дополнительным профессиональным программам по виду (видам) экономической деятельности, соответствующему (соответствующим) j-й УГСН (НПС), и приведенного контингента обучающихся в головной организации i-й образовательной организации - филиале по УГСН (НПС), которым соответствует данный вид (виды) экономической деятельности;

G - доля оценки головной организации в оценке по ее филиалу, определяемая в соответствии с пунктом 1.2.2 Показателей деятельности образовательных организаций;

Б2.3(ф)ij - соотношение приведенной численности слушателей, прошедших обучение в i-й образовательной организации - филиале по дополнительным профессиональным программам по виду (видам) экономической деятельности, соответствующему (соответствующим) j-й УГСН (НПС), и приведенного контингента обучающихся в i-й образовательной организации - филиале по УГСН (НПС), которым соответствует данный вид (виды) экономической деятельности.

Вес показателя в сводной оценке заявки:

для УГСН 01.00.00 - 07.00.00, 27.00.00, 43.00.00, 45.00.00 - 48.00.00, 56.00.00, 58.00.00, а также НПС, входящих в состав УГСН 33.00.00 - 0 баллов;

для УГСН 36.00.00, 40.00.00 - 0 баллов при распределении контрольных цифр приема на 2022/23 учебный год, 6 баллов - при распределении контрольных цифр приема на 2023/24 и последующие учебные годы;

для прочих УГСН (НПС) - 6 баллов.

Для расчета нормированных оценок показателя минимальное значение показателя принимается равным 0, максимальное значение показателя - 0,2.

1.2.4. Доля обучающихся по договорам о целевом обучении в приведенном контингенте обучающихся, рассчитываемая по формуле:

$$
52.4_{ij} = \frac{NAP_{ij}}{PN_{ii}}, \, \text{rge:}
$$

Б2.4ij - доля обучающихся в i-ой образовательной организации по договорам о целевом обучении в приведенном контингенте обучающихся по j-й УГСН (НПС),

NAPij - приведенный контингент обучающихся в i-ой образовательной организации по договорам о целевом обучении по j-й УГСН (НПС) по данным отчетного года;

PNij - приведенный контингент обучающихся в i-ой образовательной организации по j-й УГСН (НПС) по данным отчетного года.

Приведенный контингент обучающихся в образовательной организации по договорам о целевом обучении (NAPij) рассчитывается по формуле:

$$
NAP_{ij} = NAO_{ij} + 0.25 \times NAV_{ij} + 0.1 \times NAZ_{ij}, \, \text{rge:}
$$

NAOij - численность обучающихся в i-й образовательной организации по договорам о целевом обучении по очной форме обучения по j-й УГСН (НПС) по данным отчетного года;

NAVij - численность обучающихся в i-й образовательной организации по договорам о целевом обучении по очно-заочной форме обучения по j-й УГСН (НПС) по данным отчетного года;

NAZij - численность обучающихся в i-й образовательной организации по договорам о целевом обучении по заочной форме обучения по j-й УГСН (НПС) по данным отчетного года.

Приведенный контингент обучающихся в образовательной организации по УГСН (НПС) (PNij) рассчитывается по формуле:

$$
PN_{ij} = PNO_{ij} + 0.25 \times PNV_{ij} + 0.1 \times PNZ_{ij}, \text{ rge:}
$$

PNOij - численность обучающихся в i-й образовательной организации по очной форме обучения по j-й УГСН (НПС) по данным отчетного года;

PNVij - численность обучающихся в i-й образовательной организации по очно-заочной форме обучения по j-й УГСН (НПС) по данным отчетного года;

PNZij - численность обучающихся в i-й образовательной организации по заочной форме обучения по j-й УГСН (НПС) по данным отчетного года.

Вес показателя в сводной оценке заявки - 6 баллов.

Для расчета нормированных оценок показателя минимальное значение показателя принимается равным 0, максимальное значение показателя - 0,5.

#### **1.3. Показатели, характеризующие качество выпуска обучающихся:**

1.3.1. Процент трудоустройства выпускников, рассчитываемый по формуле:

$$
53.1_{ij} = \frac{YT_{ij}}{\overline{AO}_{ii}} \times 100, \text{ r \text{m}e:}
$$

Б3.1ij - процент трудоустройства выпускников i-й образовательной организации по j-й УГСН (НПС) по данным мониторинга трудоустройства;

УТij - численность выпускников i-й образовательной организации (за исключением продолживших обучение по образовательным программам высшего образования), являющихся гражданами Российской Федерации, прошедших обучение по очной форме обучения по j-й УГСН (НПС) и имевших в году, следующем за годом завершения обучения (выпуска), заработную плату в среднем размере не менее одного прожиточного минимума трудоспособного населения, установленного для региона их трудоустройства, либо зарегистрированных в указанном году в качестве индивидуальных предпринимателей или самозанятых, по данным за три отчетных года;

ДОij - численность выпускников i-й образовательной организации (за исключением продолживших обучение по образовательным программам высшего образования), являющихся гражданами Российской Федерации, прошедших обучение по очной форме обучения по j-й УГСН (НПС), по данным мониторинга трудоустройства за три отчетных года.

Если значение показателя ДОij менее 5, фактическое значение показателя Б3.1ij не рассчитывается, а его нормированная оценка определяется в соответствии с пунктом 6 Методики проведения конкурсного отбора, приведенной в приложении N 3 к настоящему Порядку (далее - Методика).

При распределении контрольных цифр приема на 2024/25 учебный год значения показателей УТij, ДОij рассчитываются на основе данных о трудоустройстве выпускников, завершивших обучение в 2021 году, а при распределении контрольных цифр приема на 2025/26 учебный год - на основе данных о трудоустройстве выпускников, завершивших обучение в 2021 и 2022 году.

При распределении контрольных цифр приема на 2023/24 учебный год значение показателя Б3.1ij рассчитывается по формуле:

$$
E3.1_{ij} = \frac{YTB_{ij}}{\overline{AOB_{ij}} - \overline{YBM_{ij}}} \times 100, \text{ rge:}
$$

УТВij - численность выпускников i-й образовательной организации (за исключением продолживших обучение по образовательным программам высшего образования) по j-й УГСН (НПС), завершивших обучение в 2017 - 2019 годах, имевших в году, следующем за годом завершения обучения (выпуска), заработную плату в среднем размере не менее одного прожиточного минимума трудоспособного населения, установленного для региона их трудоустройства, либо зарегистрированных в указанном году в качестве индивидуальных предпринимателей или самозанятых;

ДОВij - численность выпускников i-й образовательной организации (за исключением продолживших обучение по образовательным программам высшего образования) по j-й УГСН (НПС), завершивших обучение в 2017 - 2019 годах;

ЧВИij - численность выпускников i-й образовательной организации - иностранных граждан (в том числе принятых в рамках установленной Правительством Российской Федерации квоты на образование иностранных граждан и лиц без гражданства в Российской Федерации) по j-й УГСН (НПС), завершивших обучение в 2017 - 2019 годах.

Если разница значений показателя ДОВ<sub>ii</sub> и ЧВИ<sub>ii</sub> менее 5, фактическое значение показателя Б3.1<sub>ii</sub> не рассчитывается, а его нормированная оценка определяется в соответствии с пунктом 6 Методики.

Вес показателя в сводной оценке заявки - 13 баллов.

Для расчета нормированных оценок показателя минимальное значение показателя принимается равным 30 процентам, максимальное значение показателя - 85 процентам.

1.3.2. Среднегодовой процент сохранности контингента обучающихся, рассчитываемый по формуле:

$$
53.2_{ij} = \frac{N_{ij} + VO_{ij} - PO_{ij}}{NPR_{ii}} \times 100, \text{ r} \text{m}.
$$

Б3.2ij - среднегодовой процент сохранности контингента обучающихся в i-й образовательной организации по j-й УГСН (НПС);

Nij - численность обучающихся в i-й образовательной организации по j-й УГСН (НПС), по данным отчетного года (за исключением принятых в рамках установленной Правительством Российской Федерации квоты на образование иностранных граждан и лиц без гражданства в Российской Федерации  $<4>$ );

VOij - численность выпуска в i-й образовательной организации по j-й УГСН (НПС), по данным отчетного года (за исключением принятых в рамках установленной Правительством Российской Федерации квоты на образование иностранных граждан и лиц без гражданства в Российской Федерации  $<4>$ );

POij - общая численность обучающихся, принятых на обучение по j-й УГСН (НПС) в i-ую образовательную организацию, по данным отчетного года (за исключением принятых в рамках установленной Правительством Российской Федерации квоты на образование иностранных граждан и лиц без гражданства в Российской Федерации <4>);

NPRij - численность обучающихся в i-й образовательной организации обучения по j-й УГСН (НПС), по данным года, предшествующего отчетному (за исключением принятых в рамках установленной Правительством Российской Федерации квоты на образование иностранных граждан и лиц без гражданства в Российской Федерации <4>).

Если значение показателя NPRij менее 5, фактическое значение показателя Б3.2ij не рассчитывается, а его нормированная оценка определяется в соответствии с пунктом 6 Методики.

Вес показателя в сводной оценке заявки - 5 баллов.

Для расчета нормированных оценок показателя минимальное значение показателя принимается равным 75 процентам, максимальное значение показателя - 90 процентам.

1.3.3. Среднее соотношение дохода выпускников образовательной организации и прожиточного минимума, рассчитываемое по формуле:

$$
E3.3_{ij} = \sum_{k=v-2}^{v} \sum_{r} \frac{\text{JIB}_{ijkr} \times \Phi T_{ijkr}}{\text{IMIT}_{ir}} \text{/}4T_{ij}, \, \text{rge:}
$$

Б3.3ij - среднее соотношение дохода и прожиточного минимума выпускников i-й образовательной организации по j-й УГСН (НПС);

ДВijkr - среднемесячный размер заработной платы в k-м году выпускников i-й образовательной организации, закончивших обучение по j-й УГСН (НПС) в году, предшествующем k-му году, имевших в k-м году последнее место трудоустройства на территории r-го субъекта Российской Федерации;

ФТijkr - число выпускников i-й образовательной организации по j-й УГСН (НПС), закончивших обучение по j-й УГСН (НПС) в году, предшествующем k-му году, имевших в k-м году последнее место трудоустройства на территории r-го субъекта Российской Федерации;

ПМТkr - величина прожиточного минимума трудоспособного населения, установленная в r-м субъекте Российской Федерации, в среднем за k-й год (среднее арифметическое значение прожиточных минимумов, установленных на каждый квартал k-го года);

k - год, по данным которого рассчитывается значения показателя;

v - последний отчетный год, за который имеются данные о доходах выпускников;

ЧТij - сумма значений показателя ФТijkr по всем субъектам Российской Федерации за три последних отчетных года, за которые имеются данные о доходах выпускников.

Если значение показателя ЧТ<sub>ij</sub> менее 5, значение показателя Б3.3<sub>ij</sub> не рассчитывается, а его нормированная оценка определяется в соответствии с пунктом 6 Методики.

Вес показателя в сводной оценке заявки - 12 баллов.

Для расчета нормированных оценок показателя минимальное значение показателя принимается равным 1, максимальное значение показателя - 5.

#### **1.4. Показатели, характеризующие развитие образовательной организации:**

1.4.1. Количество публикаций в научных журналах, индексируемых в реферативно-библиографических базах научного цитирования Web of Science и Scopus в расчете на 100 научно-педагогических (научных) работников (далее - НПР), рассчитываемое по формуле:

$$
E4.1_i = \sum_{k=n+4}^{n-2} \Pi E_{ik} / 3, r \text{ are:}
$$

Б4.1ij - количество публикаций в научных журналах, индексируемых в реферативно-библиографических базах научного цитирования Web of Science и Scopus в расчете на 100 НПР работников i-й образовательной организации;

k - год, по данным которого рассчитывается значения показателя ПБik;

n - год проведения конкурса;

ПБik - количество публикаций в научных журналах, индексируемых в реферативно-библиографических базах научного цитирования Web of Science и Scopus, в k-ом году, в расчете на 100 НПР i-й образовательной организации, рассчитываемое по формуле:

$$
\Pi E_{ik} = \frac{WS_{ik} + SC_{ik}}{H\Pi P_{ik}} \times 100, \, \text{rge:}
$$

WSik - количество опубликованных в k-ом году НПР i-й образовательной организации статей в рецензируемых научных журналах, которые учитываются при расчете индекса цитируемости в реферативно-библиографической базе научного цитирования Web of Science;

SCik - количество опубликованных в k-ом году НПР i-й образовательной организации статей в рецензируемых научных журналах, которые учитываются при расчете индекса цитируемости в реферативно-библиографической базе научного цитирования Scopus;

НПРik - численность НПР i-й образовательной организации, по данным k-го года.

Численность НПР образовательной организации определяется следующим образом:

для образовательных организаций (кроме научных организаций) - как сумма среднесписочной численности педагогических работников из числа профессорско-преподавательского состава и научных работников (включая численность внешних совместителей, определенную пропорционально фактически отработанному времени);

для научных организаций - как сумма среднесписочной численности педагогических работников из числа профессорско-преподавательского состава (включая численность внешних совместителей, определенную пропорционально фактически отработанному времени) и численности работников, выполнявших научные исследования и разработки - исследователей (без учета внешних совместителей, на конец года).

В случае отсутствия отчетных значений показателя НПРik за один или два года из трех, за которые рассчитывается показатель Б4.1i, показатель Б4.1i определяется как среднее арифметическое значений показателя ПБik за те годы, за которые имеются отчетные значения показателя НПРik.

Для филиалов образовательных организаций показатель Б4.1i рассчитывается по формуле:

Б4.1i = Б4.1(г)i x G + Б4.1(ф)i x (1 - G), где:

Б4.1(г)i - количество публикаций в научных журналах, индексируемых в реферативно-библиографических базах научного цитирования Web of Science и Scopus, в расчете на 100 НПР головной организации i-й образовательной организации - филиала, определяемое по формуле, аналогичной формуле расчета показателя Б4.1i;

G - доля оценки головной организации в оценке по ее филиалу, определяемая в соответствии с пунктом 1.2.2 Показателей деятельности образовательных организаций;

Б4.1(ф)i - количество публикаций в научных журналах, индексируемых в реферативно-библиографических базах научного цитирования Web of Science и Scopus, в расчете на 100 НПР i-й образовательной организации - филиала, определяемое по формуле, аналогичной формуле расчета показателя Б4.1i.

Вес показателя в сводной оценке заявки:

для УГСН 07.00.00, 38.00.00 - 45.00.00, 48.00.00 - 49.00.00, 56.00.00 - 58.00.00, для НПС, входящих в состав УГСН 50.00.00 - 55.00.00 - 0 баллов;

для прочих УГСН (НПС) - 5 баллов.

Для расчета нормированных оценок показателя минимальное значение показателя принимается равным 5 публикациям, максимальное значение показателя - 100 публикациям.

1.4.2. Доходы от выполнения научно-исследовательских и опытно-конструкторских работ в расчете на одного НИР, рассчитываемые по формуле:

$$
B4.2_i = \sum_{k=n+4}^{n+2} HHP_{ik} \bigg/ 3 \, , \, r \pi e \mathpunct{:}
$$

Б4.2i - доходы i-й образовательной организации от выполнения научно-исследовательских и опытно-конструкторских работ в расчете на одного НПР;

k - год, по данным которого рассчитывается значения показателя НИРik;

n - год проведения конкурса;

НИРik - доходы i-й образовательной организации от выполнения научно-исследовательских и опытно-конструкторских работ в расчете на одного НПР в k-ом году, рассчитываемые по формуле:

$$
HMP_{ik} = \frac{\overline{\mu}H_{ik}}{HIP_{ik}}, r\pi e
$$

ДНik - объем поступлений i-й образовательной организации от выполнения научно-исследовательских и опытно-конструкторских работ в k-ом году (за счет всех источников, тыс. руб.), определяемый следующим образом: для образовательных организаций (кроме научных организаций) - как объем поступивших средств от выполнения научных исследований и разработок; для научных организаций - как выполненный объем работ в части исследований и разработок;

НПРik - численность НПР i-й образовательной организации по данным k-го года.

В случае отсутствия отчетных значений показателя НПРik за один или два года из трех, за которые рассчитывается показатель Б4.2i, показатель Б4.2i определяется как среднее арифметическое значений показателя НПРik за те годы, за которые имеются отчетные значения показателя НПРik.

Для филиалов образовательных организаций показатель Б4.2i рассчитывается по формуле:

Б4.2i = Б4.2(г)i x G + Б4.2(ф)i x (1 - G), где:

Б4.2(г)i - доходы головной организации i-й образовательной организации - филиала от выполнения научно-исследовательских и опытно-конструкторских работ в расчете на одного НПР, определяемые по формуле, аналогичной формуле расчета показателя Б4.2i;

G - доля оценки головной организации в оценке по ее филиалу, определяемая в соответствии с пунктом 1.2.2 Показателей деятельности образовательных организаций;

Б4.2(ф)i - доходы i-й образовательной организации - филиала от выполнения научно-исследовательских и опытно-конструкторских работ в расчете на одного НПР, определяемые по формуле, аналогичной формуле расчета показателя Б4.2i.

Вес показателя в сводной оценке заявки:

для УГСН 07.00.00, 37.00.00, 40.00.00, 42.00.00 - 45.00.00, 48.00.00 - 49.00.00, 56.00.00 - 58.00.00, а также для НПС, входящих в состав УГСН 50.00.00 - 55.00.00 - 0 баллов;

для прочих УГСН (НПС) - 5 баллов.

Для расчета нормированных оценок показателя минимальное значение показателя принимается равным 100 тыс. руб., максимальное значение показателя - 1000 тыс. рублей.

1.4.3. Процент иностранных граждан в приведенном контингенте обучающихся, рассчитываемый по формуле:

$$
E4.3_i = \frac{IO_i + 0, 25 \times IV_i + 0, 1 \times IZ_i}{NO_i + 0, 25 \times NV_i + 0, 1 \times NZ_i} \times 100, \text{ r,}
$$

Б4.3i - процент иностранных граждан в контингенте обучающихся в i-й образовательной организации;

IOi - численность иностранных граждан, обучавшихся в i-й образовательной организации по программам бакалавриата, программам специалитета, программам магистратуры по очной форме обучения по данным отчетного года,

IVi - численность иностранных граждан, обучавшихся в i-й образовательной организации по программам бакалавриата, программам специалитета, программам магистратуры по очно-заочной форме обучения по данным отчетного года,

IZi - численность иностранных граждан, обучавшихся в i-й образовательной организации по программам бакалавриата, программам специалитета, программам магистратуры по заочной форме обучения по данным отчетного года,

NOi - общая численность обучающихся в i-й образовательной организации по программам бакалавриата, программам специалитета, программам магистратуры по очной форме обучения по данным отчетного года;

NVi - общая численность обучающихся в i-й образовательной организации по программам бакалавриата, программам специалитета, программам магистратуры по очно-заочной форме обучения по данным отчетного года;

NZ<sub>i</sub> - общая численность обучающихся в i-й образовательной организации по программам бакалавриата, программам специалитета, программам магистратуры по заочной форме обучения по данным отчетного года. Вес показателя в сводной оценке заявки:

для УГСН 14.00.00, 24.00.00 - 0 баллов;

для прочих УГСН (НПС) - 5 баллов.

Для расчета нормированных оценок показателя минимальное значение показателя принимается равным 1 проценту, максимальное значение показателя - 15 процентам.

1.4.4. Доходы образовательной организации из всех источников в расчете на приведенный контингент обучающихся, рассчитываемые по формуле:

$$
E4.4_i = \sum_{k=n+4}^{n+2} \frac{\pi}{k} \left| \sum_{k} X_{ik} \right| \left| 3 \right|, \text{ rge:}
$$

Б4.4i - доходы i-й образовательной организации из всех источников в расчете на приведенный контингент обучающихся;

k - год, по данным которого рассчитывается значения показателя ДХik;

n - год проведения конкурса;

ДХik - доходы i-й образовательной организации из всех источников в расчете на приведенный контингент обучающихся в k-ом году, рассчитываемые по формуле:

$$
\text{d}X_{ik} = \frac{\text{O}\text{d}_{ik}}{\text{PN}_{ik}}, \text{rge:}
$$

ОДik - объем поступлений i-й образовательной организации из всех источников в k-ом году (тыс. руб.), определяемый следующим образом: для образовательных организаций (кроме научных организаций) - как объем поступивших средств за отчетный год; для научных организаций - как выполненный объем работ, услуг, произведенных товаров (без НДС, акцизов и других аналогичных платежей);

PNik - приведенный контингент обучающихся в i-й образовательной организации по данным k-го года, рассчитываемый по формуле:

$$
PN_{ik} = NO_{ik} + 0.25 \times NV_{ik} + 0.1 \times NZ_{ik} + NOA_{ik}, \, r_{AE}
$$

NOik - общая численность обучающихся в i-й образовательной организации по программам бакалавриата, программам специалитета, программам магистратуры по очной форме обучения по данным k-го года;

NVik - общая численность обучающихся в i-й образовательной организации по программам бакалавриата, программам специалитета, программам магистратуры по очно-заочной форме обучения по данным k-го года;

NZik - общая численность обучающихся в i-й образовательной организации по программам бакалавриата, программам специалитета, программам магистратуры по заочной форме обучения по данным k-го года;

NOAik - общая численность обучающихся в i-й образовательной организации по программам ординатуры, программам ассистентуры-стажировки по данным k-го года.

В случае отсутствия отчетных значений для расчета показателя PNik за один или два года из трех, за которые рассчитывается показатель Б4.4i, показатель Б4.4i определяется как среднее арифметическое значений показателя ДХik за те годы, за которые имеются отчетные значения для расчета показателя PNik.

Для филиалов образовательных организаций показатель Б4.4i рассчитывается по формуле:

$$
54.4_i = 54.4(r)i x G + 54.4(\phi)i x (1 - G), r \neq 0
$$

Б4.4(г)i - доходы головной организации i-й образовательной организации - филиала из всех источников в расчете на приведенный контингент обучающихся, определяемые по формуле, аналогичной формуле расчета показателя Б4.4i;

G - доля оценки головной организации в оценке по ее филиалу, определяемая в соответствии с пунктом 1.2.2 Показателей деятельности образовательных организаций;

Б4.4(ф)i - доходы i-й образовательной организации - филиала из всех источников в расчете на приведенный контингент обучающихся, определяемые по формуле, аналогичной формуле расчета показателя Б4.4i.

Вес показателя в сводной оценке заявки - 5 баллов.

Для расчета нормированных оценок показателя минимальное значение показателя принимается равным 50 тыс. руб., максимальное значение показателя - 500 тыс. рублей.

### **1.5. Показатели, характеризующие распределение контрольных цифр приема в отчетном периоде:**

1.5.1. Среднее арифметическое значение контрольных цифр приема, установленных для образовательной организации по УГСН (НПС), в соответствии с установленным Министерством науки и высшего образования Российской Федерации распределением контрольных цифр приема <3> на 2018/19, 2019/20 и 2020/21 учебные годы, рассчитываемое по формуле:

$$
55_{ij} = \frac{K\text{L}(\text{H})(2018)_{ij} + \text{K}\text{L}(\text{H})(2019)_{ij} + \text{K}\text{L}(\text{H})(2020)_{ij}}{3}, \text{r, etc.}
$$

Б5ij - среднее арифметическое значение контрольных цифр приема, установленных для i-й образовательной организации по j-й УГСН (НПС), в соответствии с установленными Министерством науки и высшего образования Российской Федерации контрольными цифрами приема <3> на 2018/19, 2019/20 и 2020/21 учебные годы;

КЦП(2018)ij, КЦП(2019)ij, КЦП(2020)ij - контрольные цифры приема, установленные для i-й образовательной организации по соответствующей форме обучения по j-й УГСН (НПС), в соответствии с утвержденными Министерством науки и высшего образования Российской Федерации контрольными цифрами приема <3> на 2018/19, 2019/20 и 2020/21 учебные годы соответственно.

**2. Показатели деятельности образовательных организаций, по результатам оценки которых принимается решение о распределении контрольных цифр приема по программам магистратуры:**

# **2.1. Показатели, характеризующие качество приема обучающихся:**

2.1.1. Процент заявлений на поступление, принятых от лиц, имеющих диплом бакалавра, диплом специалиста, диплом магистра, полученных в других образовательных организациях, рассчитываемый по формуле:

$$
M1.1_{ij} = \frac{3M\pi_{ij}}{3M_{ij}}
$$
, r $\pi$ e:

M1.1ij - процент заявлений на поступление по j-й УГСН (НПС), поступивших от лиц, имеющих диплом бакалавра, диплом специалиста, диплом магистра, полученных в других образовательных организациях, в i-й образовательной организации;

ЗМДij - количество заявлений на поступление на первый курс для обучения по j-й УГСН (НПС) по очной форме обучения в i-ую образовательную организацию в отчетном году, поступивших от лиц, имеющих диплом бакалавра, диплом специалиста, диплом магистра, полученных в других

**КонсультантПлюс надежная правовая поддержка** образовательных организациях;

ЗМij - общее количество поданных заявлений на поступление на первый курс для обучения по j-й УГСН (НПС) по очной форме обучения в i-ую образовательную организацию в отчетном году.

Вес показателя в сводной оценке заявки - 10 баллов.

Для расчета нормированных оценок показателя минимальное значение показателя принимается равным 10 процентам, максимальное значение показателя - 50 процентам.

2.1.2. Соотношение численности абитуриентов, подавших заявление на поступление и численности абитуриентов, принятых на обучение, рассчитываемое по формуле:

$$
M1.2_{ij} = \frac{q3_{ij}}{3\Pi K_{ij}}, \text{rge:}
$$

M1.2ij - соотношение численности абитуриентов, подавших заявление на поступление и численности абитуриентов, принятых на обучение по j-й УГСН (НПС) в i-й образовательной организации;

ЧЗij - численность абитуриентов, подавших заявление (заявления) на поступление в i-ю образовательную организацию по очной форме обучения по j-й УГСН (НПС) в отчетному году.

Абитуриенты, подавшие несколько заявлений на поступление по одной УГСН (НПС), учитываются один раз.

ЗПКij - численность абитуриентов, принятых на обучение на первый курс обучения по очной форме обучения по j-й УГСН (НПС) в i-й образовательной организации в отчетном году (за исключением принятых в рамках установленной Правительством Российской Федерации квоты на образование иностранных граждан и лиц без гражданства в Российской Федерации <4>).

Вес показателя в сводной оценке заявки - 5 баллов.

Для расчета нормированных оценок показателя минимальное значение показателя принимается равным 1,5, максимальное значение показателя - 4.

2.1.3. Доля абитуриентов, поступивших по договорам об образовании, заключаемым при приеме на обучение за счет средств физического и (или) юридического лица (далее - договор об оказании платных образовательных услуг), рассчитываемая по формуле:

$$
M1.3_{ij} = \frac{M\pi}{3\pi K_{ij}}, \, \text{rge:}
$$

М1.3ij - доля абитуриентов, поступивших в i-ю образовательную организацию по j-й УГСН (НПС) по договорам об оказании платных образовательных услуг;

МДПij - численность абитуриентов, принятых на обучение на первый курс обучения по договорам об оказании платных образовательных услуг по очной форме обучения по j-й УГСН (НПС) в i-й образовательной организации в отчетном году;

ЗПКij - численность абитуриентов, принятых на обучение на первый курс обучения по очной форме обучения по j-й УГСН (НПС) в i-й образовательной организации в отчетном году (за исключением принятых в рамках установленной Правительством Российской Федерации квоты на образование иностранных граждан и лиц без гражданства в Российской Федерации <4>).

Вес показателя в сводной оценке заявки - 5 баллов.

Для расчета нормированных оценок показателя минимальное значение показателя принимается

равным 0, максимальное значение показателя - 0,25.

2.1.4. Процент приема в пределах контрольных цифр приема, рассчитываемый по формуле, указанной в пункте 1.1.2 Показателей деятельности образовательных организаций.

Вес показателя в сводной оценке заявки - 5 баллов.

Для расчета нормированных оценок показателя минимальное значение показателя принимается равным 80 процентам, максимальное значение показателя - 100 процентам.

### **2.2. Показатели, характеризующие качество технологии обучения, отраслевые показатели:**

2.2.1. Наличие профессионально-общественной аккредитации образовательных программ по соответствующим НПС (УГСН), срок действия которой истекает не ранее завершения учебного года, на который устанавливаются контрольные цифры приема.

Значение показателя определяется в соответствии с пунктом 1.2.1 Показателей деятельности образовательных организаций.

Вес показателя в сводной оценке заявки - 2 балла.

Для расчета нормированных оценок показателя минимальное значение показателя принимается равным 0, максимальное значение показателя - 1.

2.2.2. Соотношение приведенного контингента обучающихся по программам подготовки кадров высшей квалификации и приведенного контингента обучающихся по программам магистратуры, рассчитываемое по формуле:

$$
M2.2_{ij} = \frac{ACP_{ij} + OPC_{ij} + ACC_{ij}}{NMP_{ii}}, \text{rge:}
$$

М2.2ij - соотношение приведенного контингента обучающихся в i-й образовательной организации по программам подготовки кадров высшей квалификации по УГСН и научным специальностям, соответствующим j-й УГСН (НПС), и приведенного контингента обучающихся по программам магистратуры по УГСН, к которой относится j-я УГСН (НПС);

ACPij - приведенный контингент обучающихся в i-й образовательной организации по программам подготовки научных и научно-педагогических кадров в аспирантуре по УГСН, к которой относится j-я УГСН (НПС), а также по научным специальностям, поставленным в соответствие УГСН, к которой относится j-я УГСН (НПС) по данным отчетного года, определяемый в соответствии с пунктом 1.2.2 Показателей деятельности образовательных организаций;

OPCij - численность обучающихся по программам ординатуры в i-й образовательной организации по УГСН, к которой относится j-я УГСН (НПС), по данным отчетного года;

ACCij - численность обучающихся по программам ассистентуры-стажировки в i-й образовательной организации по УГСН, к которой относится j-я УГСН (НПС), по данным отчетного года;

NMPij - приведенный контингент обучающихся в i-й образовательной организации по программам магистратуры по УГСН, к которой относится j-я УГСН (НПС) по данным отчетного года, определяемый в соответствии с пунктом 1.2.2 Показателей деятельности образовательных организаций.

Если сумма значений показателей ACPij, OPCij, NMPij больше нуля, а значение показателя NMPij равно нулю, значение показателя М2.2ij принимается равным 1.

Для филиалов образовательных организаций показатель М2.2ij рассчитывается по формуле:

$$
M2.2ij = M2.2(r)ij \times G + M2.2(\Phi)ij \times (1 - G), \, r \cdot \text{Re}.
$$

**КонсультантПлюс надежная правовая поддержка**

M2.2(г)<sub>ii</sub> - соотношение приведенного контингента обучающихся в головной организации i-й образовательной организации по программам подготовки кадров высшей квалификации по УГСН и научным специальностям, соответствующим j-й УГСН (НПС), и приведенного контингента обучающихся по программам магистратуры по УГСН, к которой относится j-я УГСН (НПС), определяемое по формуле, аналогичной формуле расчета показателя М2.2ij;

G - доля оценки головной организации в оценке по ее филиалу, определяемая в соответствии с пунктом 1.2.2 Показателей деятельности образовательных организаций;

M2.2(ф)<sub>ij</sub> - соотношение приведенного контингента обучающихся в i-й образовательной организации - филиале по программам подготовки кадров высшей квалификации по УГСН и научным специальностям, соответствующим j-й УГСН (НПС), и приведенного контингента обучающихся по программам магистратуры по УГСН, к которой относится j-я УГСН (НПС), определяемое по формуле, аналогичной формуле расчета показателя М2.2ij.

Вес показателя в сводной оценке заявки - 6 баллов.

Для расчета нормированных оценок показателя минимальное значение показателя принимается равным 0, максимальное значение показателя - 0,25.

2.2.3. Соотношение приведенной численности слушателей, прошедших обучение в образовательной организации по дополнительным профессиональным программам и приведенного контингента обучающихся в образовательной организации, рассчитываемое по формуле, указанной в пункте 1.2.3 Показателей деятельности образовательных организаций.

Вес показателя в сводной оценке заявки:

для УГСН 01.00.00 - 07.00.00, 27.00.00, 36.00.00, 40.00.00, 43.00.00, 45.00.00 - 48.00.00, 56.00.00 - 58.00.00, а также НПС, входящих в состав УГСН 33.00.00 - 0 баллов;

для прочих УГСН - 6 баллов.

Для расчета нормированных оценок показателя минимальное значение показателя принимается равным 0, максимальное значение показателя - 0,2.

2.2.4. Доля обучающихся по договорам о целевом обучении, рассчитываемая по формуле, указанной в пункте 1.2.4 Показателей деятельности образовательных организаций.

Вес показателя в сводной оценке заявки - 6 баллов.

Для расчета нормированных оценок показателя минимальное значение показателя принимается равным 0, максимальное значение показателя - 0,5.

#### **2.3. Показатели, характеризующие качество выпуска обучающихся:**

2.3.1. Среднее соотношение дохода выпускников образовательной организации и прожиточного минимума, рассчитываемое по формуле, указанной в пункте 1.3.3 Показателей деятельности образовательных организаций.

Вес показателя в сводной оценке заявки - 20 баллов.

Для расчета нормированных оценок показателя минимальное значение показателя принимается равным 1, максимальное значение показателя - 5.

2.3.2. Среднегодовой процент сохранности контингента обучающихся, рассчитываемый по формуле, указанной в пункте 1.3.2 Показателей деятельности образовательных организаций.

Вес показателя в сводной оценке заявки - 5 баллов.

Для расчета нормированных оценок показателя минимальное значение показателя принимается

равным 75 процентам, максимальное значение показателя - 90 процентам.

#### **2.4. Показатели, характеризующие развитие образовательной организации:**

2.4.1. Количество публикаций в научных журналах, индексируемых в реферативно-библиографических базах научного цитирования Web of Science и Scopus в расчете на 100 НПР, рассчитываемое по формуле, указанной в пункте 1.4.1 Показателей деятельности образовательных организаций.

Вес показателя в сводной оценке заявки:

для УГСН 07.00.00, 38.00.00 - 45.00.00, 48.00.00 - 49.00.00, 58.00.00, для НПС, входящих в состав УГСН 50.00.00 - 55.00.00 - 0 баллов;

для прочих УГСН (НПС) - 8 баллов.

Для расчета нормированных оценок показателя минимальное значение показателя принимается равным 5 публикациям, максимальное значение показателя - 100 публикациям.

2.4.2. Доходы от выполнения научно-исследовательских и опытно-конструкторских работ в расчете на одного НПР, рассчитываемые по формуле, указанной в пункте 1.4.2 Показателей деятельности образовательных организаций.

Вес показателя в сводной оценке заявки:

для УГСН 07.00.00, 37.00.00, 40.00.00, 42.00.00 - 45.00.00, 48.00.00 - 49.00.00, 58.00.00, НПС, входящих в состав УГСН 50.00.00 - 54.00.00 - 0 баллов;

для прочих УГСН (НПС) - 8 баллов.

Для расчета нормированных оценок показателя минимальное значение показателя принимается равным 100 тыс. руб., максимальное значение показателя - 1000 тыс. рублей.

2.4.3. Процент иностранных граждан в приведенном контингенте обучающихся, рассчитываемый по формуле, указанной в пункте 1.4.3 Показателей деятельности образовательных организаций.

Вес показателя в сводной оценке заявки:

для УГСН 14.00.00, 24.00.00 - 0 баллов;

для прочих УГСН (НПС) - 7 баллов.

Для расчета нормированных оценок показателя минимальное значение показателя принимается равным 1 проценту, максимальное значение показателя - 15 процентам.

2.4.4. Доходы образовательной организации из всех источников в расчете на приведенный контингент обучающихся, рассчитываемые по формуле, указанной в пункте 1.4.4 Показателей деятельности образовательных организаций.

Вес показателя в сводной оценке заявки - 7 баллов.

Для расчета нормированных оценок показателя минимальное значение показателя принимается равным 50 тыс. руб., максимальное значение показателя - 500 тыс. рублей.

**2.5. Показатели, характеризующие распределение контрольных цифр приема в отчетном периоде:**

2.5.1. Среднее арифметическое значение контрольных цифр приема, установленных для образовательной организации по УГСН (НПС), в соответствии с установленными Министерством науки и высшего образования Российской Федерации контрольными цифрами приема <3> на 2018/19, 2019/20 и 2020/21 учебные годы, рассчитываемое по формуле, указанной в пункте 1.5.1 Показателей деятельности образовательных организаций.

#### **3. Показатели деятельности образовательных организаций, по результатам оценки которых принимается решение о распределении контрольных цифр приема по программам ординатуры:**

#### **3.1. Показатели, характеризующие качество приема обучающихся:**

3.1.1. Процент заявлений на поступление, принятых от лиц, имеющих диплом бакалавра, диплом специалиста, диплом магистра других образовательных организаций, рассчитываемый по формуле, указанной в пункте 2.1.1 Показателей деятельности образовательных организаций.

Вес показателя в сводной оценке заявки - 10 баллов.

Для расчета нормированных оценок показателя минимальное значение показателя принимается равным 10 процентам, максимальное значение показателя - 50 процентам.

3.1.2. Соотношение численности абитуриентов, подавших заявление на поступление, и численности абитуриентов, принятых на обучение, рассчитываемое по формуле:

$$
O1.2_{ij} = \frac{3M_{ij}}{3\Pi K_{ij}}, \text{rge:}
$$

О1.2ij - соотношение численности абитуриентов, подавших заявление на поступление и численности абитуриентов, принятых на обучение по j-й УГСН (НПС) в i-й образовательной организации;

ЗМij - общее количество поданных заявлений на поступление на первый курс для обучения по j-й УГСН (НПС) по очной форме обучения в i-ю образовательную организацию по данным отчетного года;

ЗПКij - численность абитуриентов, принятых на обучение на первый курс обучения по очной форме обучения по j-й УГСН (НПС) в i-й образовательной организации в отчетном году (за исключением принятых в рамках установленной Правительством Российской Федерации квоты на образование иностранных граждан и лиц без гражданства в Российской Федерации <4>).

Вес показателя в сводной оценке заявки - 5 баллов.

Для расчета нормированных оценок показателя минимальное значение показателя принимается равным 1,5, максимальное значение показателя - 4.

3.1.3. Доля абитуриентов, поступивших на обучение по договорам об оказании платных образовательных услуг, рассчитываемая по формуле, указанной в пункте 2.1.3 Показателей деятельности образовательных организаций.

Вес показателя в сводной оценке заявки - 5 баллов.

Для расчета нормированных оценок показателя минимальное значение показателя принимается равным 0, максимальное значение показателя - 0,25.

3.1.4. Процент приема в пределах контрольных цифр приема, рассчитываемый по формуле, указанной в пункте 1.1.2 Показателей деятельности образовательных организаций.

Вес показателя в сводной оценке заявки - 5 баллов.

Для расчета нормированных оценок показателя минимальное значение показателя принимается равным 80 процентам, максимальное значение показателя - 100 процентам.

# **3.2. Показатели, характеризующие качество технологии обучения, отраслевые показатели:**

3.2.1. Наличие профессионально-общественной аккредитации образовательных программ по

соответствующим НПС (УГСН), срок действия которой истекает не ранее завершения учебного года, на который устанавливаются контрольные цифры приема.

Значения показателя определяются по правилам, указанным в пункте 1.2.1 Показателей деятельности образовательных организаций.

Вес показателя в сводной оценке заявки - 2 балла.

Для расчета нормированных оценок показателя минимальное значение показателя принимается равным 0, максимальное значение показателя - 1.

3.2.2. Соотношение приведенной численности слушателей, прошедших обучение в образовательной организации по дополнительным профессиональным программам и приведенного контингента обучающихся в образовательной организации, рассчитываемое по формуле, указанной в пункте 1.2.3 Показателей деятельности образовательных организаций.

Вес показателя в сводной оценке заявки - 9 баллов.

Для расчета нормированных оценок показателя минимальное значение показателя принимается равным 0, максимальное значение показателя - 0,2.

3.2.3. Доля обучающихся по договорам о целевом обучении, рассчитываемая по формуле, указанной в пункте 1.2.4 Показателей деятельности образовательных организаций.

Вес показателя в сводной оценке заявки - 9 баллов.

Для расчета нормированных оценок показателя минимальное значение показателя принимается равным 0, максимальное значение показателя - 0,5.

#### **3.3. Показатели, характеризующие качество выпуска:**

3.3.1. Среднее соотношение дохода выпускников образовательной организации и прожиточного минимума, рассчитываемое по формуле, указанной в пункте 1.3.3 Показателей деятельности образовательных организаций.

Вес показателя в сводной оценке заявки - 20 баллов.

Для расчета нормированных оценок показателя минимальное значение показателя принимается равным 1, максимальное значение показателя - 5.

3.3.2. Среднегодовой процент сохранности контингента обучающихся, рассчитываемый по формуле, аналогичной указанной в пункте 1.3.2 Показателей деятельности образовательных организаций.

Вес показателя в сводной оценке заявки - 5 баллов.

Для расчета нормированных оценок показателя минимальное значение показателя принимается равным 75 процентам, максимальное значение показателя - 90 процентам.

#### **3.4. Показатели, характеризующие развитие образовательной организации:**

3.4.1. Количество публикаций в научных журналах, индексируемых в реферативно-библиографических базах научного цитирования Web of Science и Scopus в расчете на 100 НПР, рассчитываемое по формуле, указанной в пункте 1.4.1 Показателей деятельности образовательных организаций.

Вес показателя в сводной оценке заявки - 8 баллов.

Для расчета нормированных оценок показателя минимальное значение показателя принимается равным 5 публикациям, максимальное значение показателя - 100 публикациям.

3.4.2. Доходы от выполнения научно-исследовательских и опытно-конструкторских работ в расчете на одного НПР, рассчитываемые по формуле, указанной в пункте 1.4.2 Показателей деятельности образовательных организаций.

Вес показателя в сводной оценке заявки - 8 баллов.

Для расчета нормированных оценок показателя минимальное значение показателя принимается равным 100 тыс. руб., максимальное значение показателя - 1000 тыс. рублей.

3.4.3. Процент иностранных граждан в контингенте обучающихся, рассчитываемый по формуле:

$$
O4.3_i = \frac{HO_i}{NS_i} \times 100, \text{ r} \text{ m}.
$$

О4.3i - процент численности иностранных граждан обучающихся в i-й образовательной организации по программам ординатуры в общей численности обучающихся по программам ординатуры;

ИОi - численность иностранных граждан обучающихся в i-й образовательной организации по программам ординатуры по данным отчетного года;

NSi - численность обучающихся в i-й образовательной организации по программам ординатуры по данным отчетного года.

Если значение показателя NSi менее 10, фактическое значение показателя О4.3i не рассчитывается, а его нормированная оценка определяется в соответствии с пунктом 6 Методики.

Вес показателя в сводной оценке заявки - 7 баллов.

Для расчета нормированных оценок показателя минимальное значение показателя принимается равным 1 проценту, максимальное значение показателя - 15 процентам.

3.4.4. Доходы образовательной организации из всех источников в расчете на приведенный контингент обучающихся, рассчитываемые по формуле, указанной в пункте 1.4.4 Показателей деятельности образовательных организаций.

Вес показателя в сводной оценке заявки - 7 баллов.

Для расчета нормированных оценок показателя минимальное значение показателя принимается равным 50 тыс. руб., максимальное значение показателя - 500 тыс. рублей.

**3.5. Показатели, характеризующие распределение контрольных цифр приема в отчетном периоде:**

3.5.1. Среднее арифметическое значение контрольных цифр приема, установленных для образовательной организации по УГСН (НПС), в соответствии с установленными Министерством науки и высшего образования Российской Федерации контрольными цифрами приема <3> на 2018/19, 2019/20 и 2020/21 учебные годы, рассчитываемое по формуле, указанной в пункте 1.5.1 Показателей деятельности образовательных организаций.

**4. Показатели деятельности образовательных организаций, по результатам оценки которых принимается решение о распределении контрольных цифр приема по программам ассистентуры-стажировки:**

### **4.1. Показатели, характеризующие качество приема обучающихся:**

4.1.1. Процент заявлений на поступление, принятых от лиц, имеющих диплом бакалавра, диплом специалиста, диплом магистра других образовательных организаций, рассчитываемый по формуле, указанной в пункте 2.1.1 Показателей деятельности образовательных организаций.
Вес показателя в сводной оценке заявки - 10 баллов.

Для расчета нормированных оценок показателя минимальное значение показателя принимается равным 10 процентам, максимальное значение показателя - 50 процентам.

4.1.2. Соотношение численности абитуриентов, подавших заявление на поступление, и численности абитуриентов, принятых на обучение, рассчитываемое по формуле, указанной в пункте 3.1.2 Показателей деятельности образовательных организаций.

Вес показателя в сводной оценке заявки - 5 баллов.

Для расчета нормированных оценок показателя минимальное значение показателя принимается равным 1,5, максимальное значение показателя - 4.

4.1.3. Доля абитуриентов, поступивших по договорам об оказании платных образовательных услуг, рассчитываемая по формуле, указанной в пункте 2.1.3 Показателей деятельности образовательных организаций.

Вес показателя в сводной оценке заявки - 5 баллов.

Для расчета нормированных оценок показателя минимальное значение показателя принимается равным 0, максимальное значение показателя - 0,25.

4.1.4. Процент приема в пределах контрольных цифр приема, рассчитываемый по формуле, указанной в пункте 1.1.2 Показателей деятельности образовательных организаций.

Вес показателя в сводной оценке заявки - 5 баллов.

Для расчета нормированных оценок показателя минимальное значение показателя принимается равным 80 процентам, максимальное значение показателя - 100 процентам.

#### **4.2. Показатели, характеризующие качество технологии обучения, отраслевые показатели:**

4.2.1. Наличие профессионально-общественной аккредитации образовательных программ по соответствующим НПС (УГСН), срок действия которой истекает не ранее завершения учебного года, на который устанавливаются контрольные цифры приема.

Значение показателя определяется в соответствии с пунктом 1.2.1 Показателей деятельности образовательных организаций.

Вес показателя в сводной оценке заявки - 2 балла.

Для расчета нормированных оценок показателя минимальное значение показателя принимается равным 0, максимальное значение показателя - 1.

4.2.2. Соотношение приведенной численности слушателей, прошедших обучение в образовательной организации по дополнительным профессиональным программам и приведенного контингента обучающихся в образовательной организации, рассчитываемое по формуле, указанной в пункте 1.2.3 Показателей деятельности образовательных организаций.

Вес показателя в сводной оценке заявки - 9 баллов.

Для расчета нормированных оценок показателя минимальное значение показателя принимается равным 0, максимальное значение показателя - 0,2.

4.2.3. Доля обучающихся по договорам о целевом обучении, рассчитываемая по формуле, указанной в пункте 1.2.4 Показателей деятельности образовательных организаций.

Вес показателя в сводной оценке заявки - 9 баллов.

Для расчета нормированных оценок показателя минимальное значение показателя принимается равным 0, максимальное значение показателя - 0,5.

#### **4.3. Показатели, характеризующие качество выпуска:**

4.3.1. Среднее соотношение дохода выпускников образовательной организации и прожиточного минимума, рассчитываемое по формуле, указанной в пункте 1.3.3 Показателей деятельности образовательных организаций.

Вес показателя в сводной оценке заявки - 20 баллов.

Для расчета нормированных оценок показателя минимальное значение показателя принимается равным 1, максимальное значение показателя - 5.

4.3.2. Среднегодовой процент сохранности контингента обучающихся, рассчитываемый по формуле, аналогичной указанной в пункте 1.3.2 Показателей деятельности образовательных организаций.

Вес показателя в сводной оценке заявки - 5 баллов.

Для расчета нормированных оценок показателя минимальное значение показателя принимается равным 75 процентам, максимальное значение показателя - 90 процентам.

#### **4.4. Показатели, характеризующие развитие образовательной организации:**

4.4.1. Процент иностранных граждан в контингенте обучающихся, рассчитываемый по формуле:

$$
K4.1_i = \frac{HK_i}{NSK_i} \times 100, \text{rge:}
$$

К4.1i - процент численности иностранных граждан, обучающихся в i-й образовательной организации по программам ассистентуры-стажировки в общей численности, обучающихся по программам ассистентуры-стажировки;

ИКi - численность иностранных граждан, обучающихся в i-й образовательной организации по программам ассистентуры-стажировки по данным отчетного года;

NSKi - численность обучающихся в i-й образовательной организации по программам ассистентуры-стажировки по данным отчетного года.

Если значение показателя NSKi менее 10, фактическое значение показателя К4.1i не рассчитывается, а его нормированная оценка определяется в соответствии с пунктом 6 Методики.

Вес показателя в сводной оценке заявки - 8 баллов.

Для расчета нормированных оценок показателя минимальное значение показателя принимается равным 1 проценту, максимальное значение показателя - 15 процентам.

4.4.2. Доходы образовательной организации из всех источников в расчете на приведенный контингент обучающихся, рассчитываемые по формуле, указанной в подпункте 1.4.4 Показателей деятельности образовательных организаций.

Вес показателя в сводной оценке заявки - 8 баллов.

Для расчета нормированных оценок показателя минимальное значение показателя принимается равным 50 тыс. руб., максимальное значение показателя - 500 тыс. рублей.

**4.5. Показатели, характеризующие распределение контрольных цифр приема в отчетном периоде:**

4.5.1. Среднее арифметическое значение контрольных цифр приема, установленных для образовательной организации по УГСН (НПС), в соответствии с установленными Министерством науки и высшего образования Российской Федерации контрольными цифрами приема <3> на 2018/19, 2019/20 и 2020/21 учебные годы, рассчитываемое по формуле, указанной в пункте 1.5.1 Показателей деятельности образовательных организаций.

**5. Показатели деятельности образовательных организаций, по результатам оценки которых принимается решение о распределении контрольных цифр приема по программам подготовки научных и научно-педагогических кадров в аспирантуре:**

#### **5.1. Показатели, характеризующие качество приема обучающихся:**

5.1.1. Процент приема по контрольным цифрам приема в отчетном году, рассчитываемый по формуле:

$$
A1.1_{ij}=\frac{\Pi P\Phi_{ij}}{KUO_{ij}}\times 100, \, r\pi e;
$$

А1.1ij - процент приема в пределах контрольных цифр приема по j-й группе научных специальностей в i-ую образовательную организацию;

ПРФij - численность обучающихся, зачисленных на обучение за счет средств федерального бюджета на первый курс обучения по j-й группе научных специальностей по всем формам обучения в i-ую образовательную организацию за три последних отчетных года, предшествовавших текущему учебному году (за исключением принятых в рамках установленной Правительством Российской Федерации квоты на образование иностранных граждан и лиц без гражданства в Российской Федерации <4>);

КЦОij - сумма контрольных цифр приема по j-й группе научных специальностей по всем формам обучения, установленных для i-й образовательной организации на учебные годы, за которые рассчитывается показатель ПРФij.

Отчетные значения показателей ПРФij, КЦОij, сформированные по УГСН, применяются в соответствии с пунктом 5.5 Показателей деятельности образовательных организаций.

Для головных организаций показатели ПРФij, КЦОij определяются с учетом их филиалов.

Вес показателя в сводной оценке заявки - 5 баллов.

Для расчета нормированных оценок показателя минимальное значение показателя принимается равным 80 процентам, максимальное значение показателя - 100 процентам.

#### **5.2. Показатели, характеризующие качество выпуска:**

5.2.1. Соотношение числа защищенных диссертаций на соискание ученой степени кандидата наук и численности выпускников образовательных организаций, прошедших обучение по программам подготовки научных и научно-педагогических кадров в аспирантуре, рассчитываемое по формуле:

$$
A 2.1_{ij} = \frac{3KH_{ij}}{4BA_{ij}} \times 100, \text{ rge:}
$$

А2.1ij - соотношение числа защищенных диссертаций на соискание ученой степени кандидата наук и численности выпускников, прошедших обучение по программам подготовки научных и научно-педагогических кадров в аспирантуре i-й образовательной организации по j-й группе научных специальностей;

ЗКНij - число защищенных диссертаций на соискание ученой степени кандидата наук лицами,

успешно освоившими программы подготовки научных и научно-педагогических кадров в аспирантуре (независимо от образовательной организации, в которой была защищена диссертация) в i-й образовательной организации по j-й группе научных специальностей, по данным отчетного года и года, предшествующего отчетному;

ЧВАij - численность выпускников i-й образовательной организации по программам подготовки научных и научно-педагогических кадров в аспирантуре по j-й группе научных специальностей, по данным отчетного года и года, предшествующего отчетному.

Если значение показателя ЧВАij менее 5, значения показателей ЗКНij и ЧВАij рассчитываются по области наук, к которой относится j-я группа научных специальностей. Если значение показателя ЧВАij, рассчитанное по области наук, менее 5:

если частное показателей ЗКНij и ЧВАij, рассчитанных по области наук, равно или более 0,6, то показатель А2.1ij рассчитывается по указанной выше формуле;

в иных случаях в целях оценки заявки значение показателя А2.1ij не рассчитывается, а его нормированная оценка определяется в соответствии с пунктом 6 Методики.

Отчетные значения показателей ЗКНij, ЧВАij сформированные по УГСН, применяются в соответствии с пунктом 5.5 Показателей деятельности образовательных организаций.

Вес показателя в сводной оценке заявки - 25 баллов.

Для расчета нормированных оценок показателя минимальное значение показателя принимается равным 20 процентам, максимальное значение показателя - 80 процентам.

5.2.2. Соотношение числа защищенных диссертаций на соискание ученой степени кандидата наук и численности принятых на обучение по программам подготовки научных и научно-педагогических кадров в аспирантуре, рассчитываемое по формуле:

$$
A 2.2_{ij} = \frac{3KH_{ij}}{4\Pi A_{ij}} \times 100, r \text{me:}
$$

А2.2ij - соотношение количества защищенных диссертаций на соискание ученой степени кандидата наук и численности числа, принятых на обучение по программам подготовки научных и научно-педагогических кадров в аспирантуре в i-й образовательной организации по j-й группе научных специальностей;

ЗКНij - число защищенных диссертаций на соискание ученой степени кандидата наук лицами, успешно освоившими программы подготовки научных и научно-педагогических кадров в аспирантуре (независимо от образовательной организации, в которой была защищена диссертация) в i-й образовательной организации по j-й группе научных специальностей, по данным отчетного года и года, предшествующего отчетному;

ЧПАij - численность принятых на обучение по программам подготовки научных и научно-педагогических кадров в аспирантуре в i-ю образовательную организацию по j-й группе научных специальностей, по данным года, предшествующего отчетному на 3 года, и года, предшествующего отчетному на 4 года.

Если значение показателя ЧПАij менее 5, значения показателей ЗКНij и ЧПАij рассчитываются по области наук, к которой относится j-я группа научных специальностей. Если значение показателя ЧПАij рассчитанное по области наук, менее 5:

если частное показателей ЗКНij и ЧПАij рассчитанных по области наук, равно или более 0,5, то показатель А2.2ij рассчитывается по указанной выше формуле;

в иных случаях в целях оценки заявки значение показателя А2.2ij не рассчитывается, а его

нормированная оценка определяется в соответствии с пунктом 6 Методики.

Отчетные значения показателей ЗКНij, ЧПАij, сформированные по УГСН, применяются в соответствии с пунктом 5.5 Показателей деятельности образовательных организаций.

Вес показателя в сводной оценке заявки - 25 баллов.

Для расчета нормированных оценок показателя минимальное значение показателя принимается равным 10 процентам, максимальное значение показателя - 50 процентам.

5.2.3. Процент обучавшихся по программам подготовки научных и научно-педагогических кадров в аспирантуре по договорам о целевом обучении, закончивших обучение с защитой диссертации на соискание ученой степени кандидата наук, рассчитываемый по формуле:

$$
A 2.3_{ij} = \frac{H3_{ij}}{HB_{ij}} \times 100, \, \text{rge:}
$$

А2.3ij - процент обучавшихся по программам подготовки научных и научно-педагогических кадров в аспирантуре по договорам о целевом обучении в i-й образовательной организации по j-й группе научных специальностей, закончивших обучение с защитой диссертации на соискание ученой степени кандидата наук;

ЦЗij - численность обучавшихся по договорам о целевом обучении по программам подготовки научных и научно-педагогических кадров в аспирантуре в i-й образовательной организации по j-й группе научных специальностей, закончивших обучение с защитой диссертации на соискание ученой степени кандидата наук, по данным отчетного года;

ЦВij - численность обучавшихся по договорам о целевом обучении по программам подготовки научных и научно-педагогических кадров в аспирантуре в i-й образовательной организации по j-й группе научных специальностей, закончивших обучение, по данным отчетного года.

Если значение показателя ЦВij менее 5, значения показателей ЦЗij и ЦВij рассчитываются по области наук, к которой относится j-я группа научных специальностей.

Если значение показателя ЦВij, рассчитанное по области наук, менее 5:

если частное показателей ЦЗij и ЦВij, рассчитанных по области наук, равно или более 0,6, то показатель А2.3ij рассчитывается по указанной выше формуле;

в иных случаях в целях оценки заявки значение показателя А2.3ij не рассчитывается, а его нормированная оценка определяется в соответствии с пунктом 6 Методики.

Отчетные значения показателей ЦЗij, ЦВij, сформированные по УГСН, применяются в соответствии с пунктом 5.5 Показателей деятельности образовательных организаций.

Вес показателя в сводной оценке заявки - 1 балл.

Для расчета нормированных оценок показателя минимальное значение показателя принимается равным 30 процентам, максимальное значение показателя - 90 процентам.

#### **5.3. Показатели, характеризующие развитие образовательной организации:**

5.3.1. Количество публикаций в научных журналах, индексируемых в реферативно-библиографических базах научного цитирования Web of Science и Scopus в расчете на 100 НПР, рассчитываемое по формуле, указанной в пункте 1.4.1 Показателей деятельности образовательных организаций.

Вес показателя в сводной оценке заявки:

для групп научных специальностей "Право", "Педагогика", "Филология", "Экономика", "Социология", "Политология", "Искусствоведение и культурология", "Теология" - 2 балла;

для прочих групп научных специальностей - 8 баллов.

Для расчета нормированных оценок показателя минимальное значение показателя принимается равным 5 публикациям, максимальное значение показателя - 100 публикациям.

5.3.2. Доходы от выполнения научно-исследовательских и опытно-конструкторских работ в расчете на одного НПР, рассчитываемые по формуле, указанной в пункте 1.4.2 Показателей деятельности образовательных организаций.

Вес показателя в сводной оценке заявки:

для групп научных специальностей "Право", "Педагогика", "Филология", "Искусствоведение и культурология", "Теология" - 2 балла;

для прочих групп научных специальностей - 8 баллов.

Для расчета нормированных оценок показателя минимальное значение показателя принимается равным 100 тыс. руб., максимальное значение показателя - 1000 тыс. рублей.

5.3.3. Доходы от выполнения научно-исследовательских и опытно-конструкторских работ (за исключением средств бюджетов бюджетной системы Российской Федерации, государственных фондов поддержки научной, научно-технической и инновационной деятельности) в расчете на одного НПР, рассчитываемые по формуле:

$$
A3.3_i = \sum_{k=n+4}^{n+2} PHMP_{ik}/3, \, r \hbox{,} \, r \hbox{,} \, r \hbox{)}. \label{eq:13.3}
$$

А3.3i - доходы от выполнения научно-исследовательских и опытно-конструкторских работ (за исключением средств бюджетов бюджетной системы Российской Федерации, государственных фондов поддержки научной, научно-технической и инновационной деятельности) в расчете на одного НПР i-й образовательной организации;

k - год, по данным которого рассчитывается значения показателя РНИРik;

n - год проведения конкурса;

РНИРik - доходы от выполнения научно-исследовательских и опытно-конструкторских работ (за исключением средств бюджетов бюджетной системы Российской Федерации, государственных фондов поддержки научной, научно-технической и инновационной деятельности) в расчете на одного НПР i-й образовательной организации в k-ом году, рассчитываемые по формуле:

$$
PHMP_{ik} = \frac{P\text{HH}_{ik}}{HHP_{ik}}, \text{rge:}
$$

РДНik - объем поступлений i-й образовательной организации от выполнения научно-исследовательских и опытно-конструкторских работ в k-ом году (за исключением средств бюджетов бюджетной системы Российской Федерации, государственных фондов поддержки научной, научно-технической и инновационной деятельности), определяемый следующим образом: для образовательных организаций (кроме научных организаций) - как объем поступивших средств от выполнения научных исследований и разработок, за исключением средств бюджетов всех уровней бюджетной системы Российской Федерации (субсидий), внебюджетных фондов; для научных организаций - как внутренние затраты на научные исследования и разработки, за исключением собственных средств, средств бюджетов всех уровней бюджетной системы Российской Федерации (в том числе средств государственных фондов поддержки научной, научно-технической и инновационной деятельности,

средств фондов регионального развития);

НПРik - численность НПР i-й образовательной организации, по данным k-го года.

В случае отсутствия отчетных значений показателя НПРik за один или два года из трех, за которые рассчитывается показатель А3.3i, показатель А3.3i определяется как среднее арифметическое значений показателя РНИРik за те годы, за которые имеются отчетные значения показателя НПРik.

Для филиалов образовательных организаций показатель А3.3i определяется по формуле:

 $A3.3i = A3.3(f)$ i x G +  $A3.3(f)$ i x (1 - G), где:

А3.3(г)i - доходы от выполнения научно-исследовательских и опытно-конструкторских работ (за исключением средств бюджетов бюджетной системы Российской Федерации, государственных фондов поддержки научной, научно-технической и инновационной деятельности) в расчете на одного НПР головной организации i-й образовательной организации - филиала, определяемые по формуле, аналогичной формуле расчета показателя А3.3i;

G - доля оценки головной организации в оценке по филиалу, определяемая в соответствии с пунктом 1.2.2 Показателей деятельности образовательных организаций;

А3.3(ф)i - доходы от выполнения научно-исследовательских и опытно-конструкторских работ (за исключением средств бюджетов бюджетной системы Российской Федерации, государственных фондов поддержки научной, научно-технической и инновационной деятельности) в расчете на одного НПР i-й образовательной организации - филиала, определяемые по формуле, аналогичной формуле расчета показателя А3.3i.

Вес показателя в сводной оценке заявки:

для групп научных специальностей "Право", "Педагогика", "Филология", "Искусствоведение и культурология", "Теология" - 2 балла;

для групп научных специальностей "Математика и механика", "Компьютерные науки и информатика", "Физические науки", "Химические науки", "Биологические науки", "Науки о земле и окружающей среде" - 4 балла;

для прочих групп научных специальностей - 8 баллов.

Для расчета нормированных оценок показателя минимальное значение показателя принимается равным 50 тыс. руб., максимальное значение показателя - 500 тыс. рублей.

5.3.4. Процент иностранных граждан в контингенте обучающихся, рассчитываемый по формуле:

$$
A3.4_{i} = \sum_{k=n-3}^{n-1} \mu I A_{ik} / 3, \text{rge:}
$$

А3.4i - процент численности иностранных граждан, обучающихся в i-й образовательной организации по программам подготовки научных и научно-педагогических кадров в аспирантуре;

k - год, по данным которого рассчитывается значения показателя ДИАik;

n - год проведения конкурса;

ДИАik - процент иностранных граждан, обучающихся в i-й образовательной организации по программам подготовки научных и научно-педагогических кадров в аспирантуре по данным k-го года, определяемый по формуле:

$$
\overline{\mathbf{\mu}}\mathbf{I}\mathbf{A}_{ik} = \frac{\mathbf{I}\mathbf{A}_{ik}}{\mathbf{A}\mathbf{C}\mathbf{\Pi}_{ik}} \times 100, \mathbf{r} \mathbf{A}e:
$$

ИАik - численность иностранных граждан, обучающихся в i-й образовательной организации по программам подготовки научных и научно-педагогических кадров в аспирантуре, по данным k-го года;

АСПik - численность обучающихся в i-й образовательной организации по программам подготовки научных и научно-педагогических кадров в аспирантуре, по данным k-го года.

Если значение показателя АСПik за один или два года из трех, за которые рассчитывается показатель А3.4i, отсутствует или менее 10, показатель А3.4i определяется как среднее арифметическое значений показателя ДИАik за те годы, за которые имеются отчетные значения показателя АСПik, равные 10 или более. Если значение показателя АСПik за все годы, за которые рассчитывается показатель А3.4i, отсутствует или менее 10, значение показателя А3.4i не рассчитывается, а его нормированная оценка определяется в соответствии с пунктом 6 Методики.

Вес показателя в сводной оценке заявки - 4 балла.

Для расчета нормированных оценок показателя минимальное значение показателя принимается равным 1 проценту, максимальное значение показателя - 15 процентам.

5.3.5. Доходы из всех источников в расчете на одного НПР, рассчитываемые по формуле:

A3.5<sub>i</sub> = 
$$
\sum_{k=n-4}^{n-2} \mu X A_{ik} / 3, r \mu e
$$
:

А3.5i - доходы i-й образовательной организации из всех источников в расчете на одного НПР;

k - год, по данным которого рассчитывается значения показателя ДХАik;

n - год проведения конкурса;

ДХАik - доходы i-й образовательной организации из всех источников в расчете на одного НПР в k-ом году, рассчитываемые по формуле:

$$
\overline{\mathbf{AX}}\mathbf{A}_{ik} = \frac{\mathbf{O}\mathbf{A}_{ik}}{\mathbf{H}\mathbf{\Pi}\mathbf{P}_{ik}}, \mathbf{r}\mathbf{p}e:
$$

ОДik - объем поступлений i-й образовательной организации из всех источников в k-ом году, определяемый в соответствии с пунктом 1.4.4 Показателей деятельности образовательных организаций (тыс. руб.);

НПРik - численность НПР i-й образовательной организации, по данным k-го года.

В случае отсутствия отчетных значений показателя НПРik за один или два года из трех, за которые рассчитывается показатель А3.5i, показатель А3.5i определяется как среднее арифметическое значений показателя ДХАik за те годы, за которые имеются отчетные значения показателя НПРik.

Для филиалов образовательных организаций показатель А3.5i определяется по формуле:

$$
A3.5i = A3.5(r)i x G + A3.5(q)i x (1 - G), r \neq 0
$$

A3.5(г)<sub>i</sub> - доходы головной организации i-й образовательной организации из всех источников в расчете на одного НПР, определяемые по формуле, аналогичной формуле расчета показателя А3.5i;

G - доля оценки головной организации в оценке по филиалу, определяемая в соответствии с

пунктом 1.2.2 Показателей деятельности образовательных организаций;

А3.5(ф)i - доходы i-й образовательной организации - филиала из всех источников в расчете на одного НПР, определяемые по формуле, аналогичной формуле расчета показателя А3.5i.

Вес показателя в сводной оценке заявки - 8 баллов.

Для расчета нормированных оценок показателя минимальное значение показателя принимается равным 1000 тыс. руб., максимальное значение показателя - 5000 тыс. рублей.

5.3.6. Плановый объем финансирования государственных заданий на оказание государственных услуг (выполнение работ), грантов и других источников финансирования научных исследований и разработок, в расчете на одного аспиранта, рассчитываемый по формуле:

$$
A3.6_{ij} = \frac{\Pi \Phi H_{ij}}{ACO_{ij}}, r \text{ are:}
$$

А3.6ij - плановый объем финансирования государственных заданий на оказание государственных услуг (выполнение работ), грантов и других источников финансирования научных исследований и разработок из всех источников в расчете на одного аспиранта в i-й образовательной организации по j-й группе научных специальностей;

ПФНij - плановый объем финансирования для i-й образовательной организации научно-исследовательских, опытно-конструкторских и технологических работ (далее - НИОКТР), срок реализации которых на 1 января года проведения конкурса не истек, по рубрикам научно-технической информации, соответствующим j-й группе научных специальностей;

АСОij - численность обучающихся в i-й образовательной организации по программам подготовки научных и научно-педагогических кадров в аспирантуре по j-й группа научных специальностей по данным отчетного года (для групп научных специальностей "Клиническая медицина", "Профилактическая медицина", "Медикобиологические науки", "Фармацевтические науки" показатель рассчитывается по области медицинских наук в целом).

Если значение показателя АСОij по данным отчетного года менее 3, в целях расчета значение показателя АСОij принимается равным 3.

Отчетные значения показателя АСОij, сформированные по УГСН, применяются в соответствии с пунктом 5.5 Показателей деятельности образовательных организаций.

Плановый объем финансирования для образовательной организации НИОКТР, срок реализации которой на 1 января года проведения конкурса не истек, по рубрикам научно-технической информации, соответствующим группе научных специальностей (ПФНij), определяется по формуле:

$$
\Pi \Phi H_{ij} = \sum_{z} \Pi \Phi H_{iz} \times \frac{\Pi O_{iz}}{\Pi \Pi_{iz}} \times \frac{KP_{izj}}{KP_{iz}} , \, r \pi e
$$

z - регистрационный номер НИОКТР;

ПФНiz - плановый объем финансирования для i-й образовательной организации z-й НИОКТР, срок реализации которой на 1 января года проведения конкурса не истек;

ЛОiz - количество лет с 1 января года проведения конкурса до окончания z-й НИОКТР, срок реализации которой на 1 января года проведения конкурса не истек, для i-й образовательной организации, но не более 6 лет;

ЛПiz - количество лет с даты начала до даты окончания z-й НИОКТР, срок реализации которой на 1 января года проведения конкурса не истек, для i-й образовательной организации;

--------------------------------

--------------------------------

КРizj - число тематических рубрик государственного рубрикатора научно-технической информации (далее соответственно - рубрик научно-технической информации <5>) по z-й НИОКТР для i-й образовательной организации, соответствующих j-й группе научных специальностей.

<5> [ГОСТ Р 7.0.49-2007.](consultantplus://offline/ref=151C32EE70399E9C9589B1C36E44B0A087C4516AE890DE5AFD207632BAF6542613DD2EDE292E6397F0A324S9u3D) Национальный стандарт Российской Федерации. Система стандартов по информации, библиотечному и издательскому делу. Государственный рубрикатор научно-технической информации. Структура, правила использования и ведения (утвержден и введен в действие [приказом](consultantplus://offline/ref=151C32EE70399E9C9589B2D67744B0A08CC15D6CEAC18958AC757837B2A60E3617947BD0372D7E89F1BD24910ASFuED) Федерального агентства по техническому регулированию и метрологии от 12 марта 2007 г. N 29-ст) (М., Стандартинформ, 2007).

Соответствие рубрик научно-технической информации и групп научных специальностей определяется в соответствии с таблицей N 2, приведенной в приложении к Показателям деятельности образовательных организаций;

КРiz - общее число рубрик научно-технической информации по z-й НИОКТР для i-й образовательной организации, поставленных в соответствие группам научных специальностей.

Значения показателей ПФНіz, ЛОіz, ЛПіz, КРіzі, КРіz определяются на основе данных единой государственной информационной системы учета научно-исследовательских, опытно-конструкторских и технологических работ гражданского назначения <6> по состоянию на 15 января года проведения конкурса.

<6> [Постановление](consultantplus://offline/ref=151C32EE70399E9C9589B2D67744B0A08DC45C6FE7C78958AC757837B2A60E3617947BD0372D7E89F1BD24910ASFuED) Правительства Российской Федерации от 12 апреля 2013 г. N 327 "О единой государственной информационной системе учета научно-исследовательских, опытно-конструкторских и технологических работ гражданского назначения" (Собрание законодательства Российской Федерации 2013, N 16, ст. 1956; 2018, N 41, ст. 6260).

Для филиалов образовательных организаций показатель А3.6ij определяется по формуле:

$$
A3.6ij = A3.6(r)ij \times G + A3.6(\Phi)ij \times (1 - G), \text{ r,}
$$

A3.6(г)<sub>ii</sub> - плановый объем финансирования для i-й образовательной организации НИОКТР, срок реализации которых на 1 января года проведения конкурса не истек, по рубрикам научно-технической информации, соответствующим j-й группе научных специальностей, головной организации i-й образовательной организации - филиала, определяемые по формуле, аналогичной формуле расчета показателя А3.6ij;

G - доля оценки головной организации в оценке по филиалу, определяемая в соответствии с пунктом 1.2.2 Показателей деятельности образовательных организаций;

А3.6(ф)ij - плановый объем финансирования для i-й образовательной организации НИОКТР, срок реализации которых на 1 января года проведения конкурса не истек, по рубрикам научно-технической информации, соответствующим j-й группе научных специальностей, i-й образовательной организации филиала, определяемые по формуле, аналогичной формуле расчета показателя А3.6ij.

Вес показателя в сводной оценке заявки:

для групп научных специальностей "Зоотехния и ветеринария", "Когнитивные науки" - 0 баллов;

для прочих групп научных специальностей - 8 баллов.

Для расчета нормированных оценок показателя минимальное значение показателя принимается равным 300 тыс. руб., максимальное значение показателя - 3000 тыс. рублей.

### **5.4. Показатели, характеризующие распределение контрольных цифр приема в отчетном**

#### **периоде:**

5.4.1. Среднее арифметическое значение контрольных цифр приема, установленных для образовательной организации по УГСН, соответствующим группе научных специальностей, в соответствии с установленным Министерством науки и высшего образования Российской Федерации распределением контрольных цифр приема <3> на 2018/19, 2019/20 и 2020/21 учебные годы, рассчитываемое по формуле:

$$
A5_{ij} = \sum_{q} \left( \frac{KL[ \Pi (2018)_{iqj} + KL[ \Pi (2019)_{iqj} + KL[ \Pi (2020)_{iqj} }{3} \times dgs_{qj} \right), \text{ rge:}
$$

А5ij - среднее арифметическое значение контрольных цифр приема, установленных для i-й образовательной организации по УГСН, соответствующим j-й группе научных специальностей, в соответствии с установленными Министерством науки и высшего образования Российской Федерации контрольными цифрами приема <3> на 2018/19, 2019/20 и 2020/21 учебные годы;

q - УГСН, для обучения по которой Министерством науки и высшего образования Российской Федерации на 2018/19, 2019/20, 2020/21 учебные годы были установлены контрольные цифры приема;

КЦП(2018)iqi, КЦП(2019)iqi, КЦП(2020)iqi - контрольные цифры приема, установленные для i-й образовательной организации по соответствующей форме обучения по q-й УГСН, соответствующей j-й группе научных специальностей, в соответствии с утвержденными Министерством науки и высшего образования Российской Федерации контрольными цифрами приема <3> на 2018/19, 2019/20 и 2020/21 учебные годы соответственно.

В целях настоящего Порядка соответствие УГСН и групп научных специальностей определяется в соответствии с пунктом 5.5 Показателей деятельности образовательных организаций.

dgsqj - вес j-й группы научных специальностей в значении показателя по q-й УГСН, определяемый в соответствии с пунктом 5.5 Показателей деятельности образовательных организаций.

5.5. Для применения значений, сформированных по УГСН, при расчете показателей по группам научных специальностей значения, сформированные по УГСН, переводятся в значения по группам научных специальностей.

Перевод значений, сформированных по УГСН, в значения по группам научных специальностей, осуществляется по формуле:

$$
z_j = \sum_q \Bigl(z_{qj} \times dgs_{qj}\Bigr), \, r\pi e.
$$

Zi - значение по j-й группе научных специальностей;

q - УГСН, по которой сформированы значения показателя;

Zqj - значение по q-й УГСН, поставленной в соответствие j-й группе научных специальностей.

dgsqj - вес j-й группы научных специальностей в значении показателя по q-й УГСН, определяемый в соответствии с таблицей N 3, приведенной в приложении к Показателям деятельности образовательных организаций.

> Приложение к Показателям деятельности образовательных

**[www.consultant.ru](https://www.consultant.ru)** Страница 46 из 77

организаций, по результатам оценки которых принимается решение о распределении контрольных цифр приема Порядка проведения конкурса по распределению контрольных цифр приема по специальностям и направлениям подготовки и (или) укрупненным группам специальностей и направлений подготовки для обучения по образовательным программам высшего образования, а также по группам научных специальностей и (или) научным специальностям для обучения по программам подготовки научных и научно-педагогических кадров в аспирантуре (адъюнктуре) за счет бюджетных ассигнований федерального бюджета

#### **Таблица N 1. Соответствии групп научных специальностей и укрупненных групп специальностей и направлений подготовки (далее - УГСН).**

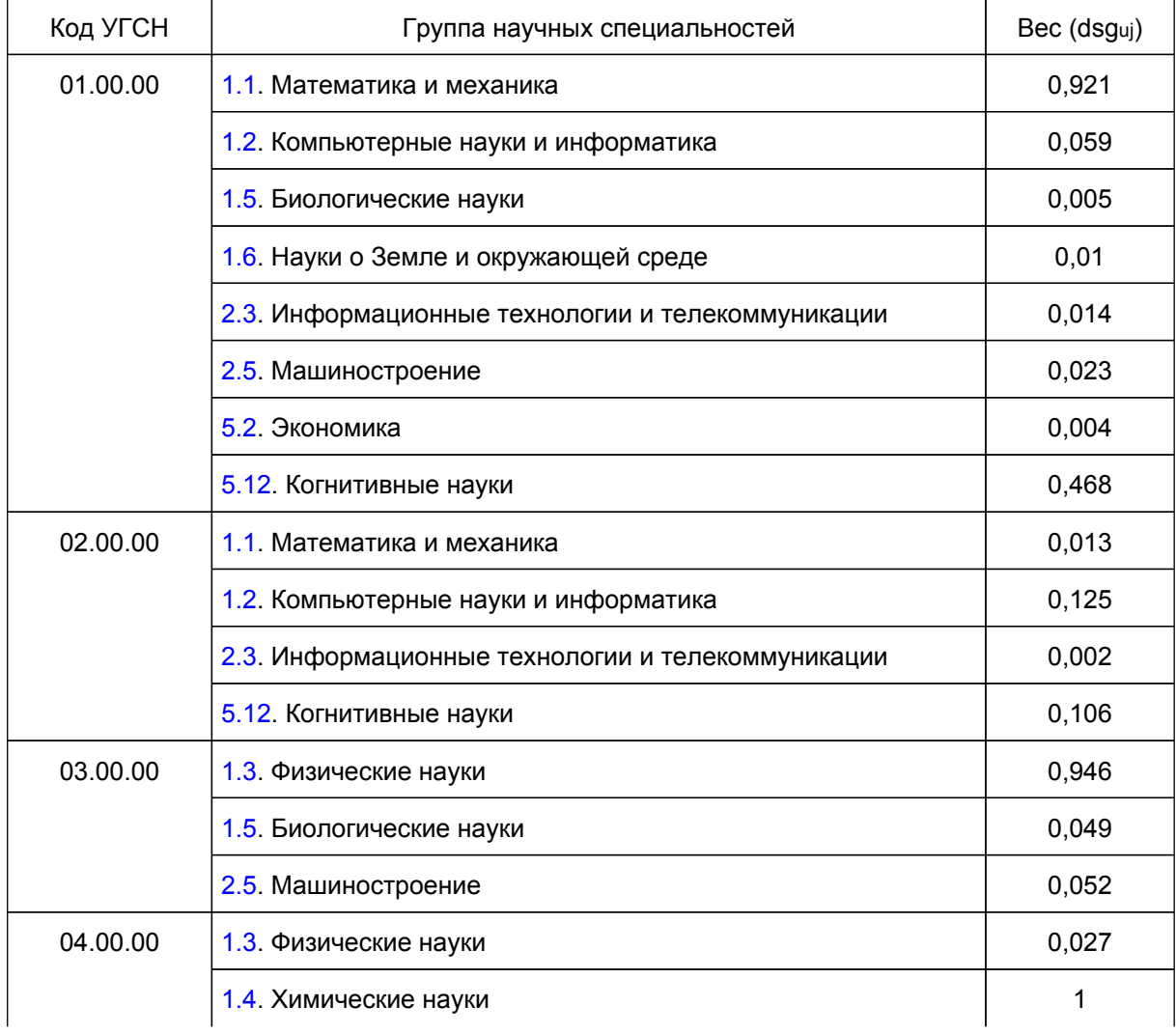

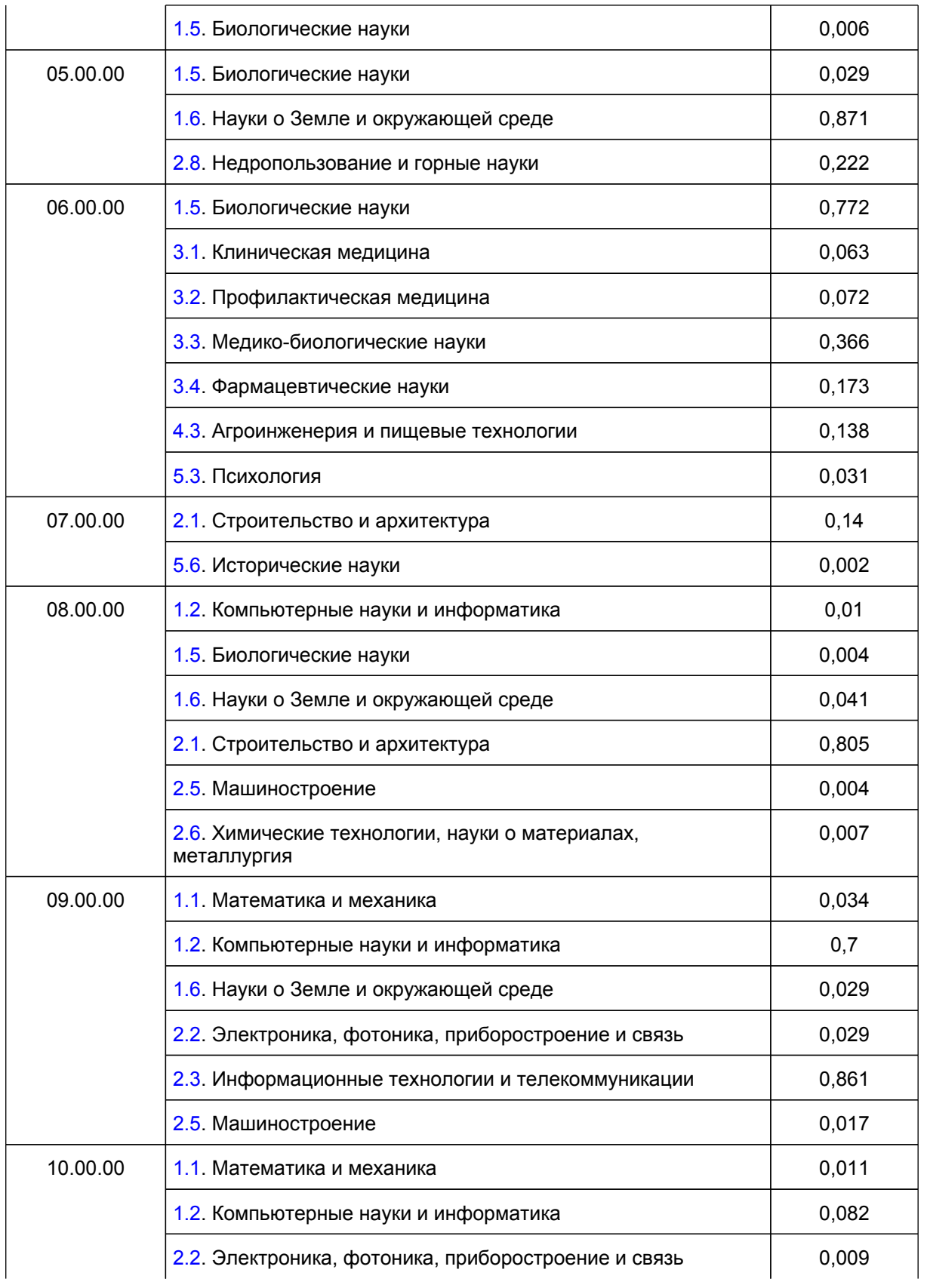

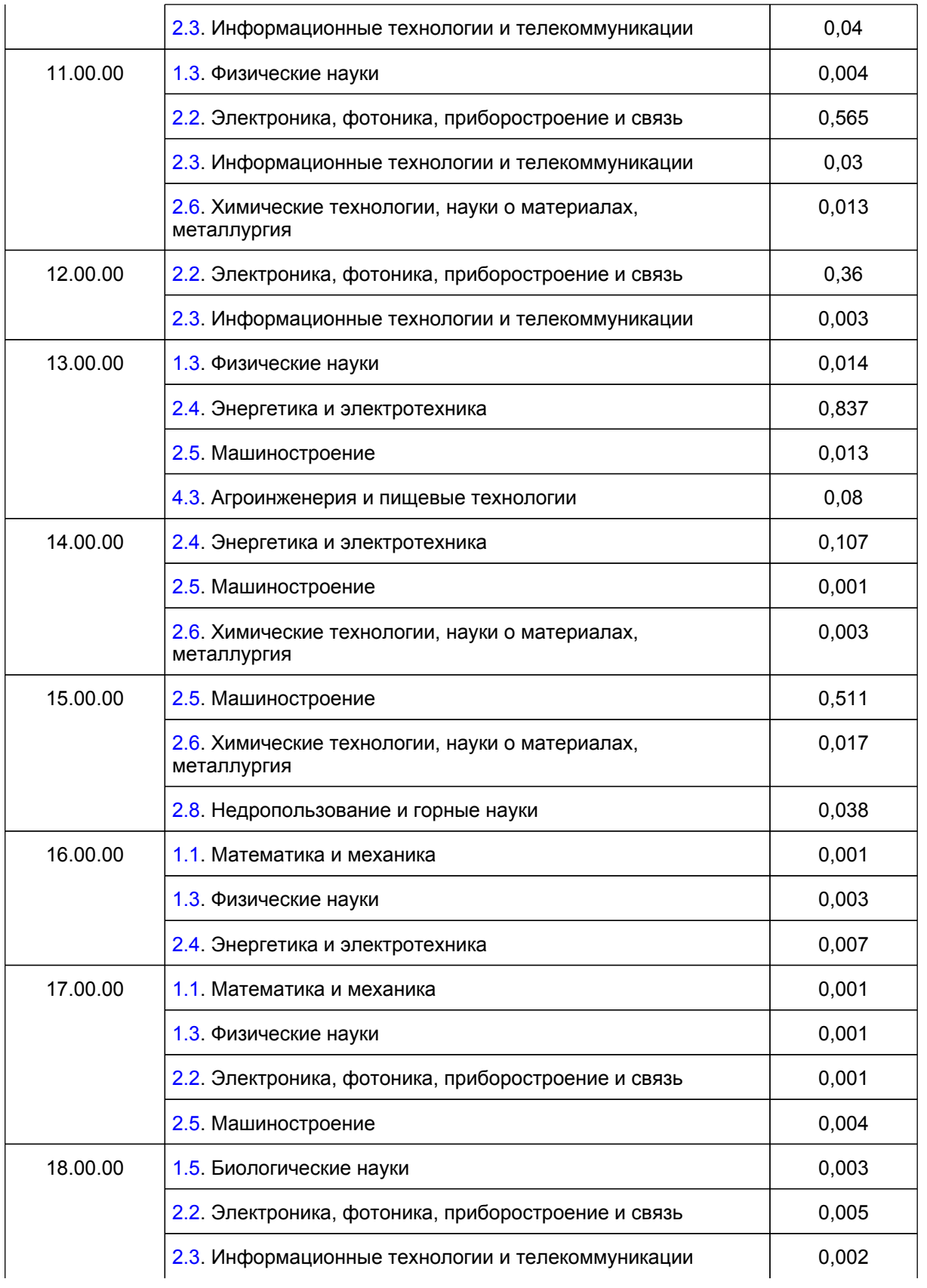

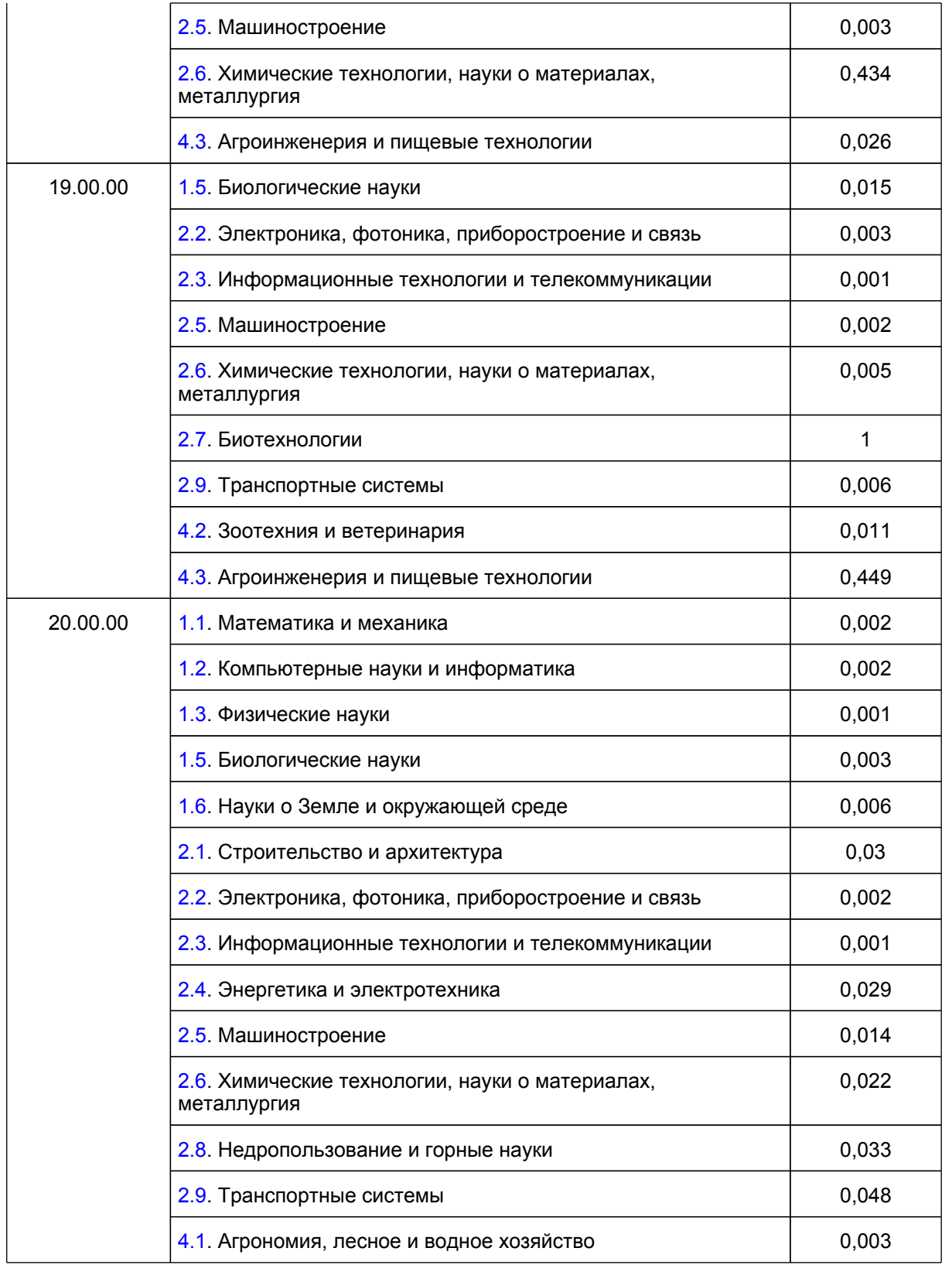

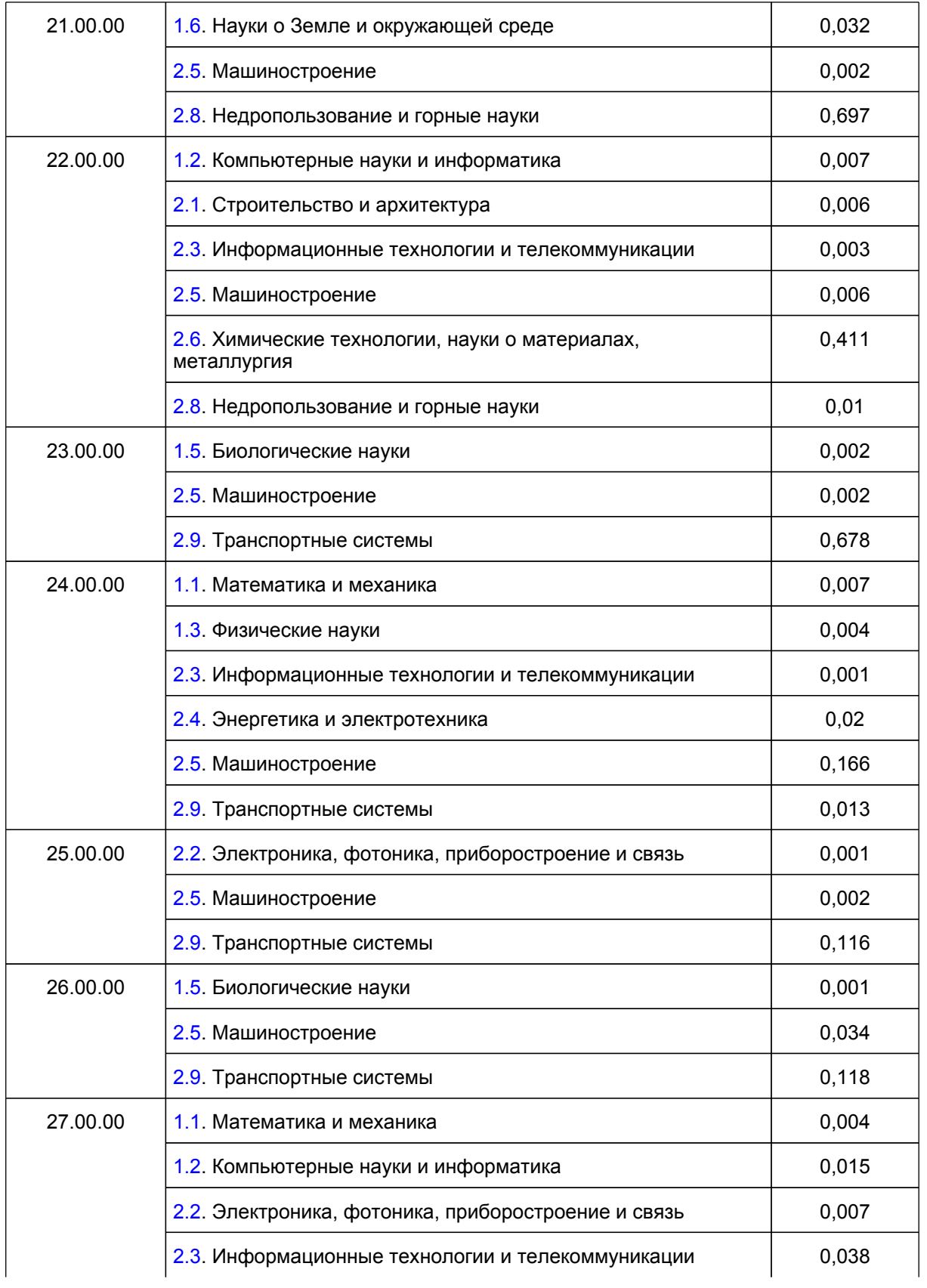

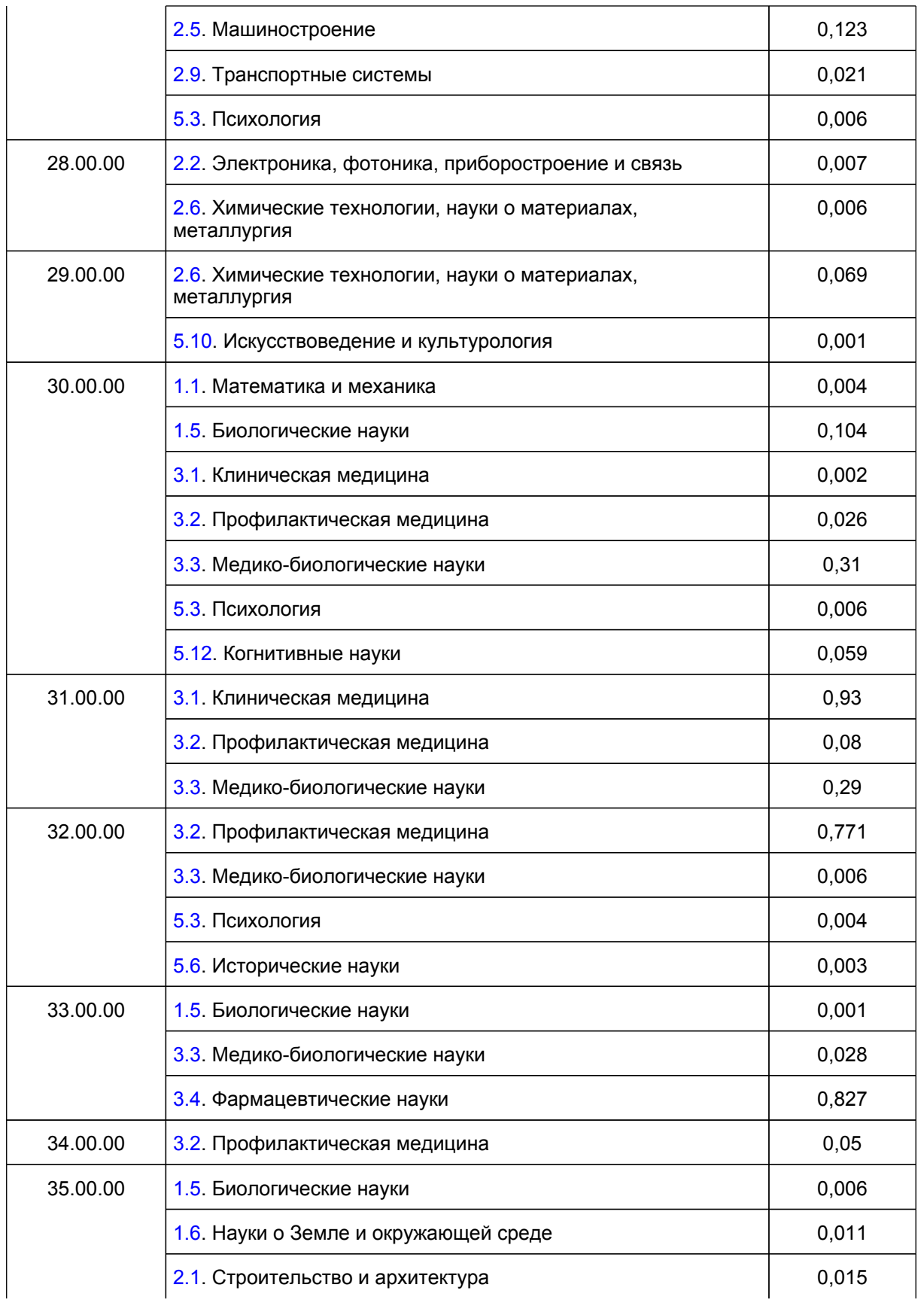

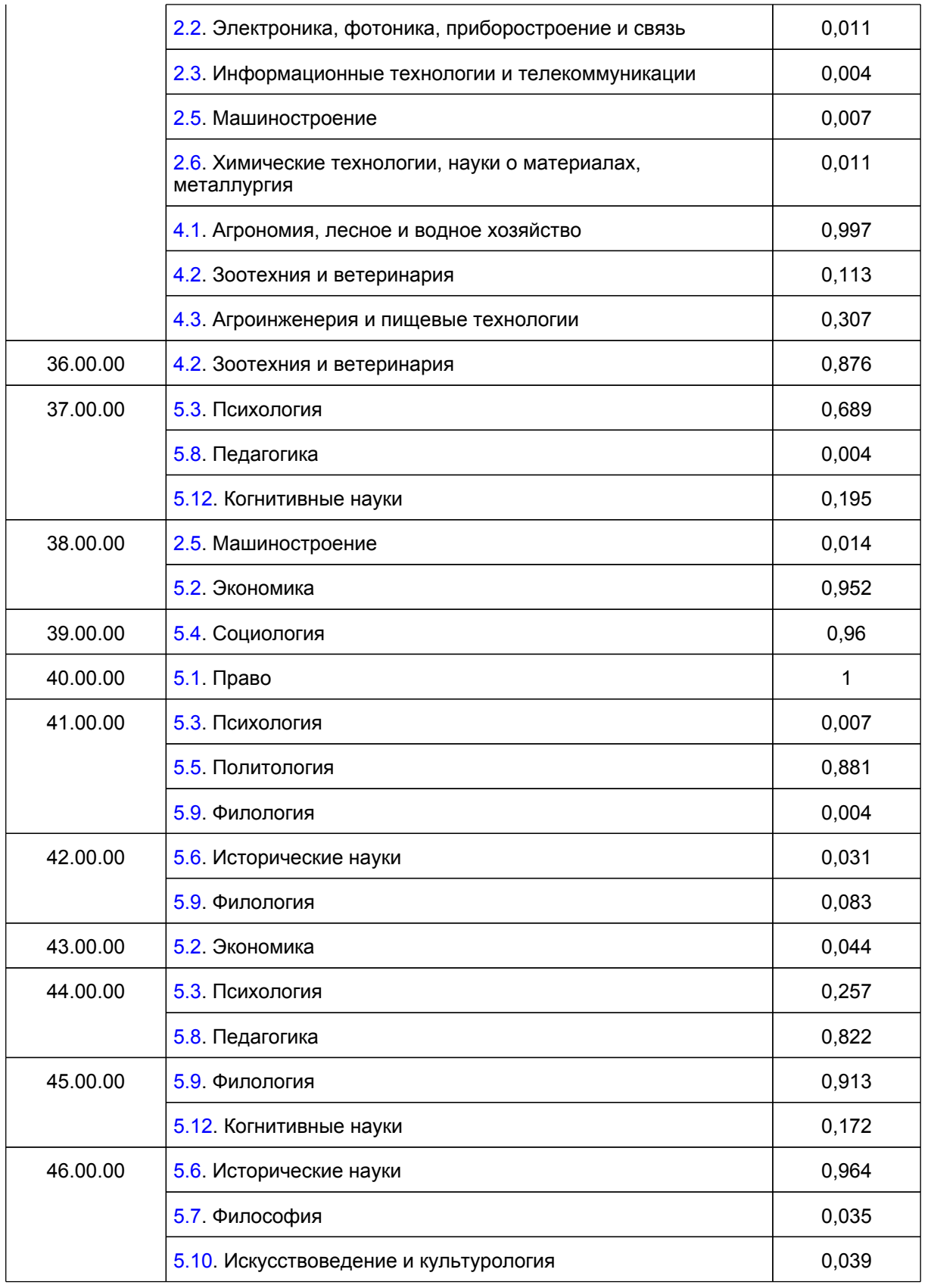

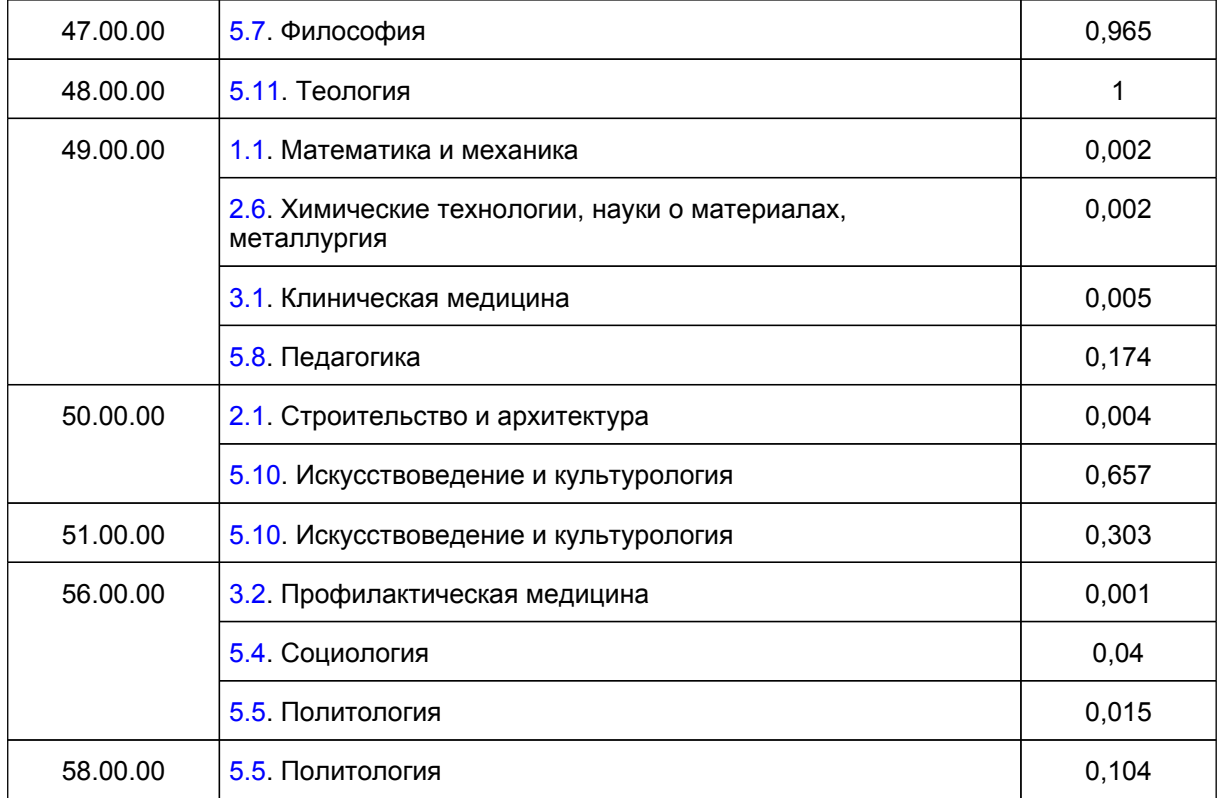

**Таблица N 2. Соответствие рубрик научно-технической информации и групп научных специальностей.**

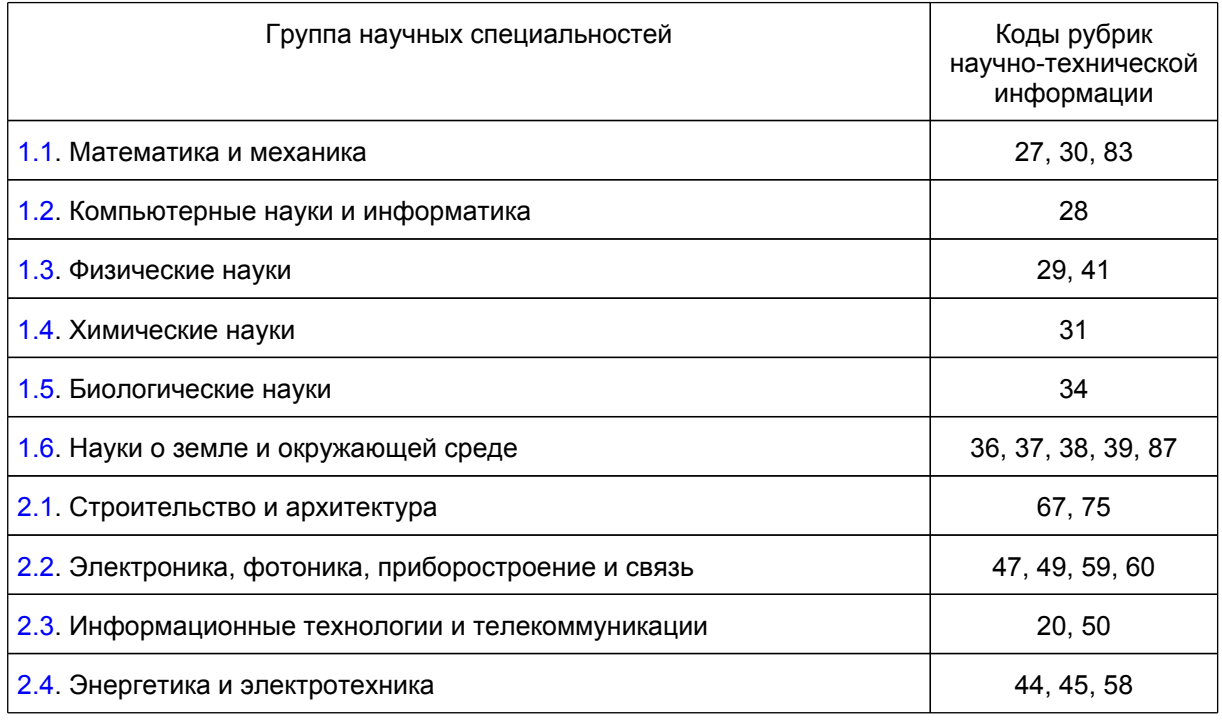

**[www.consultant.ru](https://www.consultant.ru)** Страница 54 из 77

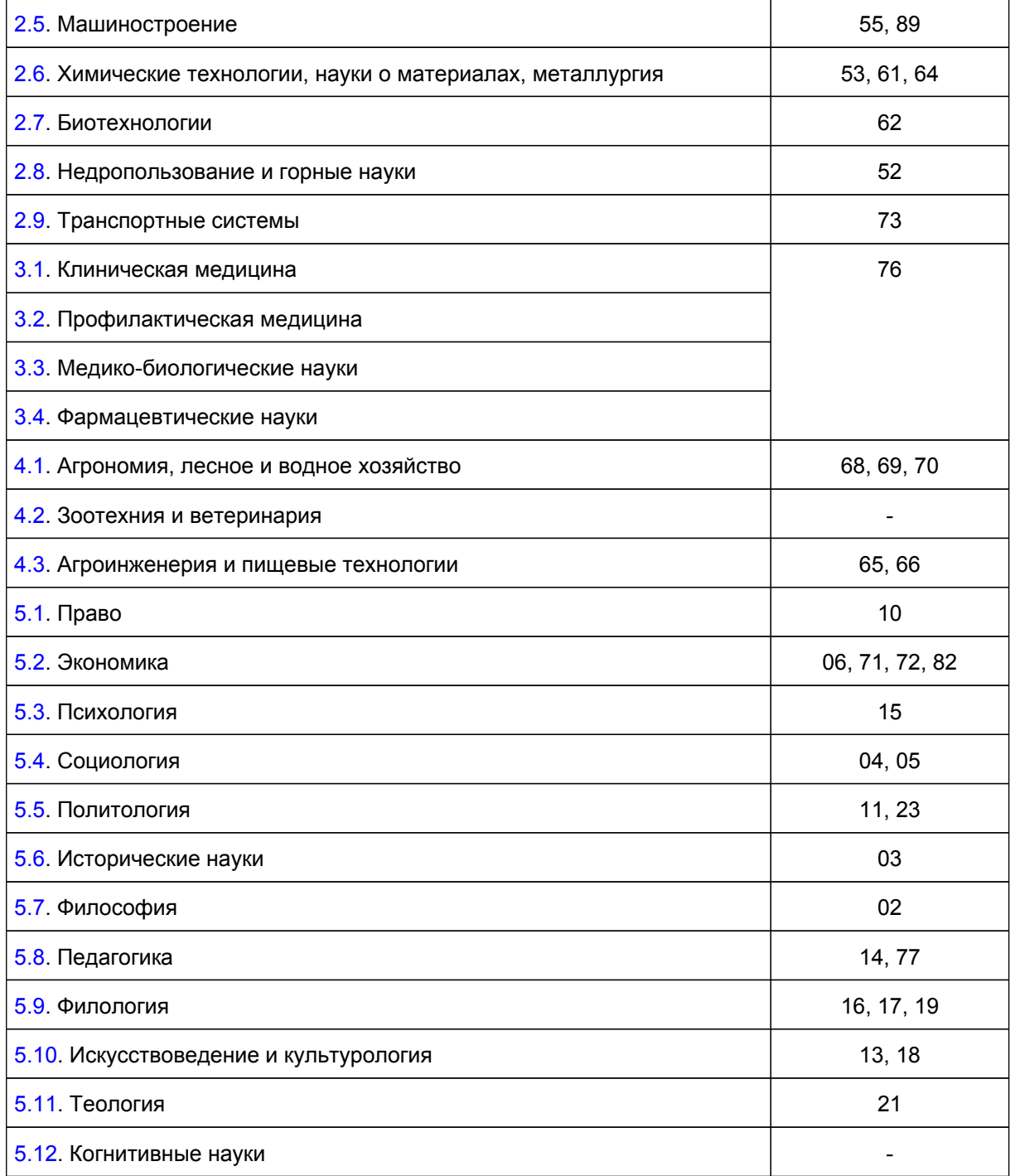

### **Таблица N 3. Соответствие УГСН и групп научных специальностей.**

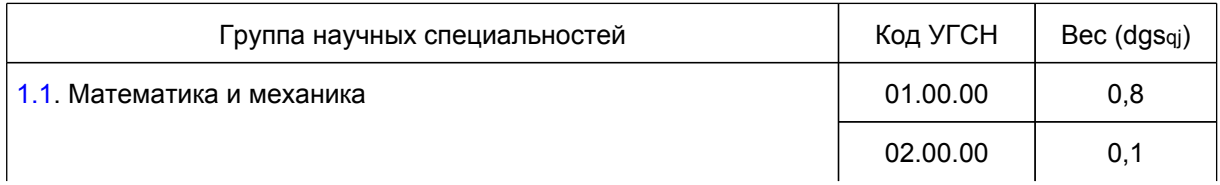

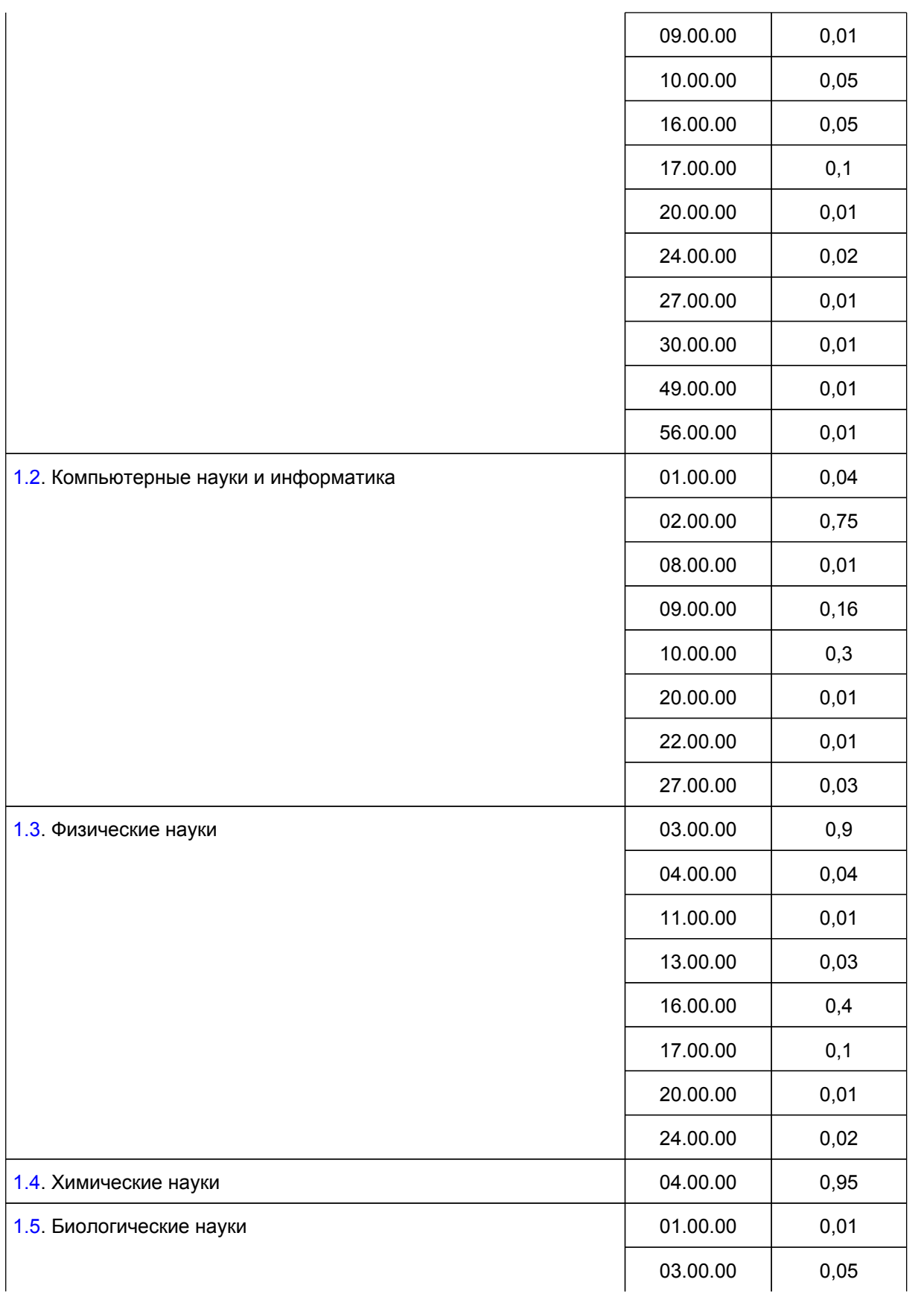

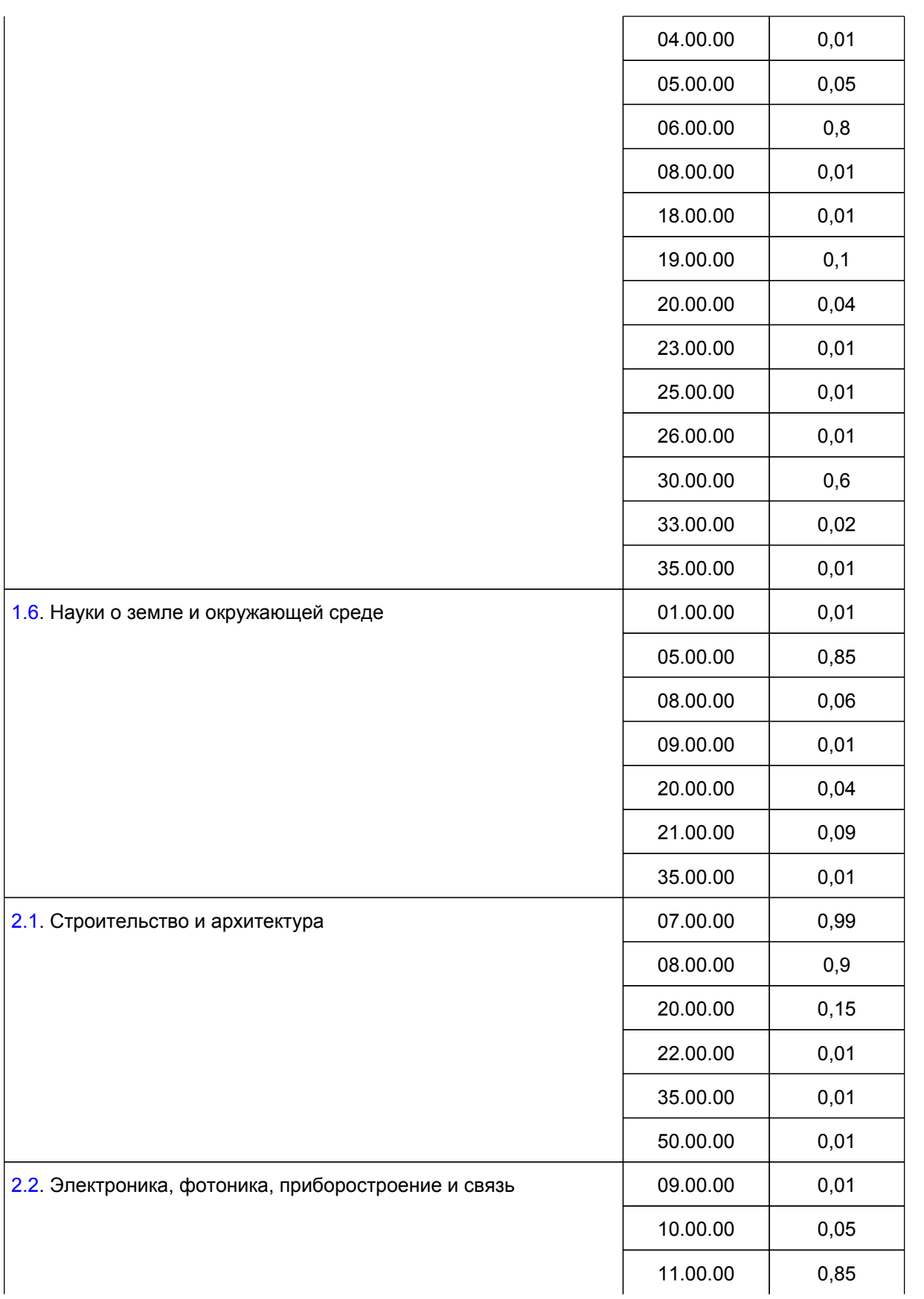

# **КонсультантПлюс**

**надежная правовая поддержка**

**[www.consultant.ru](https://www.consultant.ru)** Страница 57 из 77

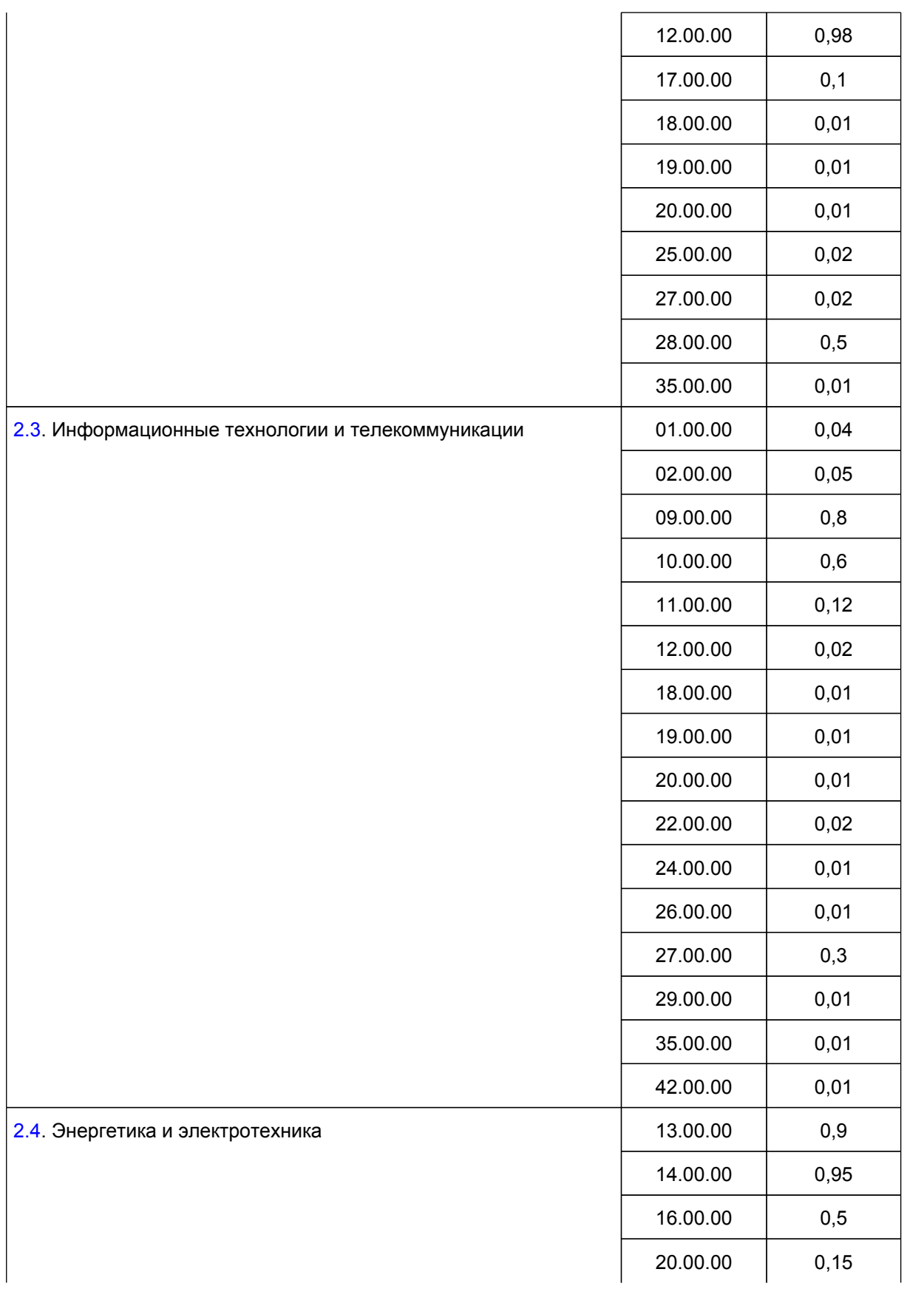

# **КонсультантПлюс**

**надежная правовая поддержка**

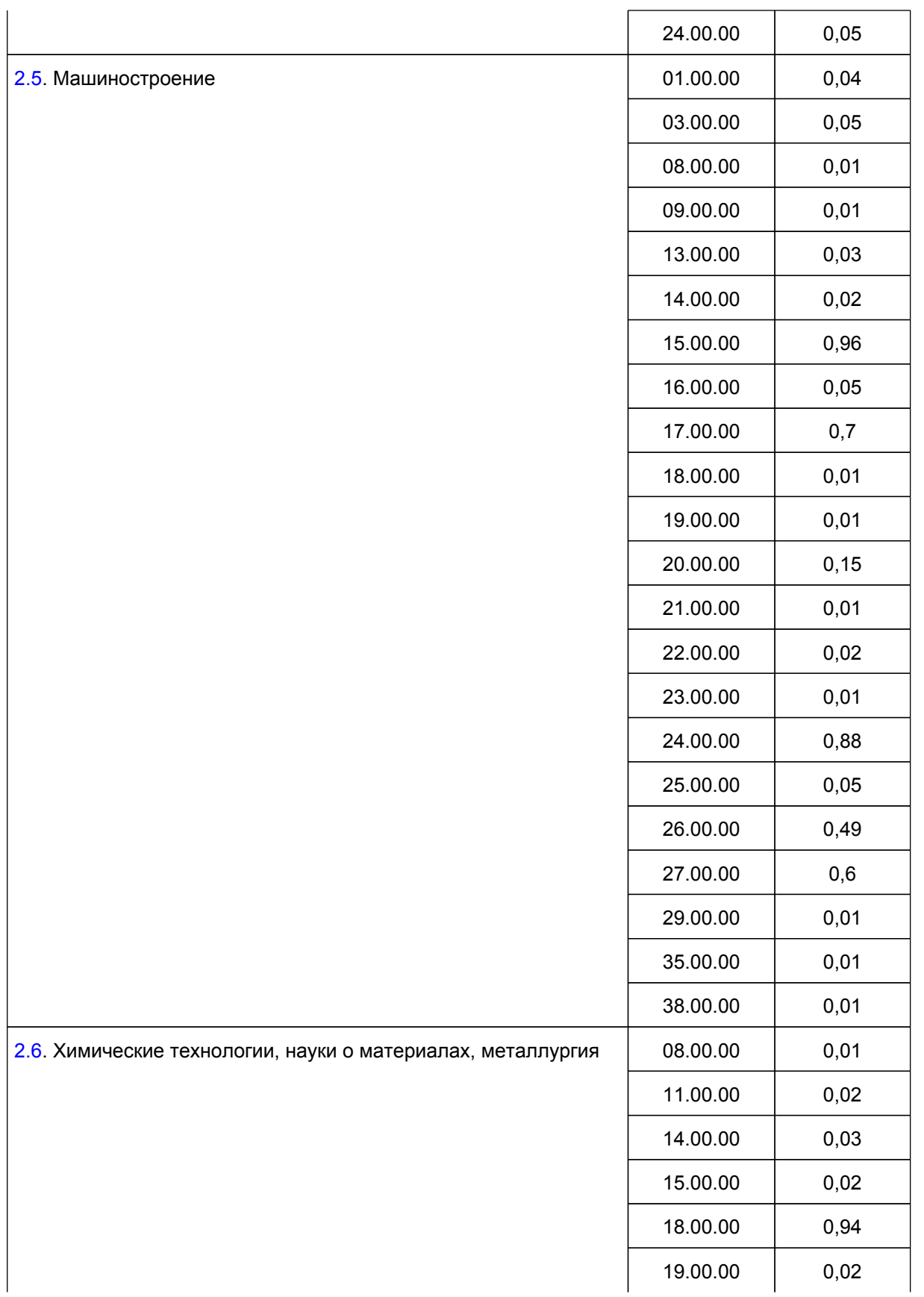

## **КонсультантПлюс**

**надежная правовая поддержка**

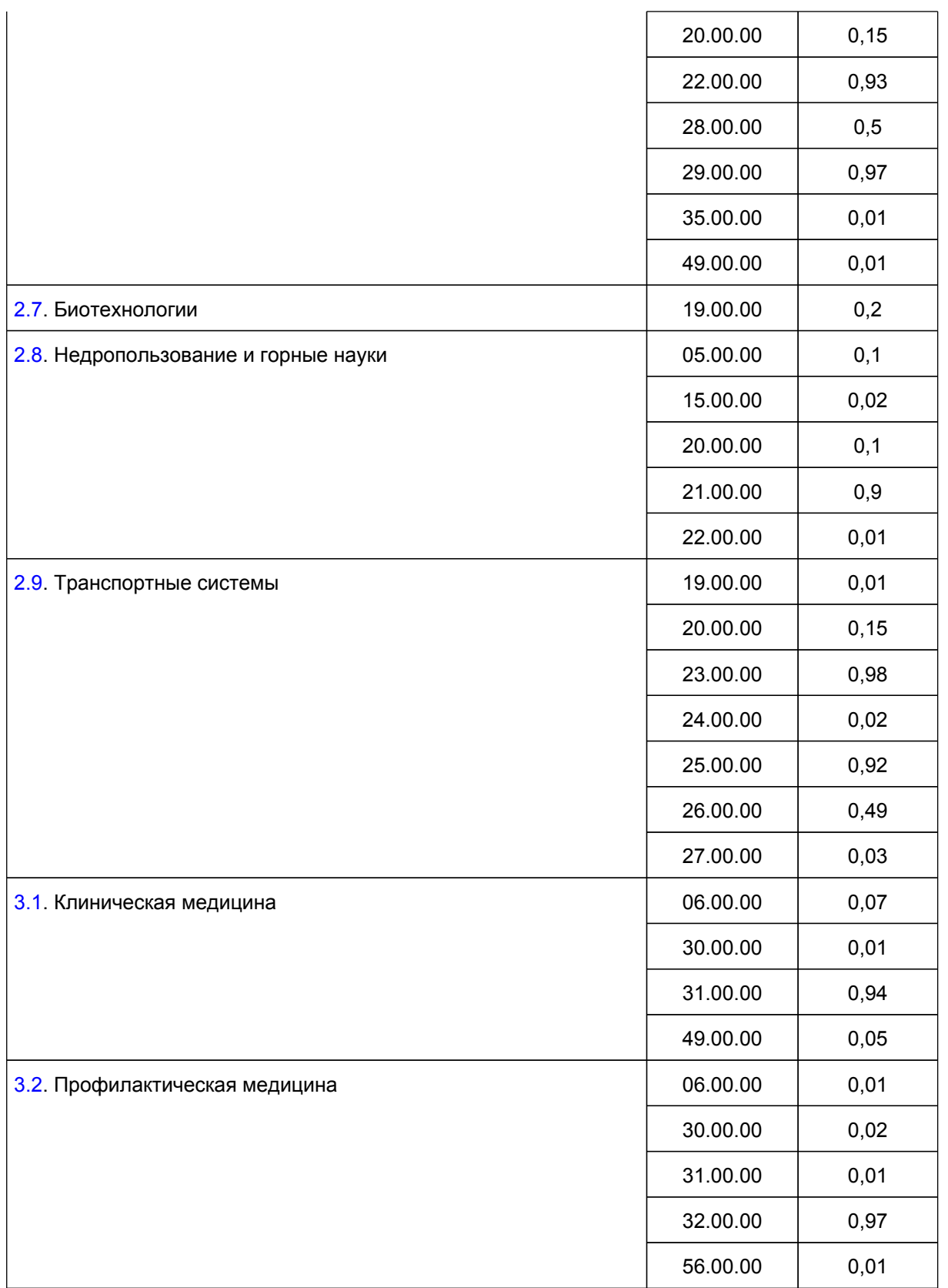

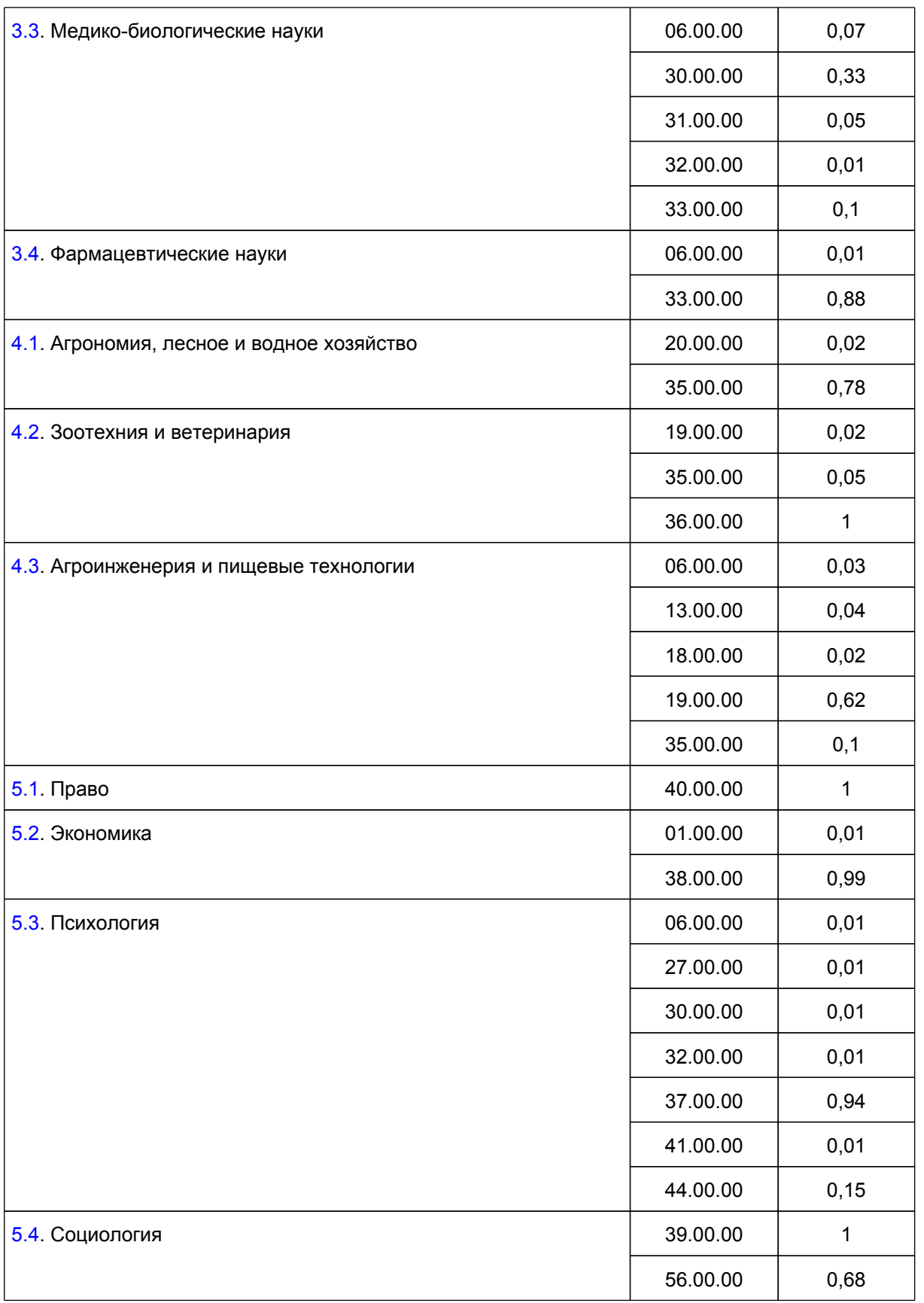

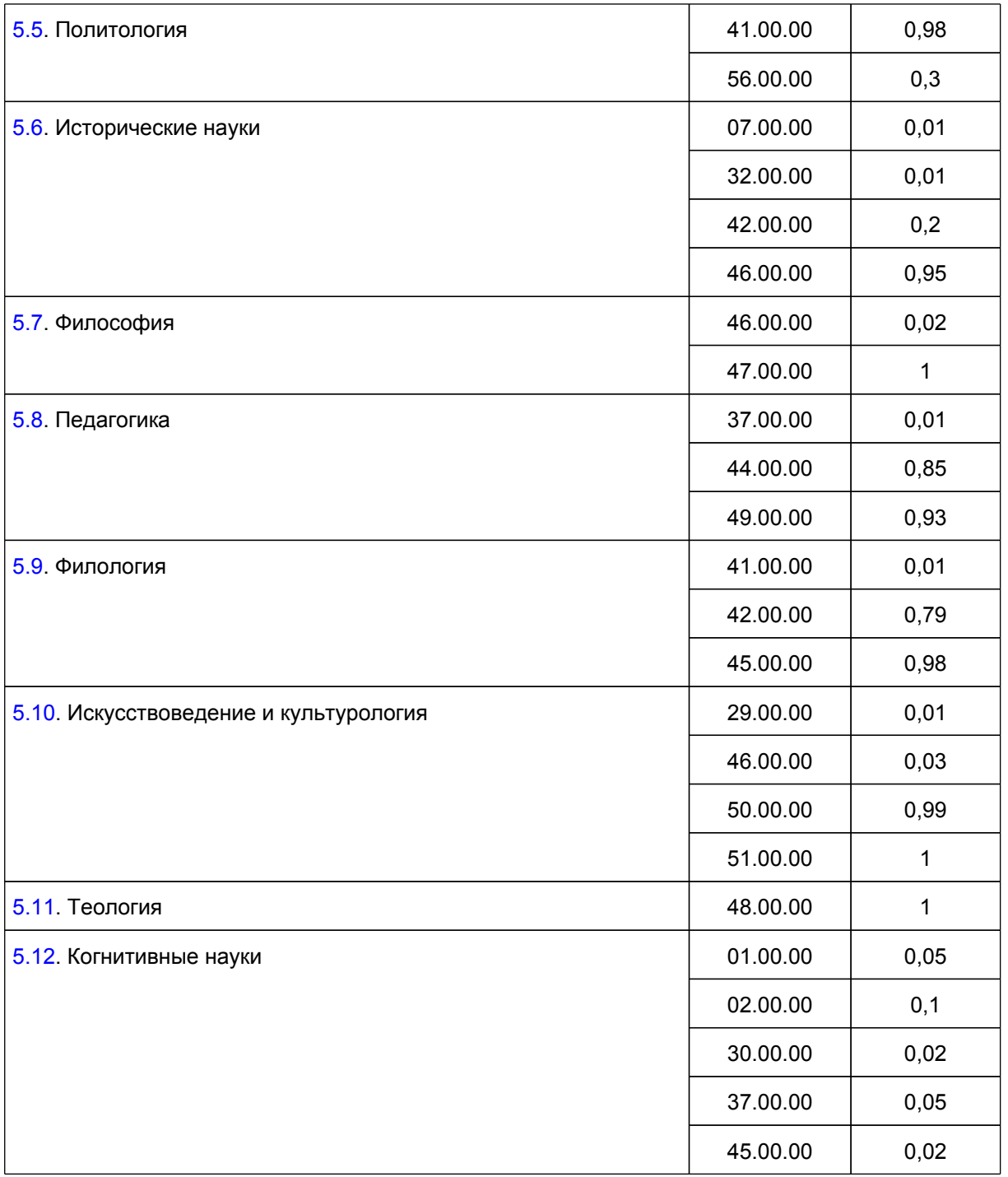

Приложение N 3 к Порядку проведения конкурса по распределению контрольных цифр приема по специальностям и направлениям подготовки и (или) укрупненным группам

**КонсультантПлюс надежная правовая поддержка**

**[www.consultant.ru](https://www.consultant.ru)** Страница 62 из 77

специальностей и направлений подготовки для обучения по образовательным программам высшего образования, а также по группам научных специальностей и (или) научным специальностям для обучения по программам подготовки научных и научно-педагогических кадров в аспирантуре (адъюнктуре) за счет бюджетных ассигнований федерального бюджета

### **МЕТОДИКА ПРОВЕДЕНИЯ КОНКУРСНОГО ОТБОРА**

1. Распределение общего объема контрольных цифр приема по специальностям и направлениям подготовки и (или) укрупненным группам специальностей и направлений подготовки и (или) группам научных специальностей по соответствующей форме обучения (далее соответственно - общая квота КЦП, НПС, УГСН, группа научных специальностей) осуществляется по следующим последовательным этапам:

а) распределение части общей квоты КЦП исходя из результатов конкурсов на 2018/19, 2019/20 и 2020/21 учебные годы (далее - базовый этап);

б) распределение части общей квоты КЦП посредством сопоставления сводных оценок заявок образовательных организаций вне зависимости от их места нахождения (далее - федеральный этап);

в) распределение части общей квоты КЦП посредством сопоставления сводных оценок заявок образовательных организаций, расположенных на территории отдельных субъектов Российской Федерации, групп субъектов Российской Федерации (далее соответственно - регионы, региональный этап);

г) распределение части общей квоты КЦП посредством сопоставления сводных оценок заявок образовательных организаций, расположенных на территории отдельных федеральных округов Российской Федерации (далее - окружной этап);

д) распределение остатка общей квоты КЦП посредством сопоставления сводных оценок заявок образовательных организаций вне зависимости от места их нахождения (далее - завершающий этап).

2. Распределение части общей квоты КЦП на базовом этапе осуществляется в пределах предложений образовательных организаций по установлению контрольных цифр приема (максимальных значений), указанных в заявках, по следующим формулам:

а) при проведении конкурсного отбора по программам бакалавриата, программам специалитета, программам магистратуры, программам ординатуры в отношении образовательных организаций, расположенных на территории города федерального значения Москвы и Московской области (далее - Московский регион), города федерального значения Санкт-Петербург и Ленинградской области (далее - Ленинградский регион):

$$
KII(6)_{ij} = KB_{ji} \times db \times \frac{OKII_{ijr}}{\sum OKII_{ijr}}, \, r \pi e.
$$

КЦ(б)ij - объем контрольных цифр приема, распределяемый i-й образовательной организации по j-й УГСН (НПС) по итогам базового этапа;

КВjr - часть общей квоты КЦП по j-й УГСН (НПС) для r-го региона Российской Федерации.

В целях распределения КЦП рассматриваются как единый регион Российской Федерации:

город федерального значения Москва и Московская область (Московский регион);

город федерального значения Санкт-Петербург и Ленинградская область (Ленинградский регион);

город федерального значения Севастополь и Республика Крым;

db - доля общей квоты КЦП, распределяемая на базовом этапе, принимаемая равной:

при проведении конкурса в 2022 году - 0,3;

при проведении конкурса в 2023 году и последующие годы - 0.

ОКЦijr - среднее арифметическое значение контрольных цифр приема, установленных для i-й образовательной организации, расположенной в r-м регионе Российской Федерации, по j-й УГСН (НПС), в соответствии с установленными Министерством науки и высшего образования Российской Федерации контрольными цифрами приема <3> на 2018/19, 2019/20 и 2020/21 учебные годы;

 $\sum$ ОКЦ<sub>iir</sub> - сумма показателей ОКЦ<sub>ijr</sub> для всех образовательных организаций, расположенных в r-м регионе Российской Федерации, которые были допущены к участию в конкурсе;

б) при проведении конкурсного отбора по программам бакалавриата (УГСН 14.00.00, 23.00.00 - 26.00.00, 34.00.00, 44.00.00, 50.00.00 - 54.00.00 и (или) НПС, входящим в указанные УГСН) программам специалитета (УГСН 14.00.00, 23.00.00 - 26.00.00, 30.00.00 - 34.00.00, 50.00.00 - 56.00.00 и (или) НПС, входящим в указанные УГСН), программам магистратуры (УГСН 14.00.00, 23.00.00 - 26.00.00, 32.00.00 - 34.00.00, 50.00.00 - 54.00.00 и (или) НПС, входящим в указанные УГСН), программам ординатуры в отношении прочих, образовательных организаций, кроме расположенных на территории Московского региона и Ленинградского региона - в соответствии с формулой, указанной в подпункте "а" настоящего пункта;

в) при проведении конкурсного отбора по программам бакалавриата, программам специалитета, программам магистратуры в отношении прочих образовательных организаций, кроме расположенных на территории Московского региона и Ленинградского региона (за исключением случаев, указанных в подпункте "б" настоящего пункта):

$$
Kll(6)_{ij} = KBP_j \times db \times \frac{OKll_{ij}}{OKHP}, \, r \pi e
$$

КЦ(б)ij - объем контрольных цифр приема, распределяемый i-й образовательной организации по j-й УГСН (НПС) по итогам базового этапа;

db - доля общей квоты КЦП, распределяемая на базовом этапе, определяемая в соответствии с подпунктом "а" настоящего пункта;

КВРj - общая квота КТ КЦП по j-й УГСН (НПС) за вычетом части общей квоты КЦП, приходящейся на Московский регион и Ленинградский регион;

ОКЦij - среднее арифметическое значение контрольных цифр приема, установленных для i-й образовательной организации по j-й УГСН (НПС), в соответствии с установленными Министерством науки и высшего образования Российской Федерации контрольными цифрами приема <3> на 2018/19, 2019/20 и 2020/21 учебные годы;

ОКЦР - сумма показателей ОКЦij для всех образовательных организаций, которые были допущены к участию в конкурсе (за исключением образовательных организаций, расположенных на территории Московского региона и Ленинградского региона);

г) при проведении конкурсного отбора по программам ассистентуры-стажировки:

$$
Kll(6)_{ij} = KB_j \times db \times \frac{OKll_{ij}}{\sum OKll_{ij}}, r_{\pi}e:
$$

КЦ(б)ij - объем контрольных цифр приема, распределяемый i-й образовательной организации по j-й УГСН (НПС) по итогам базового этапа;

КВj - общая квота КЦП по j-й УГСН (НПС);

db - доля общей квоты КЦП, распределяемая на базовом этапе, определяемая в соответствии с подпунктом "а" настоящего пункта;

ОКЦij - среднее арифметическое значение контрольных цифр приема, установленных для i-й образовательной организации по j-й УГСН (НПС), в соответствии с установленными Министерством науки и высшего образования Российской Федерации контрольными цифрами приема <3> на 2018/19, 2019/20 и 2020/21 учебные годы;

 $\sum$  ОКЦ<sub>ii</sub> - сумма показателей ОКЦ<sub>ii</sub> для всех образовательных организаций, которые были допущены к участию в конкурсе.

д) при проведении конкурсного отбора по программам подготовки научных и научно-педагогических кадров в аспирантуре:

$$
KII(6)_{ij} = KB_j \times db \times \frac{A5_{ij}}{\sum A5_{ij}}, r \text{ are:}
$$

КЦ(б)ij - объем контрольных цифр приема, распределяемый i-й образовательной организации по j-й УГСН (НПС) по итогам базового этапа;

КВj - общая квота КЦП по j-й группе научных специальностей;

db - доля общей квоты КЦП, распределяемая на базовом этапе, определяемая в соответствии с подпунктом "а" настоящего пункта;

А5ij - среднее арифметическое значение контрольных цифр приема, установленных для i-й образовательной организации по УГСН, соответствующим j-й группе научных специальностей, в соответствии с установленными Министерством науки и высшего образования Российской Федерации контрольными цифрами приема <3> на 2018/19, 2019/20 и 2020/21 учебные годы, определяемое в соответствии с пунктом 5.4.1 Показателей деятельности образовательных организаций, по результатам оценки которых принимается решение о распределении контрольных цифр приема, предусмотренных приложением N 2 к Порядку проведения конкурса по распределению контрольных цифр приема по специальностям и направлениям подготовки и (или) укрупненным группам специальностей и направлений подготовки для обучения по образовательным программам высшего образования, а также по группам научных специальностей и (или) научным специальностям для обучения по программам подготовки научных и научно-педагогических кадров в аспирантуре (адъюнктуре) за счет бюджетных ассигнований федерального бюджета (далее - Показатели деятельности образовательных организаций);

 $\sum A5_{ii}$  - сумма показателей А5<sub>ij</sub> для всех образовательных организаций, которые были допущены к

участию в конкурсе.

Определенные по указанным в настоящем пункте формулам значения подлежат округлению до целого числа в сторону уменьшения.

Если объем контрольных цифр приема, распределенный образовательной организации по итогам базового этапа в соответствии с подпунктами "а", "б", "г" и "д" настоящего пункта, оказывается меньше предложения образовательной организации по установлению контрольных цифр приема (минимального

значения), соответствующий объем контрольных цифр приема, распределенный такой образовательной организации на базовом этапе, принимается равным нулю.

3. Распределение части общей квоты КЦП на федеральном и последующих этапах осуществляется посредством сравнения сводных оценок заявок, определяемых по формуле:

$$
SV_{ij} = K I_{ij} \times \sum_k RV_{ijk} \times M_{kj}, \, \text{rge:}
$$

SVij - сводная оценка заявки i-й образовательной организации по j-й УГСН (НПС, группе научных специальностей);

KIij - корректирующий коэффициент, отражающий для i-й образовательной организации доступность обучения по j-й УГСН (НПС, группе научных специальностей) для инвалидов и лиц с ограниченными возможностями здоровья;

RVijr - нормированная оценка k-го показателя деятельности i-й образовательной организации по j-й УГСН (НПС, группе научных специальностей);

Мkj - вес k-го показателя деятельности образовательной организации в сводной оценке заявки по j-й УГСН (НПС, группе научных специальностей), устанавливаемый в соответствии с Показателями деятельности образовательных организаций.

4. Корректирующий коэффициент, отражающий доступность обучения для инвалидов и лиц с ограниченными возможностями здоровья (KIij), рассчитывается по формуле:

$$
KI_{ij} = 1 + 0.5 \times \frac{DIP_{ij} - 0.2}{0.8}
$$
, no the meheel, rge:

DIPij - доля инвалидов и лиц с ограниченными возможностями здоровья в приведенном контингенте обучающихся по j-й УГСН (НПС) в i-й образовательной организации, рассчитываемая по формуле:

$$
DIP_{ij} = \frac{DIO_{ij} + 0, 25 \times DIV_{ij} + 0, 1 \times DIZ_{ij}}{PNO_{ii} + 0, 25 \times PNV_{ij} + 0, 1 \times PNZ_{ij}}, \, r \, \text{ne:}
$$

DIOij - численность инвалидов и лиц с ограниченными возможностями здоровья, обучающихся в i-й образовательной организации по очной форме обучения по j-й УГСН (НПС), по данным года, предшествующего году проведения конкурса (далее - отчетный год);

DIVij - численность инвалидов и лиц с ограниченными возможностями здоровья, обучающихся в i-й образовательной организации по очно-заочной форме обучения по j-й УГСН (НПС), по данным отчетного года;

DIZij - численность лиц с ограниченными возможностями здоровья и инвалидов, обучающихся в i-й образовательной организации по заочной форме обучения по j-й УГСН (НПС), по данным отчетного года;

PNOij - численность обучающихся в i-й образовательной организации по очной форме обучения по j-й УГСН (НПС) по данным отчетного года;

PNVij - численность обучающихся в i-й образовательной организации по очно-заочной форме обучения по j-й УГСН (НПС) по данным отчетного года;

PNZij - численность обучающихся в i-й образовательной организации по заочной форме обучения по j-й УГСН (НПС) по данным отчетного года.

При проведении конкурсного отбора по программам подготовки научных и научно-педагогических кадров в аспирантуре, программам ординатуры, программам ассистентуры-стажировки корректирующий

ſ

коэффициент, отражающий доступность обучения для инвалидов и лиц с ограниченными возможностями здоровья (KIij), принимается равным 1.

5. Нормированная оценка показателя деятельности образовательной организации (RVijk) определяется по формуле:

$$
RV_{ijk} = \begin{cases} 0, ecnW V_{ijk} \leq V(min)_{k} \\ 1, ecnW V_{ijk} \geq V(max)_{k} \\ V_{ijk} - V(min)_{k} \\ \hline V(max)_{k} - V(min)_{k} \\ \end{cases}, \text{ for each half of } C
$$

Vijk - значение k-го показателя деятельности i-й образовательной организации для j-й УГСН (НПС);

V(min)k - минимальное значение k-го показателя деятельности образовательных организаций, устанавливаемое в целях нормирования в соответствии с Показателями деятельности образовательных организаций;

V(max)k - максимальное значение k-го показателя деятельности образовательных организаций, устанавливаемое в целях нормирования в соответствии с Показателями деятельности образовательных организаций.

6. В случае отсутствия фактического значения отдельного показателя деятельности образовательных организаций нормированная оценка такого показателя принимается равной минимальному значению из следующих:

а) среднее арифметическое значение нормированных оценок показателя деятельности образовательных организаций по соответствующей УГСН (НПС, группе научных специальностей) и форме обучения всех образовательных организаций, которые были допущены к участию в конкурсе и в отношении которых имеются фактические значения показателя деятельности образовательной организации;

б) среднее арифметическое значение нормированных оценок показателя деятельности образовательных организаций по соответствующей УГСН (НПС, группе научных специальностей) и форме обучения образовательных организаций (которые были допущены к участию в конкурсе и в отношении которых имеются фактические значения показателя деятельности образовательной организации), расположенных на территории того же региона Российской Федерации, что и организация, в отношении которой отсутствует фактическое значение показателя деятельности образовательной организации;

в) среднее арифметическое значение нормированных оценок показателя деятельности образовательных организаций по соответствующей УГСН (НПС, группе научных специальностей) и форме обучения образовательных организаций (которые были допущены к участию в конкурсе и в отношении которых имеются фактические значения показателя деятельности образовательной организации), расположенных на территории того же федерального округа, что и организация, в отношении которой отсутствуют фактические значения показателя деятельности образовательной организации.

Для УГСН (НПС, групп научных специальностей), контрольные цифры приема по которым распределяются без учета места нахождения образовательных организаций, нормированная оценка такого показателя деятельности образовательных организаций принимается равной среднему арифметическому значению нормированных оценок показателя деятельности образовательных организаций по соответствующей УГСН (НПС, группе научных специальностей) и форме обучения всех образовательных организаций, в отношении которых имеются фактические значения показателя деятельности образовательной организации.

7. Часть общей квоты КЦП, распределяемая на федеральном этапе, определяется по следующим формулам:

а) при проведении конкурсного отбора по программам бакалавриата, программам специалитета, программам магистратуры, программам ординатуры:

$$
KB(\phi)_i = KBP_i \times (1 - db) \times df_i, \text{ r.}
$$

КВ(ф)j - часть общей квоты КЦП по j-й УГСН (НПС), распределяемая на федеральном этапе;

КВРj - общая квота КЦП по j-й УГСН (НПС) за вычетом части общей квоты КЦП, приходящейся на Московский регион и Ленинградский регион;

db - доля общей квоты КЦП, распределяемая на базовом этапе, определяемая в соответствии с пунктом 2 настоящей Методики;

dfj - доля общей квоты КЦП по j-й УГСН (НПС), распределяемая на федеральном этапе;

б) при проведении конкурсного отбора по программам ассистентуры-стажировки, подготовки научных и научно-педагогических кадров в аспирантуре:

 $KB(\phi)_i = KB_i \times (1 - db) \times df_i$ , rge:

КВ(ф)j - часть общей квоты КЦП по j-й УГСН (НПС), распределяемая на федеральном этапе;

КВj - общая квота КЦП по j-й УГСН (НПС, группе научных специальностей).

db - доля общей квоты КЦП, распределяемая на базовом этапе, определяемая в соответствии с пунктом 2 настоящей Методики;

dfj - доля общей квоты КЦП по j-й УГСН (НПС), распределяемая на федеральном этапе.

Значение КВ(ф)j, определенное по указанным в настоящем пункте формулам, подлежит округлению до целого числа в сторону уменьшения.

8. Доля общей квоты КЦП по УГСН (НПС, группе научных специальностей), распределяемая на федеральном этапе (dfj), устанавливается равной:

а) для проведения конкурсного отбора по программам бакалавриата:

для УГСН (НПС), общие квоты КЦП по которым в соответствии с объявлением о проведении конкурса распределяются без учета места нахождения образовательных организаций (за исключением общих квот КЦП, приходящихся на Московский регион и Ленинградский регион) - 1;

для прочих УГСН (НПС) - 0,05;

б) для проведения конкурсного отбора по программам специалитета:

для УГСН (НПС), общие квоты КЦП по которым в соответствии с объявлением о проведении конкурса распределяются без учета места нахождения образовательных организаций (за исключением общих квот КЦП, приходящихся на Московский регион и Ленинградский регион) - 1;

для прочих УГСН (НПС) - 0,05;

в) для проведения конкурсного отбора по программам магистратуры:

для УГСН (НПС), общие квоты КЦП по которым в соответствии с объявлением о проведении конкурса распределяются без учета места нахождения образовательных организаций (за исключением общих квот КЦП, приходящихся на Московский регион и Ленинградский регион) - 1;

для прочих УГСН (НПС) - 0,1;

г) для проведения конкурсного отбора по программам ассистентуры-стажировки - 1;

д) для проведения конкурсного отбора по программам подготовки научных и научно-педагогических кадров в аспирантуре - 1;

е) для проведения конкурсного отбора по программам ординатуры:

для УГСН (НПС), общие квоты КПЦ по которым в соответствии с объявлением о проведении конкурса распределяются без учета места нахождения образовательных организаций (за исключением общих квот КЦП, приходящихся на Московский регион и Ленинградский регион), - 1;

для прочих УГСН (НПС) - 0.

9. Распределение части общей квоты КЦП на федеральном этапе осуществляется между образовательными организациями, имеющими максимальные показатели сводной оценки заявки (SVij), в порядке убывания значений сводной оценки заявки с учетом следующих ограничений:

а) распределение осуществляется в пределах предложений образовательных организаций по установлению контрольных цифр приема (максимальных значений), уменьшенных на объем контрольных цифр приема, распределенных образовательной организации на базовом этапе;

б) распределение не осуществляется в отношении образовательных организаций, сводная оценка заявки которых ниже минимального допустимого значения, установленного в объявлении о проведении конкурса, а при проведении конкурсного отбора по программам бакалавриата, программам специалитета, программам магистратуры, программам ординатуры - также в отношении образовательных организаций, расположенных на территории Московского региона и Ленинградского региона;

в) если часть общей квоты КЦП, распределяемая на федеральном этапе, превышает 50 расчетных размеров группы обучающихся, установленных в объявлении о проведении конкурса, а число образовательных организаций, допущенных к участию в конкурсе по соответствующей УГСН (НПС, группе научных специальностей) (за исключением образовательных организаций, указанных в подпункте "б" настоящего пункта), превышает 5, объем контрольных цифр приема, распределяемый образовательной организации, не может превышать значения, определяемого по формуле:

 $MKU_{ij} = \max \begin{cases} KB(\phi)_j \times 0, 2 \\ KB(\phi)_j - SR_{ij} \end{cases}, \text{rge:}$ 

МКЦij - максимальный объем контрольных цифр приема, который может быть распределен на федеральном этапе i-й образовательной организации по j-й УГСН (НПС, группе научных специальностей);

КВ(ф)j - доля общей квоты КЦП по j-й УГСН (НПС, группе научных специальностей), распределяемая на федеральном этапе;

SRij - сумма предложений образовательных организаций (кроме i-й образовательной организации и образовательных организаций, указанных в подпункте "б" настоящего пункта) по установлению контрольных цифр приема (максимальных значений) по j-й УГСН (НПС, группе научных специальностей), уменьшенных на объем контрольных цифр приема, распределенных этим образовательным организациям на предыдущих этапах, в отношении которых одновременно выполняются следующие условия:

образовательная организация допущена к участию в конкурсе;

сводная оценка заявки образовательной организации не ниже сводной оценки заявки i-й образовательной организации, уменьшенной на 10 баллов;

г) если часть общей квоты КЦП, распределяемая на федеральном этапе, находится в диапазоне от 10 до 50 расчетных размеров группы обучающихся, установленных в объявлении о проведении конкурса (включительно), а число образовательных организаций, допущенных к участию в конкурсе по

соответствующей УГСН (НПС, группе научных специальностей) (за исключением образовательных организаций, указанных в подпункте "б" настоящего пункта), превышает 5, объем контрольных цифр приема, распределяемый образовательной организации, не может превышать значения, определяемого по формуле:

$$
MKU_{ij} = \max \left\{ KB(\phi)_j \times \left( 0.7 - 0.5 \times \frac{KB(\phi)_j - 10 \times PT_j}{40 \times PT_j} \right), \text{ r, i}
$$

$$
KB(\phi)_j - SR_{ij}
$$

МКЦij - максимальный объем контрольных цифр приема, который может быть распределен на федеральном этапе i-й образовательной организации по j-й УГСН (НПС, группе научных специальностей);

КВ(ф)j - доля общей квоты КЦП по j-й УГСН (НПС, группе научных специальностей), распределяемая на федеральном этапе;

РГj - расчетный размер группы обучающихся для j-й УГСН (НПС, группы научных специальностей), устанавливаемый в объявлении о проведении конкурса в целях расчета предельных значений предложений образовательных организаций по установлению контрольных цифр приема;

SRij - сумма предложений образовательных организаций (кроме i-й образовательной организации и образовательных организаций, указанных в подпункте "б" настоящего пункта) по установлению контрольных цифр приема (максимальных значений) по j-й УГСН (НПС, группе научных специальностей), уменьшенных на объем контрольных цифр приема, распределенных этим образовательным организациям на предыдущих этапах, в отношении которых одновременно выполняются следующие условия:

образовательная организация допущена к участию в конкурсе;

сводная оценка заявки образовательной организации не ниже сводной оценки заявки i-й образовательной организации, уменьшенной на 10 баллов;

д) если часть общей квоты КЦП, распределяемая на федеральном этапе, менее или равна 10 расчетных размеров группы обучающихся, или число образовательных организаций, допущенных к участию в конкурсе по соответствующей УГСН (НПС, группе научных специальностей) (за исключением образовательных организаций, указанных в подпункте "б" настоящего пункта), составляет 5 или менее, и при этом сводная оценка заявки образовательной организации, имеющая наибольшее значение, превышает наибольшую сводную оценку заявки прочих образовательных организаций по соответствующей УГСН (НПС, группе научных специальностей) не более чем на 10 баллов (без учета образовательных организаций, указанных в подпункте "б" настоящего пункта), объем контрольных цифр приема, распределяемый образовательной организации, не может превышать значения, определяемого по формуле:

 $\text{MKL}_{ij} = \max \begin{cases} \text{KB}(\phi)_j \times 0,7 \\ \text{MT}_{ij} \\ \text{KB}(\phi)_j - \text{SR}_{ij} \end{cases}, \text{rge:}$ 

МКЦij - максимальный объем контрольных цифр приема, который может быть распределен на федеральном этапе i-й образовательной организации по j-й УГСН (НПС, группе научных специальностей);

КВ(ф)j - доля общей квоты КЦП по j-й УГСН (НПС, группе научных специальностей), распределяемая на федеральном этапе;

МПij - предложение i-й образовательной организации по установлению контрольных цифр приема (минимальное значение) по j-й УГСН (НПС, группе научных специальностей), уменьшенное на объем контрольных цифр приема, распределенных i-й образовательной организации на предыдущих этапах.

**КонсультантПлюс надежная правовая поддержка**

**[www.consultant.ru](https://www.consultant.ru)** Страница 70 из 77

SRij - сумма предложений образовательных организаций (кроме i-й образовательной организации и образовательных организаций, указанных в подпункте "б" настоящего пункта) по установлению контрольных цифр приема (максимальных значений) по j-й УГСН (НПС, группе научных специальностей), уменьшенных на объем контрольных цифр приема, распределенных этим образовательным организациям на предыдущих этапах, в отношении которых одновременно выполняются следующие условия:

образовательная организация допущена к участию в конкурсе;

сводная оценка заявки образовательной организации не ниже сводной оценки заявки i-й образовательной организации, уменьшенной на 10 баллов.

При равенстве значений сводной оценки заявки предпочтение отдается заявке, поступившей ранее, а при равенстве значений сводной оценки заявки филиалов одной образовательной организации ранжирование осуществляется в порядке убывания объема контрольных цифр приема, установленных этим филиалам по соответствующей УГСН (НПС, группе научных специальностей) и форме обучения на три предыдущих учебных года.

Если объем контрольных цифр приема, распределенный образовательной организации по итогам базового и федерального этапов по программам ассистентуры-стажировки, программам подготовки научных и научно-педагогических кадров в аспирантуре, оказывается меньше предложения образовательной организации по установлению контрольных цифр приема (минимального значения), соответствующий объем контрольных цифр приема, распределенный такой образовательной организации на федеральном этапе, принимается равным нулю.

10. Часть общей квоты КЦП, распределяемая на региональном этапе, определяется по формулам:

а) для Московского региона и Ленинградского региона:

$$
KB(p)jr = KBjr - KLI(6)jr, rAB:
$$

КВ(р)jr - часть общей квоты КЦП по j-й УГСН (НПС), распределяемая на региональном этапе по r-му региону Российской Федерации;

КВjr - часть общей квоты КЦП по j-й УГСН (НПС) для r-го региона;

КЦП(б)jr - объем контрольных цифр приема по j-й УГСН (НПС), распределенный для образовательных организаций, расположенных в r-м регионе, по итогам базового этапа;

б) для прочих регионов при проведении конкурсного отбора по программам бакалавриата (УГСН 14.00.00, 23.00.00 - 26.00.00, 34.00.00, 44.00.00, 50.00.00 - 54.00.00 и (или) НПС, входящим в указанные УГСН) программам специалитета (УГСН 14.00.00, 23.00.00 - 26.00.00, 30.00.00 - 34.00.00, 50.00.00 - 56.00.00 и (или) НПС, входящим в указанные УГСН), магистратуры (УГСН 14.00.00, 23.00.00 - 26.00.00, 32.00.00 - 34.00.00, 50.00.00 - 54.00.00 и (или) НПС, входящим в указанные УГСН), программам ординатуры:

$$
KB(p)_{j} = KB_{j} \times (1 - db) \times (1 - df_{j}) + OCT_{j} \cdot
$$
,  $r_{i} =$ :

КВ(р)jr - часть общей квоты КЦП по j-й УГСН (НПС), распределяемая на региональном этапе по r-му региону Российской Федерации;

КВjr - часть общей квоты КЦП по j-й УГСН (НПС) для r-го региона;

db - доля общей квоты КЦП, распределяемая на базовом этапе, определяемая в соответствии с пунктом 2 настоящей Методики;

dfj - доля общей квоты КЦП по j-й УГСН (НПС), распределяемая на федеральном этапе, определяемая в соответствии с пунктом 8 настоящей Методики;

ОСТjr - нераспределенный по итогам базового этапа остаток части общей квоты КЦП по j-й УГСН
(НПС), распределяемой на базовом этапе по r-му региону Российской Федерации, определяемый по формуле:

$$
OCT_{jr} = KB_{jr} \times db - KLT(6)_{jr}
$$
,  $rqe$ :

КВjr - часть общей квоты КЦП по j-й УГСН (НПС) для r-го региона;

db - доля общей квоты КЦП, распределяемая на базовом этапе, определяемая в соответствии с пунктом 2 настоящей Методики;

КЦП(б)jr - объем контрольных цифр приема по j-й УГСН (НПС), распределенный для образовательных организаций, расположенных в r-м регионе, по итогам базового этапа;

в) для прочих регионов, за исключением случаев, предусмотренных подпунктом "б" настоящего пункта:

$$
KB(p)
$$
ir =  $KB$ ir x (1 - db) x (1 - dfj).

КВ(р)jr - часть общей квоты КЦП по j-й УГСН (НПС), распределяемая на региональном этапе по r-му региону Российской Федерации;

КВjr - часть общей квоты КЦП по j-й УГСН (НПС) для r-го региона;

db - доля общей квоты КЦП, распределяемая на базовом этапе, определяемая в соответствии с пунктом 2 настоящей Методики;

dfj - доля общей квоты КЦП по j-й УГСН (НПС), распределяемая на федеральном этапе, определяемая в соответствии с пунктом 8 настоящей Методики.

Значения КВ(р)jr, определенные по указанным в настоящем пункте формулам, подлежат округлению до целого числа в сторону уменьшения.

11. Распределение части общей квоты КЦП на региональном этапе осуществляется между образовательными организациями, расположенными на территории соответствующих регионов, имеющими максимальные показатели сводной оценки заявки (SVij), в порядке убывания значений сводной оценки заявки, с учетом следующих ограничений:

а) распределение осуществляется в пределах предложений образовательных организаций по установлению контрольных цифр приема (максимальных значений), уменьшенных на объем контрольных цифр приема, распределенных образовательной организации на предыдущих этапах;

б) распределение не осуществляется в отношении образовательных организаций, сводная оценка заявки которых ниже минимального допустимого значения, установленного в объявлении о проведении конкурса;

в) если часть общей квоты КЦП, распределяемая на региональном этапе (для отдельного региона Российской Федерации), превышает 50 расчетных размеров группы обучающихся, установленных в объявлении о проведении конкурса, а число образовательных организаций, расположенных на территории соответствующих регионов Российской Федерации, допущенных к участию в конкурсе по соответствующей УГСН (НПС), сводная оценка заявки которых не ниже минимального допустимого значения, установленного в объявлении о проведении конкурса, превышает 5, объем контрольных цифр приема, распределяемый образовательной организации, не может превышать значения, определяемого по формуле:

$$
MKLI_{ijr} = \max \begin{cases} KB(p)_{jr} \times 0, 2 \\ KB(p)_{jr} - SR_{ijr} \end{cases}, \text{r, r.}
$$

МКЦij - максимальный объем контрольных цифр приема, который может быть распределен на

региональном этапе i-й образовательной организации, расположенной на территории r-го региона, по j-й УГСН (НПС);

КВ(р)jr - часть общей квоты КЦП по j-й УГСН (НПС), распределяемая на региональном этапе по r-му региону Российской Федерации;

SRijr - сумма предложений образовательных организаций (кроме i-й образовательной организации и образовательных организаций, указанных в подпункте "б" настоящего пункта) по установлению контрольных цифр приема (максимальных значений) по j-й УГСН (НПС), уменьшенных на объем контрольных цифр приема, распределенных этим образовательным организациям на предыдущих этапах, в отношении которых одновременно выполняются следующие условия:

нахождение на территории r-го региона;

сводная оценка заявки образовательной организации не ниже сводной оценки заявки j-й образовательной организации, уменьшенной на 10 баллов.

Если с учетом указанных ограничений по отдельному региону сумма предложений образовательных организаций по установлению контрольных цифр приема (максимальных значений), уменьшенных на объем контрольных цифр приема, распределенных образовательной организации на предыдущих этапах (далее - сумма скорректированных предложений образовательных организаций по установлению КЦП), оказывается менее значения КВ(р)jr, значения МКЦijr увеличиваются на процент, необходимый для того, чтобы сумма скорректированных предложений образовательных организаций по установлению КЦП была равна значению КВ(р)jr, но не более чем на 100 процентов;

г) если часть общей квоты КЦП, распределяемая на региональном этапе (для отдельного региона), находится в диапазоне от 10 до 50 расчетных размеров группы обучающихся, установленных в объявлении о проведении конкурса (включительно), а число образовательных организаций, расположенных на территории соответствующих регионов, допущенных к участию в конкурсе по соответствующей УГСН (НПС), сводная оценка заявки которых не ниже минимального допустимого значения, установленного в объявлении о проведении конкурса, превышает 5, объем контрольных цифр приема, распределяемый участнику конкурса, не может превышать значения, определяемого по формуле:

$$
MKU_{ijr} = \max \begin{cases} KB(p)_{jr} \times \left(0, 7 - 0, 5 \times \frac{KB(p)_{jr} - 10 \times PT_i}{40 \times PT_i}\right)_{,r \neq c} \\ KB(p)_{ir} - SR_{ijr} \end{cases}
$$

МКЦijr - максимальный объем контрольных цифр приема, который может быть распределен на региональном этапе i-й образовательной организации, расположенной на территории r-го региона, по j-й УГСН (НПС);

КВ(р)ir - часть общей квоты КЦП по j-й УГСН (НПС), распределяемая на региональном этапе по r-му региону Российской Федерации;

РГj - расчетный размер группы обучающихся для j-й УГСН (НПС, группы научных специальностей), устанавливаемый в объявлении о проведении конкурса в целях расчета предельных значений предложений образовательных организаций по установлению контрольных цифр приема;

SRijr - сумма предложений образовательных организаций (кроме i-й образовательной организации и образовательных организаций, указанных в подпункте "б" настоящего пункта) по установлению контрольных цифр приема (максимальных значений) по j-й УГСН (НПС), уменьшенных на объем контрольных цифр приема, распределенных этим образовательным организациям на предыдущих этапах, в отношении которых одновременно выполняются следующие условия:

нахождение на территории r-го региона;

сводная оценка заявки образовательной организации не ниже сводной оценки заявки j-й

образовательной организации, уменьшенной на 10 баллов.

Если с учетом указанных ограничений по отдельному региону сумма скорректированных предложений образовательных организаций по установлению КЦП, оказывается менее значения КВ(р)jr, значения МКЦijr увеличиваются на процент, необходимый для того, чтобы сумма скорректированных предложений образовательных организаций по установлению КЦП была равна значению КВ(р)jr, но не более чем на 100 процентов;

д) если часть общей квоты КПП, распределяемая на региональном этапе (в отдельном регионе), менее или равна 10 расчетных размеров группы обучающихся, или число образовательных организаций, расположенных на территории соответствующих регионов, допущенных к участию в конкурсе по соответствующей УГСН (НПС), сводная оценка заявки которых не ниже минимального допустимого значения, установленного в объявлении о проведении конкурса, составляет 5 или менее, и при этом сводная оценка заявки образовательной организации, имеющая наибольшее значение, превышает наибольшую сводную оценку заявки прочих образовательных организаций по соответствующей УГСН (НПС) не более чем на 10 баллов (без учета образовательных организаций, которым на базовом и федеральном этапах были распределены контрольные цифры приема в объеме предложения по установлению контрольных цифр приема (максимальных значений), объем контрольных цифр приема, распределяемый образовательной организации, не может превышать значения, определяемого по формуле:

$$
MKU_{ijr} = \max \begin{cases} KB(p)_{jr} \times 0, 7 \\ MT_{ij} \\ KB(p)_{jr} - SR_{ijr} \end{cases}, \text{rge:}
$$

МКЦijr - максимальный объем контрольных цифр приема, который может быть распределен на региональном этапе i-й образовательной организации, расположенной на территории r-го региона, по j-й УГСН (НПС);

КВ(р)jr - часть общей квоты КЦП по j-й УГСН (НПС), распределяемая на региональном этапе по r-му региону Российской Федерации;

МПij - предложение i-й образовательной организации по установлению контрольных цифр приема (минимальное значение) по j-й УГСН (НПС), уменьшенное на объем контрольных цифр приема, распределенных i-й образовательной организации на предыдущих этапах;

SRijr - сумма предложений образовательных организаций (кроме i-й образовательной организации и образовательных организаций, указанных в подпункте "б" настоящего пункта) по установлению контрольных цифр приема (максимальных значений) по j-й УГСН (НПС), уменьшенных на объем контрольных цифр приема, распределенных этим образовательным организациям на предыдущих этапах, в отношении которых одновременно выполняются следующие условия:

нахождение на территории r-го региона;

сводная оценка заявки образовательной организации не ниже сводной оценки заявки j-й образовательной организации, уменьшенной на 10 баллов.

е) если распределяемой на региональном этапе части общей квоты КЦП недостаточно для распределения образовательной организации по итогам базового, федерального и регионального этапов контрольных цифр приема в объеме, равном или превышающем предложение образовательной организации по установлению контрольных цифр приема (минимальное значение), объем контрольных цифр приема, распределяемый такой организации на региональном этапе, принимается равным нулю.

При равенстве значений сводной оценки заявки предпочтение отдается заявке, поступившей ранее, а при равенстве значений сводной оценки заявки филиалов одной образовательной организации ранжирование осуществляется в порядке убывания объема контрольных цифр приема, установленных этим филиалам по соответствующей УГСН (НПС) и форме обучения на три предыдущих учебных года.

**КонсультантПлюс надежная правовая поддержка**

12. Если объем контрольных цифр приема, распределенный образовательной организации по итогам базового, федерального и регионального этапов, оказывается меньше предложения образовательной организации по установлению контрольных цифр приема (минимального значения), соответствующие объемы контрольных цифр приема, распределенные такой образовательной организации на базовом, федеральном и региональном этапах принимаются равными нулю.

13. Часть общей квоты КЦП, распределяемая на окружном этапе (для отдельного федерального округа), определяется как сумма нераспределенных на региональном этапе остатков частей общей квоты КЦП для регионов, входящих в состав соответствующего федерального округа.

14. Распределение части общей квоты КЦП на окружном этапе осуществляется между образовательными организациями, расположенными на территории соответствующих федеральных округов, имеющими максимальные показатели сводной оценки заявки (SVij), в порядке убывания значений сводной оценки заявки, с учетом следующих ограничений:

а) распределение осуществляется в пределах предложений образовательных организаций по установлению контрольных цифр приема (максимальных значений), уменьшенных на объем контрольных цифр приема, распределенных образовательным организациям на предыдущих этапах;

б) распределение не осуществляется в отношении образовательных организаций, сводная оценка заявки которых ниже минимального допустимого значения, установленного в объявлении о проведении конкурса, а при проведении конкурсного отбора по программам бакалавриата, программам специалитета, программам магистратуры, программам ординатуры - также в отношении образовательных организаций, расположенных на территории Московского региона и Ленинградского региона.

При равенстве значений сводной оценки заявки предпочтение отдается заявке, поступившей ранее, а при равенстве значений сводной оценки заявки филиалов одной образовательной организации ранжирование осуществляется в порядке убывания объема контрольных цифр приема, установленных этим филиалам по соответствующей УГСН (НПС) и форме обучения на три предыдущих учебных года.

15. Если объем контрольных цифр приема, распределенный образовательной организации по итогам базового, федерального, регионального и окружного этапов, оказывается меньше предложения образовательной организации по установлению контрольных цифр приема (минимального значения), соответствующий объем контрольных цифр приема, распределенный такой образовательной организации на окружном этапе, принимается равным нулю.

16. Часть общей квоты КЦП, распределяемая на заключительном этапе, определяется как разница между общей квотой КЦП по УГСН (НПС, группе научных специальностей) и объемом контрольных цифр приема, распределенных по итогам базового, федерального, регионального и окружного этапов.

17. Распределение части общей квоты КЦП на заключительном этапе осуществляется между образовательными организациями, имеющими максимальные показатели сводной оценки заявки (SVij), в порядке убывания значений сводной оценки заявки, с учетом следующих ограничений:

а) распределение осуществляется в пределах предложений образовательных организаций по установлению контрольных цифр приема (максимальных значений), уменьшенных на объем контрольных цифр приема, распределенных образовательной организации на предыдущих этапах;

б) распределение не осуществляется в отношении образовательных организаций, сводная оценка заявки которых ниже минимального допустимого значения, установленного в объявлении о проведении конкурса, а при проведении конкурсного отбора по программам бакалавриата, программам специалитета, программам магистратуры, программам ординатуры - также в отношении образовательных организаций, расположенных на территории Московского региона и Ленинградского региона. При равенстве значений сводной оценки заявки предпочтение отдается заявке, поступившей ранее;

в) если распределяемой на заключительном этапе части общей квоты КЦП недостаточно для распределения образовательной организации по итогам всех этапов контрольных цифр приема в объеме, равном или превышающем предложение образовательной организации по установлению контрольных цифр приема (минимальное значение), объем контрольных цифр приема, распределяемый такой организации на заключительном этапе, принимается равным нулю.

При равенстве значений сводной оценки заявки предпочтение отдается заявке, поступившей ранее, а при равенстве значений сводной оценки заявки филиалов одной образовательной организации ранжирование осуществляется в порядке убывания объема контрольных цифр приема, установленных этим филиалам по соответствующей УГСН (НПС, группе научных специальностей) и форме обучения на три предыдущих учебных года.

18. Если объем контрольных цифр приема, распределенный образовательной организации по итогам всех этапов, оказывается меньше предложения образовательной организации по установлению контрольных цифр приема (минимального значения), соответствующий объем контрольных цифр приема, распределенный такой образовательной организации, принимается равным нулю.

19. Распределение остатка контрольных цифр приема, образовавшегося в результате отказа образовательных организаций от контрольных цифр приема, осуществляется в соответствии с настоящей Методикой с учетом следующих особенностей:

а) распределение контрольных цифр приема на базовом и федеральном этапах не осуществляется;

б) часть общей квоты КЦП, распределяемая на региональном этапе (КВ(р)jr), определяется следующим образом:

при распределении остатка контрольных цифр приема по программам бакалавриата, программам специалитета, программам магистратуры, программам ординатуры, образовавшегося в результате отказа образовательных организаций (их филиалов), расположенных на территории Московского региона или Ленинградского региона, - как сумма остатка контрольных цифр приема, образовавшегося в результате отказа образовательных организаций (их филиалов), расположенных на территории соответствующего столичного региона;

в иных случаях - принимается равной нулю;

в) за исключением случая, указанного в подпункте "б" настоящего пункта, остаток контрольных цифр приема распределяется на заключительном этапе;

г) в качестве предложений образовательных организаций по установлению контрольных цифр приема (максимальных значений) используются указанные в заявках образовательных организаций предложения по установлению контрольных цифр приема (максимальные значения) за вычетом ранее установленных контрольных цифр приема, но не менее нуля.

Предложения по установлению контрольных цифр приема организаций (их филиалов), отказавшихся от контрольных цифр приема, снижаются до нуля по соответствующим УГСН (НПС, группам научных специальностей);

д) в качестве предложений образовательных организаций по установлению контрольных цифр приема (минимальных значений) используются указанные в заявках образовательных организаций предложения по установлению контрольных цифр приема (минимальные значения) за вычетом ранее установленных контрольных цифр приема, но не менее нуля.

> Приложение N 4 к Порядку проведения конкурса по распределению контрольных цифр приема по специальностям и направлениям подготовки и (или) укрупненным группам специальностей и направлений подготовки для обучения по образовательным программам высшего образования, а также

**КонсультантПлюс надежная правовая поддержка**

**[www.consultant.ru](https://www.consultant.ru)** Страница 76 из 77

по группам научных специальностей и (или) научным специальностям для обучения по программам подготовки научных и научно-педагогических кадров в аспирантуре (адъюнктуре) за счет бюджетных ассигнований федерального бюджета

## **КРИТЕРИИ**

## **ПРИНЯТИЯ РЕШЕНИЯ О РАСПРЕДЕЛЕНИИ КОНТРОЛЬНЫХ ЦИФР ПРИЕМА**

Критериями принятия решения о распределении контрольных цифр приема являются:

а) сводная оценка заявки образовательной организации, определяемая раздельно для головной организации и каждого филиала образовательной организации (при наличии);

б) показатель среднего арифметического значения контрольных цифр приема, установленных для образовательной организации в соответствии с установленными Министерством науки и высшего образования Российской Федерации контрольными цифрами приема <3> на 2018/19, 2019/20 и 2020/21 учебные годы (при проведении конкурса в 2022 году);

в) показатель среднего арифметического значения контрольных цифр приема, установленных для образовательной организации по УГСН, соответствующим группе научных специальностей, в соответствии с установленными Министерством науки и высшего образования Российской Федерации контрольными цифрами приема <3> на 2018/19, 2019/20 и 2020/21 учебные годы (при проведении конкурса в 2022 году).

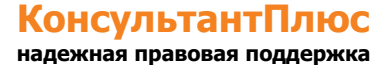